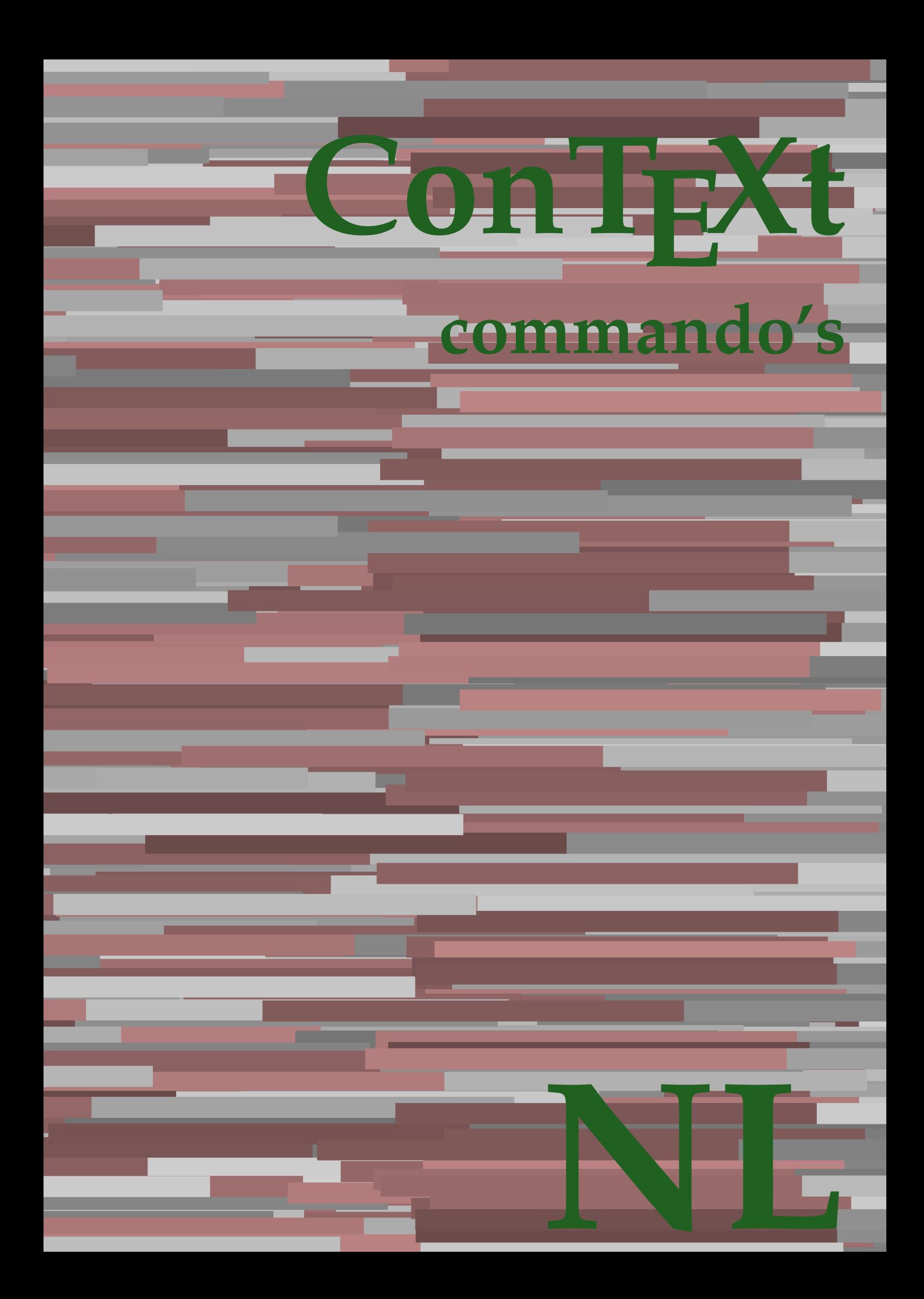

## **ConTEXt commando's**

**nl / nederlands 3 april 2018**

AfterPar **\AfterPar {...}** Alphabeticnumerals **\Alphabeticnumerals {...}**<br>AMSTEX AMSTEX **\AMSTEX** AmSTeX **\AmSTeX** And **\And** aanhangsel:instance  $\Lambda$ <sup>2</sup>  $\Lambda$ <sup>2</sup>  $\Lambda$ <sup>2</sup>  $\Lambda$ <sup>2</sup>  $\Lambda$ <sup>2</sup>  $\Lambda$ <sup>2</sup>  $\Lambda$ <sup>3</sup>  $\Lambda$ <sup>3</sup>  $\$ aanhangsel:instance:attachment  $\text{l...}$  [...] [..=..] abjadnaivenumerals **\abjadnaivenumerals {...}** abjadnodotnumerals **\abjadnodotnumerals {...}** abjadnumerals **\abjadnumerals {...}** about **but about about about here about here here here here here here here here here here here here here here here here here here here here here here here here here** achtergrond **\achtergrond {...}** achtergrond:example  $\Lambda$ CHTERGROND **{...**} activatespacehandler **back activatespacehandler**  $\alpha$  **activatespacehandler {...}** acute **\acute {...}** adaptcollector **adaptcollector adaptcollector**  $\ddot{\theta}$ adaptpapersize **being a constant of the constant of the constant of the constant of the constant of the constant of the constant of the constant of the constant of the constant of the constant of the constant of the consta** addfeature **\addfeature [...]** addfeature:direct **\addfeature {...}** addfontpath **\addfontpath [...]**<br>addtocommalist **\addtocommalist** { addtocommalist **\addtocommalist** {...} \...<br>addtoJSpreamble **\addtocommalist** {...} {.. addvalue **\addvalue {...}** {...} {...} aftersplitstring ... alignbottom **\alignbottom** aligned **aligned**  $\{... \}$ alignedbox **\alignedbox**  $\ldots$  } \... {...} alignedline  $\alpha$  **alignedline**  $\ldots$  {...} {...} alignhere **\alignhere** alignmentcharacter **\alignmentcharacter** allinputpaths **\allinputpaths** alphabeticnumerals **\alphabeticnumerals {...}** alwayscitation **be always**citation **alwayscitation alwayscitation alwayscitation alwayscitation alwayscitation alwayscitation alwayscitation alwayscitation alwayscitation alwayscitation alwayscitation** alwayscitation:alternative **\alwayscitation [...]** [...] [...] alwayscitation:userdata **\alwayscitation** [..=..] [... alwayscite **business alwayscite alwayscite** [....] [...] alwayscite:alternative **business \alwayscite [...]** [...] alwayscite:userdata **being alwayscite [..=..]** [..=..] ampersand **\ampersand** appendetoks **being appendently appendently appendently in the set of the set of the set of the set of the set of the set of the set of the set of the set of the set of the set of the set of the set of the set of the set of** appendgvalue **\appendgvalue {...}** {...} <br>appendtocommalist **\appendtocommalist** {...} appendtoks **back appendtoks** ... \to \... appendtoksonce **\appendtoksonce ... \to \...** appendvalue **business in the contract of the contract of the contract of the contract of the contract of the contract of the contract of the contract of the contract of the contract of the contract of the contract of the c** apply **being apply**  $\{\ldots\}$  {...} applyalternativestyle **business applyalternativestyle {...**} applyprocessor **\applyprocessor {...} {...}** applytocharacters **being applytocharacters**  $\ldots$  {...} applytowords **\applytowords**  $\ldots$  {...} arabicdecimals **back arabicdecimals**  $\{...$ arabicexnumerals **being a constant of the constant of the constant of the constant of the constant of the constant of the constant of the constant of the constant of the constant of the constant of the constant of the cons** arg **\arg {...}** asciistr<br>
assignalfadimension<br> **assignalfadimension**<br> **assignalfadimension**<br> **assignalfadimension** assignifempty **\assignifempty** \... {...} assignwidth  $\{\ldots\} \setminus \ldots \setminus \{\ldots\}$ 

adaptfontfeature **adaptively adaptively adaptively adaptively adaptively adaptively adaptively adaptively adaptively adaptively adaptively adaptively adaptively adaptively adaptively adaptivel** addtoJSpreamble **\addtoJSpreamble {...} {...}**  $\after$  splitstring  $\ldots$  \at  $\ldots$  \to \... aftertestandsplitstring **because that the contract of the contract of the contract of the contract of the contract of the contract of the contract of the contract of the contract of the contract of the contract of the cont**  $\lambda$   $\lambda$   $\ldots$  [..=..]  $\ldots$ ] anker **\anker \anker** [...]  $[...]$   $[...]$   $[...]$   $[...]$   $[...]$   $[...]$ \appendtocommalist  $\{... \} \$ ... applytofirstcharacter **\applytofirstcharacter \capplytofirstcharacter \... {...}** applytosplitstringchar **\applytosplitstringchar \... {...}** applytosplitstringcharspaced **\applytosplitstringcharspaced \... {...}** applytosplitstringline **but applytosplitstringline**  $\ldots$  **{...}** applytosplitstringlinespaced **\applytosplitstringlinespaced \... {...}** applytosplitstringword **\applytosplitstringword \... {...}** applytosplitstringwordspaced **\applytosplitstringwordspaced \... {...}** arabicnumerals **\arabicnumerals {...}** assignalfadimension<br>assignalfadimension **\assignalfadimension** {...} \... {...} {...} {...}<br>assigndimen assigndimen **\assigndimen \... {...}** assigndimension **based in the contract of the contract of the contract of the contract of the contract of the contract of the contract of the contract of the contract of the contract of the contract of the contract of the** assigntranslation **\assigntranslation**  $\lambda$  **\assigntranslation** [..=..] \to \... assignvalue **\assignvalue {...}** \... {...} {...} {...}

astype  $\{\ldots\}$ autocap **\autocap {...}** autodirhbox **\autodirhbox** ... {...} autodirvbox **\autodirvbox ... {...}** autodirvtop **being automobile automobile autodirvtop** ... {...} autoinsertnextspace **business and autoinsertnextspace \autoinsertnextspace** automathematics  $\alpha t$   $\alpha t$   $\alpha t$ autosetups **\autosetups {...}** availablehsize **\availablehsize** averagecharwidth **\averagecharwidth** BeforePar {...} Big ... Bigg **being the set of the set of the set of the set of the set of the set of the set of the set of the set of the set of the set of the set of the set of the set of the set of the set of the set of the set of the set of t** Biggl ... **b** Biggm **biggm** ... Biggr **\Biggr ...** Bigl ... **\Bigl ...** Bigm **\Bigm ...**<br>Bigr ... **Bigr** ... Bigr ...<br>
backgroundimage **backgrounding** backgrounding bar **\bar {...}** bar: instance  $\setminus$ BAR {...} bar:instance:hiddenbar  $\hbox{h}$ bar:instance:nobar \nobar \nobar {...} bar:instance:overbar  $\overline{\phantom{a} \phantom{a}}$ bar:instance:overbars  $\{... \}$ bar:instance:overstrike **bar**:instance:overstrike **bar**: bar:instance:overstrikes **barefore in the set of the set of the set of the set of the set of the set of the set of the set of the set of the set of the set of the set of the set of the set of the set of the set of the set** bar:instance:underbar  $\u$ nderbar  $\ldots$ } bar:instance:underbars \underbars **{...}** bar:instance:underdash \underdash **{...}** bar:instance:underdashes \underdashes **{...}** bar:instance:underdot \underdot {...} bar:instance:underdots \underdots **{...}** bar:instance:underrandom **and intervalse and intervalse and intervalse (i...**}<br>bar:instance:underrandoms **f...**} bar:instance:underrandoms **{...}**<br>bar:instance:understrike **bar:** \understrike {...} bar:instance:understrike  $\text{under}$  \understrike {...}<br>bar:instance:understrikes  $\text{under}$ bar:instance:understrikes \understrikes **{...}** basegrid **\basegrid [..=..]**<br>baselinebottom **based haselinebottom \baselinebottom** baselineleftbox **\baselineleftbox {...} baselinerightbox baselinerightbox**  $\{... \}$ **bbordermatrix bbordermatrix**  $\Delta$  **bbordermatrix**  $\ldots$ } bbox **\bbox**  $\{... \}$ beginhbox **\beginhbox ... \endhbox** beginvbox **\beginvbox ... \endvbox** beginvtop **\beginvtop ... \endvtop begstrut begstrut** ... \endstrut **...** \endstrut \begstrut ... \endstrut bepaalkopnummer **\bepaalkopnummer [...]** bewaarbuffer **\bewaarbuffer [..=..]** bigg **\bigg ...** biggl **biggl** ...<br>
biggn ... **biggn** ... biggr ...<sup>1</sup> bigl **\bigl ...** bigm **\bigm ...** bigr **\bigr ...** bigskip **\bigskip**

```
assumelongusagecs assumelongusagecs \ldots {...}
autointegral autointegral {...} {...} {...}
autostarttekst autostarttekst ... \autostoptekst ... \autostoptekst ... \autostoptekst
backgroundimage backgroundimage \{\ldots\} {...} \{\ldots\} {...} {...} {...} {...} {...} {...} {...} {...} {...} {...} {...} {...} {...} {...} {...} {...} {...} {...} {...} {...} {...} {...} {...} {...} {...} {...} {...} {.
backgroundimagefill backgroundimagefill \{... \} \{... \} \{... \} \{... \}<br>backgroundline
                                               backgroundline \backgroundline [...] {...}
                                               baselinebottom \baselinebottom
baselinemiddlebox \baselinemiddlebox {...}
beforesplitstring \beforesplitstring ... \at ... \to \...
beforetestandsplitstring beforetestandsplitstring ... \at ... \to \...
beginblock:example \begin{array}{ccc} \end{array} ... \end{array} ... \end{array}beginofshapebox \beginofshapebox ... \endofshapebox
bepaallijstkenmerken \bepaallijstkenmerken [...] [..=..]
bepaalregisterkenmerken \bepaalregisterkenmerken [...] [..=..]
                                               \bewaarbuffer [...] [...]
                                               biggm \biggm ...
bitmapimage \bitmapimage [..=..] {...}
```
blanko **\blanko [...]** blap **\blap {...}** bleed **\bleed [..=..] {...}** bleedheight **\bleedheight \bleedheight** bleedwidth **\bleedwidth** blockligatures **blockligatures**  $\Delta$ blocksynctexfile **\blocksynctexfile [...]** blokje **\blokje [..=..]** blokjes **\blokjes [..=..]** bodyfontenvironmentlist **\bodyfontenvironmentlist** bodyfontsize **\bodyfontsize** boldface **\boldface bookmark bookmark heads heads heads heads heads heads heads heads heads heads heads heads heads heads heads heads heads heads heads heads heads heads heads heads heads booleanmodevalue booleanmodevalue**  $\boldsymbol{\cdot} \boldsymbol{\cdot}$ **bordermatrix bordermatrix 1...**} bottombox **\bottombox \bottombox \** bottomleftbox **\bottomleftbox {...}** bottomrightbox **\bottomrightbox {...}** boxcursor **\boxcursor** boxmarker **boxmarker boxmarker** {...} {...} boxofsize **\boxofsize \\boxofsize \\boxofsize** \\boxofsize \... ... {...} \\boxreference **\\boxreference** \\ bpar **bear** \bpar ... \epar bpos {...} **breakhere \breakhere** breuk:instance \FRACTION **{...} {...}** breuk:instance:binom \binom **{...} {...}** breuk:instance:dbinom \dbinom **{...} {...}** breuk:instance:dfrac  $\{dfrac\}$ breuk:instance:frac  $\{f \in \mathbb{R}^n : f(x) \leq \frac{1}{n} \}$ breuk:instance:sfrac  $\setminus$ sfrac  $\set{...}$   $\set{...}$ breuk:instance:tbinom \tbinom **{...} {...}** breuk:instance:xfrac  $\chi$ frac {...} {...} breuk:instance:xxfrac \xxfrac **{...} {...}** breve **\breve** {...} bTABLE **\bTABLE [..=..] ... \eTABLE** bTD **\bTD** [..=..] ... **\eTD**<br>bTDs **bTD bTD bTD** bTDs **\bTDs [...] ... \eTDs** bTH **\bTH [..=..] ... \eTH** bTR **\bTR [..=..] ... \eTR** bTRs **\bTRs [...] ... \eTRs** bTX **\bTX [..=..] ... \eTX** bTY **\bTY [..=..] ... \eTY** btxabbreviatedjournal **\btxabbreviatedjournal {...}** btxaddjournal **\btxaddjournal [...] [...]** btxdetail **\btxdetail {...} btxdirect**  $\Delta$  **btxdirect**  $\Delta$  **btxdirect**  $\Delta$ btxdoif **\btxdoif {...} {...}** btxdoifnot<br>btxdoifsameaspreviouscheckedelse<br>btxdoifsameaspreviouscheckedelse<br>**\btxdoifsameaspreviouscheckedelse** btxexpandedjournal **\btxexpandedjournal {...}** btxfield **\btxfield {...}** btxfieldname **\btxfieldname {...}** btxfieldtype **\btxfieldtype {...}**

boxreference **\boxreference [...] \... {...}** bTABLEbody **\bTABLEbody [..=..] ... \eTABLEbody** bTABLEfoot **\bTABLEfoot [..=..] ... \eTABLEfoot** bTABLEhead **\bTABLEhead [..=..] ... \eTABLEhead** bTABLEnext **\bTABLEnext** [..=..] ... **\eTABLEnext bTC bTC** bTC **\bTC [..=..] ... \eTC** bTN **\bTN [..=..] ... \eTN** btxalwayscitation **\btxalwayscitation [..=..] [...]** btxalwayscitation:alternative **\btxalwayscitation [...] [...]** btxalwayscitation:userdata **\btxalwayscitation [..=..]** [..=..]<br>btxauthorfield **\btxauthorfield** {...} btxauthorfield **\btxauthorfield {...}** btxdoifcombiinlistelse **\btxdoifcombiinlistelse {...} {...} {...} {...}** btxdoifelse **\btxdoifelse {...} {...} {...}** btxdoifelsecombiinlist **\btxdoifelsecombiinlist {...} {...} {...} {...}** btxdoifelsesameasprevious **\btxdoifelsesameasprevious {...} {...} {...}** btxdoifelsesameaspreviouschecked **\btxdoifelsesameaspreviouschecked {...} {...} {...} {...}** btxdoifelseuservariable **\btxdoifelseuservariable {...} {...} {...}** btxdoifsameaspreviouscheckedelse **\btxdoifsameaspreviouscheckedelse** {...} {...} {...} {...}<br>btxdoifsameaspreviouselse **\btxdoifsameaspreviouselse** {...} {...} {...} btxdoifsameaspreviouselse **\btxdoifsameaspreviouselse {...} {...} {...}** btxdoifuservariableelse **\btxdoifuservariableelse {...} {...} {...}**

btxfirstofrange **\btxfirstofrange {...}** btxflush **\btxflush {...}** btxflushauthor **\btxflushauthor [...] {...}** btxflushauthorinverted **\btxflushauthorinverted {...}** btxflushauthorname **\btxflushauthorname {...}** btxflushauthornormal **\btxflushauthornormal {...}** btxflushsuffix **\btxflushsuffix** btxfoundname **btxfoundname btxfoundname btxfoundtype c**  $\lambda$ **btxfoundtype {...}** btxhiddencitation **\btxhiddencitation [...]** btxhybridcite **\btxhybridcite [..=..] [...]** btxhybridcite:alternative **\btxhybridcite [...] [...]** btxhybridcite:direct **\btxhybridcite {...}** btxhybridcite:userdata **\btxhybridcite [..=..] [..=..]** btxlistcitation **btxlistcitation btxlistcitation**  $\Delta$ btxlistcitation:alternative **\btxlistcitation [...] [...]** btxloadjournalist **\btxloadjournalist [...]** btxremapauthor **between between**  $\text{btxremap{} (...]}$  [...] [...] btxsave journalist [...] btxsetup **\btxsetup {...}** btxtextcitation **btxtextcitation \btxtextcitation** [..=..] [...] btxtextcitation:alternative **\btxtextcitation [...] [...]** buildmathaccent **buildmathaccent**  $\Delta$  **buildmathaccent** {...} {...} buildtextaccent **\buildtextaccent {...} {...}** buildtextbottomcomma **\buildtextbottomcomma {...}** buildtextbottomdot **\buildtextbottomdot {...}** buildtextcedilla **\buildtextcedilla {...}** buildtextgrave **\buildtextgrave {...}** buildtextmacron **buildtextmacron buildtextmacron buildtextmacron buildtext buildtext c buildtext c buildtext c buildtext c buildtext c buildtext c buildtext c buildtext c buildtext button \button \button \churrend{\button \button \churrend{\button \churrend{\button \churrend{\button \churrend{\button \churrend{\button \churrend{\button \churrend{\button \churrend{\button \c** button:example  $\text{BUTTON}$  [...] {...} [...] Caps **\Caps**  $\text{Caps } \{\ldots\}$ <br>Cijfers **\Cijfers** {...} Cijfers **\Cijfers** {...} CONTEXT **ACCONTEXT** ConTeXt **\ConTeXt** Context **\Context** calligrafie **business**  $\{calligrafie$ camel **\camel**  $\{\ldots\}$  $\verb|catcodeablename| \verb|catcodeablename| \verb|+|$ cbox **\cbox ... {...}** centeraligned **\centeraligned** {...} centerbox  $\{\text{centerbox} \dots \}$ centeredbox  $\{\text{conv}\}$ centeredlastline **business and the centered of the centered lastline**  $\setminus$  centered lastline centerednextbox **\centerednextbox** ... {...} centerline **butched**  $\{...$ cfrac **\cfrac [...] {...} {...}** characterkerning:example \CHARACTERKERNING **[...] {...}** chardescription **business and a chardescription chardescription**  $\ldots$ **}** charwidthlanguage **\charwidthlanguage** check  $\{\ldots\}$ checkcharacteralign **beckcharacteralign**  $\{... \}$  checkedchar  $\{... \}$ checkedfiller **\checkedfiller** {...} checkedstrippedcsname **\checkedstrippedcsname** \...<br>
checkedstrippedcsname :string  $\{checkedstring\}$  $\c{checkedstringedcsname:string}$ checkinjector **\checkinjector [...]** checknextindentation **becknextindentation**  $\check{\mathbf{...}}$ checknextinjector **\checknextinjector [...]** checkpage **checkpage**  $\{... \}$  [..=..] checkparameters **business checkparameters**  $\ldots$ checkpreviousinjector **\checkpreviousinjector [...]**

btxflushauthorinvertedshort **\btxflushauthorinvertedshort {...}** btxflushauthornormalshort **\btxflushauthornormalshort {...}** btxfoundtype **\btxfoundtype {...}** btxlistcitation:userdata **\btxlistcitation [..=..] [..=..]** btxoneorrange **between the contract of the contract of the contract of the between**  $\lambda$  **btxremapauthor [...] [...]** btxsavejournalist **\btxsavejournalist [...]** btxsingularorplural **\btxsingularorplural {...} {...} {...}** btxsingularplural **\btxsingularplural {...} {...} {...}** btxtextcitation:userdata **\btxtextcitation [..=..] [..=..]** buildtextognek **\buildtextognek {...}** ConvertConstantAfter **business \ConvertConstantAfter \... {...}** {...} ConvertToConstant **ConvertToConstant \ConvertToConstant \... {...}** {...} checkedchar **\checkedchar {...} {...}**

checksoundtrack **\checksoundtrack {...}** checktwopassdata **\checktwopassdata {...}** checkvariables **\checkvariables [...] [..=..]** chem **\chem {...}** {...} {...} chemical **\chemical [...] [...] [...]**  $\label{cor:convolution} $$ \chemicalbottext f ... \shemicalbottext f ... \sh$ chemicalmidtext **\chemicalmidtext {...}** chemicalsymbol **\chemicalsymbol [...]** chemicaltext **\chemicaltext** {...} chemicaltoptext **the contract of the contract of the contract of the contract of the contract of the contract of the contract of the contract of the contract of the contract of the contract of the contract of the contract** chineseallnumerals **\chineseallnumerals {...}** chinesecapnumerals **\chinesecapnumerals {...}** chinesenumerals **\chinesenumerals {...}** cijfers **\cijfers {...}** citation **\citation \citation \citation \citation \citation \citation \citation \citation \citation \citation \citation \citation \citation \citation \citation \citation \citation \citatio** citation:alternative **\citation [...]** [...] citation:direct **\citation {...}** citation:userdata **\citation [..=..] [..=..]** cite **\cite [..=..]** [...] cite:alternative **business \cite [...]** [...] cite:direct **\cite {...}**<br>cite:userdata **\cite {...}** clap **\clap** {...} classfont **\classfont** {...} {...}<br>cldcommand **\classfont** {...} {...} cldcontext **\cldcontext** {...} cldloadfile **\cldloadfile {...}** cldprocessfile **business**  $\{.\,. \}$ clip **\clip [..=..] {...}** collect **\collect**  $\text{...}$ collectexpanded **and a collecter**  $\{... \}$ colorcomponents **\colorcomponents** {...} colored **\colored**  $\{\ldots\}$ colored:name **\colored [...] {...}** coloronly **coloronly coloronly coloronly**  $\{... \} \{... \}$ columnbreak **\columnbreak [...]** combinepages **combinepages** [...] [..=..] commalistelement **\commalistelement** commalistsentence **business \commalistsentence [...]** [...] commalistsize **\commalistsize** commentaar:instance  $\setminus \text{COMMENT}$  [...] [..=..] {...} commentaar:instance:comment \comment \comment [...]  $[...]$   $[...]$ comparedimension **\comparedimension {...}** {...} comparedimensioneps **\comparedimensioneps {...} {...}** completebtxrendering **business \completebtxrendering [...]** [..=..] completecombinedlist:instance \volledigeCOMBINEDLIST **[..=..]** completecombinedlist:instance:content \volledigecontent [..=..] completelist **\completelist**  $\ldots$  [...] [..=..] completelistoffloats:instance \completelistofFLOATS **[..=..]** completelistoffloats:instance:chemicals \completelistofchemicals **[..=..]** completelistoffloats:instance:figures \completelistoffigures **[..=..]** completelistoffloats:instance:graphics \completelistofgraphics **[..=..]** completelistoffloats:instance:intermezzi \completelistofintermezzi **[..=..]** completelistoffloats:instance:tables \completelistoftables **[..=..]** completelistofsorts **\completelistofsorts [...] [..=..]** completelistofsorts:instance \completelistofSORTS **[..=..]** completelistofsorts:instance:logos \completelistoflogos **[..=..]** completelistofsynonyms **\completelistofsynonyms [...] [..=..]** completelistofsynonyms:instance \completelistofSYNONYMS **[..=..]** completelistofsynonyms:instance:abbreviations \completelistofabbreviations **[..=..]** complexorsimple **business complexorsimple**  $\ldots$ complexorsimpleempty **butters are allowed as a complexorsimpleempty**  $\ldots$ complexorsimpleempty:argument **\complexorsimpleempty {...}**<br>complexorsimple:argument **\complexorsimple** {...} complexorsimple:argument **\complexorsimple {...}** composedcollector **but all composed collection**  $\text{composedcollector } \{\ldots\}$ composedlayer **but all the composedlayer finally composedlayer finally be a set of**  $\{... \}$  $\verb|compressult| \verb|compressult| \verb|compressult|$  $\label{eq:constantdimen} \text{constant-dimen} \tag{constantdimen} \text{transl} \$ constantdimenargument **but all the constantdimenargument** \... constantemptyargument **\constantemptyargument** \...

\cite [..=..] [..=..] cldcommand **\cldcommand {...}** collectedtext  $\{\ldots\}$  {...} {...} {...} completelistofpublications **\completelistofpublications [...] [..=..]**

constantnumber **\constantnumber** \... constantnumberargument **butter and the constantnumberargument** \... continuednumber **\continuednumber** {...} continueifinputfile **business continueifinputfile** {...} convertargument **but all the convertargument** ... \to \... convertcommand **be a convert of the convert of the convert of the convert of the convert of the convert of the**  $\setminus \ldots$  **\to \...** convertedcounter **\convertedcounter [...] [..=..]** converteddimen **but all the converted**  $\{... \} \{... \}$ converteernummer **\converteernummer {...} {...}** convertmonth **\convertmonth {...}** convertvalue **business** and the convertvalue  $\setminus \text{convertvalue} \ldots \setminus \text{to} \ldots$ convertvboxtohbox **\convertvboxtohbox** copieerveld **business and the copiesity of the copieerveld**  $\text{col}$ copyboxfromcache **\copyboxfromcache {...} {...} ...** copylabeltext:instance  $\text{CopylABEltekst } [\dots]$  [..=..] copylabeltext:instance:btxlabel \copybtxlabeltekst **[...] [..=..]** copylabeltext:instance:head \copyheadtekst [...] [..=..] copylabeltext:instance:label  $\text{copylabel}$  \copylabeltekst [...] [..=..]<br>copylabeltext:instance:mathlabel  $\text{copynathlabel}$ copylabeltext:instance:mathlabel \copymathlabeltekst [...] [..=..]<br>copylabeltext:instance:operator \copyoperatortekst [...] [..=..] copylabeltext:instance:operator  $\text{copy}$ <br>copylabeltext:instance:prefix  $\text{copy}$ <br>copyprefixtekst [...] [..=..] copylabeltext:instance:suffix \copysuffixtekst **[...] [..=..]** copylabeltext:instance:taglabel \copytaglabeltekst **[...] [..=..]** copylabeltext:instance:unit \copyunittekst [...] [..=..] copypages **\copypages [...] [..=..] [..=..]** copyparameters **comparameters** [...] [...] [...] copyposition **being the contract of the contract of the contract of the contract of the contract of the contract of the contract of the contract of the contract of the contract of the contract of the contract of the contra** corrigeerwitruimte **\corrigeerwitruimte {...}** countersubs **but countersubs**  $\{\text{1}, \text{2}, \text{3}\}$ counttoken **\counttoken** ... \in ... \to \...  $\label{eq:1} $$ count tokens \hbox{1.5,}\; \hbox{1.5,}\; \hbox{1.5,}\; \hbox{1.5,}\; \hbox{1.5,}\; \hbox{1.5,}\; \hbox{1.5,}\; \hbox{1.5,}\; \hbox{1.5,}\; \hbox{1.5,}\; \hbox{1.5,}\; \hbox{1.5,}\; \hbox{1.5,}\; \hbox{1.5,}\; \hbox{1.5,}\; \hbox{1.5,}\; \hbox{1.5,}\; \hbox{1.5,}\; \hbox{1.5,}\; \hbox{1.5,}\; \hbox{1.5,}\;$ cramped **\cramped {...}** crampedclap **\crampedclap {...}** crampedllap **crampedllap**  $\{... \}$ crampedrlap **business**  $\{... \}$ ctop \ctop ... {...} ctxcommand **\ctxcommand {...}**<br>ctxdirectcommand **be absolute and {...}** ctxdirectcommand **\ctxdirectcommand {...}** ctxfunction<br>
ctxfunction **definition**: example<br>  $\frac{r}{r}$ ctxfunctiondefinition:example<br>
ctxfunction:example<br>
\CTXFUNCTION ctxfunction:example<br>ctxlatecommand ctxlatelua **\ctxlatelua {...}** ctxlua **b**  $\text{ctx}$ lua **f**  $\ldots$ *}* ctxluabuffer **\ctxluabuffer [...]** ctxluacode **business and the contract of the contract of the contract of the contract of the contract of the contract of the contract of the contract of the contract of the contract of the contract of the contract of the** ctxreport **\ctxreport {...}** ctxsprint  $\text{c}$ currentassignmentlistkey **\currentassignmentlistkey** currentassignmentlistvalue **\currentassignmentlistvalue** currentbtxuservariable **\currentbtxuservariable {...}** currentcommalistitem **business** and  $\text{current} \text{command} \text{t}$ currentcomponent **\currentcomponent** currentenvironment **\currentenvironment** currentfeaturetest **\currentfeaturetest** currentinterface **but a construction of the current of the construction of the construction of the construction of the construction of the construction of the construction of the construction of the construction of the con** currentlabel:example  $\{currentLABEL [\dots] \}$ currentlanguage **\currentlanguage** currentlistentrylimitedtext **business \currentlistentrylimitedtext** {...} currentlistentrynumber **\currentlistentrynumber** currentlistentrypagenumber **\currentlistentrypagenumber** currentlistentrytitle **business and the currentlistentrytitle**  $\text{current}$ currentlistentrytitlerendered **\currentlistentrytitlerendered** currentlistsymbol **\currentlistsymbol** currentmainlanguage **bidden** and the currentmainlanguage **bidden** and the currentmainlanguage currentmessagetext **business currentmessagetext**  $\text{current}$ 

contentreference **butter contentreference** [...] [..=..] {...} convertedsubcounter **\convertedsubcounter [...] [...] [..=..]**  $\text{Copyprefix}$  [...]  $[..]$ ctxdirectlua **\ctxdirectlua {...}** ctxlatecommand **\ctxlatecommand {...}** ctxloadluafile **\ctxloadluafile {...}** currentlistentrydestinationattribute **\currentlistentrydestinationattribute** currentlistentryreferenceattribute **\currentlistentryreferenceattribute {...}** currentoutputstream **\currentoutputstream**  $\verb|currentproduct| \verb|currentproduct|$ currentproject **\currentproject** currentregime **\currentregime**  $\text{corrent}$ currentresponses **\currentresponses** currenttime **\currenttime [...]** currentvalue **but all the contract of the contract of the contract of the contract of the contract of the contract of the contract of the contract of the contract of the contract of the contract of the contract of the cont** currentxtablecolumn **\currentxtablecolumn** currentxtablerow **\currentxtablerow** d **\d {...}** datum **\datum [....]** [...] dayoftheweek **but allow the controlled about the controlled about the controlled about the controlled about the controlled about the controlled about the controlled about the controlled about the controlled about the contr** dayspermonth  $\dagger$  **dayspermonth**  $\ldots$   $\dagger$  **f** dddot **\dddot {...}** ddot {...} decrement \... decrementcounter **decrement is a set of the contract of the contract of the contract of the contract of the contract of the contract of the contract of the contract of the contract of the contract of the contract of the co** decrementedcounter **\decrementedcounter [...]**<br>decrementpagenumber **\decrementpagenumber** \decrementpagenumber decrementsubpagenumber **\decrementsubpagenumber** decrementvalue **business and the contract of the contract of the contract of the contract of the contract of the contract of the contract of the contract of the contract of the contract of the contract of the contract of** decrement:argument **\decrement cd:parentheses-s** defaultinterface **business and the contract of the contract of the contract of the contract of the contract of the contract of the contract of the contract of the contract of the contract of the contract of the contract of** defaultobjectpage **\defaultobjectpage** defaultobjectreference **\defaultobjectreference** defcatcodecommand **before the conductable of the conductable of the conductable of the conductable of the conductable of the conductable of the conductable of the conductable of the conductable of the conductable of the co** defconvertedargument **\defconvertedargument** \... {...} defconvertedcommand **business and**  $\qquad$  **<b>defconvertedcommand**  $\ldots$ ,  $\ldots$ defconvertedvalue **business deficient and <b>deficient deficient and**   $\ldots$  {...} defineactivecharacter **business \defineactivecharacter** ... {...} defineattribute **but all the controlled as a controlled but all the controlled but all controlled but all controlled but an analyzing**  $\delta$  **defineattribute [...] [...]** definebar **\definebar \definebar \definebar [...]** [..=..] definebodyfontswitch **\definebodyfontswitch**  $\delta$  \definebodyfontswitch [...] [...] [...] definebreakpoints **\definebreakpoints [...]** definebtx<br>
definebtxdataset<br>
definebtxdataset<br>
definebtxdataset<br>
lefinebtxdataset<br>
definebtxdataset<br>
definebtxdataset<br>
lefinebtxdataset<br>
definebtxdataset<br>
definebtxdataset<br>
definebtxdataset<br>
definebtxdataset<br>
definebtxdata definebutton **\definebutton \definebutton \definebutton [...]**  $[\ldots]$   $[\ldots]$   $[\ldots]$   $[\ldots]$ definecharacterspacing **because the contracters**  $\delta$  [...] definechemical **\definechemical [...] {...}** definechemicalsymbol **\definechemicalsymbol [...] [...]** definecomplexorsimple **business and the complex of the complexorsimple \...** definecomplexorsimpleempty **\definecomplexorsimpleempty**  $\ldots$ definecomplexorsimpleempty:argument **\definecomplexorsimpleempty {...}** definecomplexorsimple:argument **\definecomplexorsimple {...}** definedfont **\definedfont** [...]<br>defineeffect **\defineeffect \defineeffect \defineeffect \defineeffect \defineeffect \defineeffect \defineeffect \defineeffect \defineeffect \defineeffect \defineeffect** defineeffect [...] [..=..]<br>defineexpandable **defineer** and defineer and defineer and defineer and defineer and defineer and defineer and defineer and defineer and defineer and defineer and defineer and defineer and definee definefieldbodyset **business and the contract of the contract of the definefieldbodyset [...] [...]** 

currentmoduleparameter **business currentmoduleparameter** {...} currentregisterpageuserdata **being the currentregisterpageuserdata** {...} datasetvariable **being a constructed datasetvariable** {...} {...} {...} decrementpagenumber **\decrementpagenumber** definealternativestyle **\definealternativestyle** [...] [...] [...] defineanchor **\defineanchor [...] [...] [..=..] [..=..]** defineattachment **\defineattachment [...] [...] [..=..]** definebackground **\definebackground [...] [...] [..=..]** definebreakpoint **\definebreakpoint [...] [...] [..=..]** definebtxdataset **\definebtxdataset [...] [...] [..=..]** definebtxregister **\definebtxregister [...] [...] [..=..]** definebtxrendering **\definebtxrendering [...] [...] [..=..]** definecapitals **\definecapitals [...]** [...] [..=..] definecharacterkerning **because and the contracter of the contracter of the contracter ing [...] [...] [...] [...] [..** definechemicals **\definechemicals [...] [...] [..=..]** definecollector **\definecollector [...]** [...] [...] ... definecomment **\definecomment [...] [...] [..=..]** defineconversionset **\defineconversionset [...] [...] [...]** definecounter **\definecounter**  $\ldots$  [...] [..=..] definedataset **at the contract of the contract (a)** definedataset [...] [...] [...] [...] [...] [...] [...] [...] [ \definedelimitedtext [...] [...] [..=..] defineexpandable **\defineexpandable**  $\text{d}$  **\defineexpandable**  $\text{d}$   $\text{d}$   $\text{d}$   $\text{d}$   $\text{d}$   $\text{d}$   $\text{e}$   $\text{e}$   $\text{f}$   $\text{f}$   $\text{f}$   $\text{f}$   $\text{f}$   $\text{f}$   $\text{f}$   $\text{f}$   $\text{f}$   $\text{f}$   $\text{f}$   $\text{f$ \defineexternalfigure [...] [...] [..=..] definefallbackfamily **\definefallbackfamily [...]** [...] [...] [...] ... definefallbackfamily:preset **\definefallbackfamily [...]** [...] [...] [...] definefieldbody **\definefieldbody [...] [...] [..=..]** definefieldcategory  $\delta$  **\definefieldcategory [...]** [...] [...]

definefontsize **\definefontsize \definefontsize**  $\ldots$ } definemarker **\definemarker [...]** definemathaccent **\definemathaccent** ... ...

definefileconstant **definefileconstant**  $\text{d}e$ ,  $\text{d}e$ ,  $\text{d}e$ ,  $\text{d}e$ ,  $\text{d}e$ ,  $\text{d}e$ ,  $\text{d}e$ ,  $\text{d}e$ ,  $\text{d}e$ ,  $\text{d}e$ ,  $\text{d}e$ ,  $\text{d}e$ ,  $\text{d}e$ ,  $\text{d}e$ ,  $\text{d}e$ ,  $\text{d}e$ ,  $\text{d}e$ ,  $\text{d}e$ ,  $\$ definefilefallback **\definefilefallback**  $\ddot{\theta}$  \definefilefallback  $\ddot{\theta}$  [...] [...] \definefilesynonym [...] [...] definefiller **\definefiller [...]** [...] [...] [....]<br>definefirstline **\definefirstline** [...] [...] [... \definefirstline [...] [...] [..=..] definefittingpage **being a contract to the contract of the contract of the definefittingpage [...] [...] [..=..]** definefontalternative **business in the contract of the contract of the contract of the contract of the definefontalternative [...]** definefontfallback **\definefontfallback [...] [...] [...] [..=..]** definefontfamily **defined defined**  $\delta$  **defined**  $\delta$   $\delta$   $\delta$   $\delta$   $\delta$   $\delta$   $\delta$   $\delta$   $\delta$   $\delta$   $\delta$   $\delta$   $\delta$   $\delta$   $\delta$   $\delta$   $\delta$   $\delta$   $\delta$   $\delta$   $\delta$   $\delta$   $\delta$   $\delta$  definefontfamilypreset **\definefontfamilypreset [...] [..=..]** definefontfamilypreset:name **\definefontfamilypreset** [...] [...] definefontfamily:preset  $\delta$  **\definefontfamily** [...] [...] [...] [...] definefontfeature **\definefontfeature [...] [...] [..=..]** definefontfile **\definefontfile [...] [...] [..=..]** definefontsolution **\definefontsolution [...] [...] [..=..]** defineformula **\defineformula [...] [...] [..=..]** defineformulaalternative **bluestical and the contrative contrative (i...**] [...] [...] defineformulaframed **\defineformulaframed [...] [...] [..=..]** defineframedcontent **\defineframedcontent** [...] [..=..]<br>defineframedtable **\defineframedtable** [ ] [ ] defineframedtable **and the contramediable (i.i)**  $\delta$  defineframedtable [...] [...]<br>definefrozenfont **and the contramediable (i.i)** [...] definefrozenfont **\definefrozenfont [...] [...]** defineglobalcolor **\defineglobalcolor [...]** [..=..] defineglobalcolor:name **\defineglobalcolor [...] [...]** definegraphictypesynonym **before the contract of the contract of the contract of the definegrids applies of the contract of the definegrids applies**  $\set{1...}$  **[...] [...]** definegridsnapping **\definegridsnapping [...] [...]** defineheadalternative **business in the contract of the contract of the contract of the contract of the contract of the contract of the contract of the contract of the contract of the contract of the contract of the contrac** definehelp **\definehelp [...] [...] [..=..]** definehigh **\definehigh [...]** [...] [....] [....] definehighlight **\definehighlight**  $\ldots$  [...] [...] ... definehspace **\definehspace [...] [...] [...]** definehypenationfeatures **\definehypenationfeatures [...] [..=..]** defineindenting  $\qquad \qquad \qquad \qquad \text{defineindending } [\dots]$ defineinitial **defineinitial** [...] [...] [..=..] defineinsertion **\defineinsertion \defineinsertion**  $\delta$  **\defineinsertion [...]** [...] [..=..] defineinteraction **\defineinteraction \defineinteraction** [...] [...] [....] defineinteractionbar **\defineinteractionbar [...] [...] [..=..]** defineinterfaceconstant **\defineinterfaceconstant {...} {...}** defineinterfaceelement **being a support of the set of the set of the set of the set of the set of the set of the set of the set of the set of the set of the set of the set of the set of the set of the set of the set of the** defineinterfacevariable **\defineinterfacevariable {...} {...}** defineinterlinespace **\defineinterlinespace [...]** [..=..] defineintermediatecolor **\defineintermediatecolor [...] [...] [..=..]** defineitems **butters and the contract of the contract of the contract of the contract of the contract of the contract of the contract of the definelabel<br>definelabelclass defined be defined abeliabelclass [...] [...]** definelabelclass **\definelabelclass [...] [...]** definelayerpreset **\definelayerpreset [...] [..=..]** definelayerpreset:name **\definelayerpreset [...] [...]** definelinefiller **a a definelinefiller**  $\delta$  **definelinefiller** [...] [...] [... definelinenote **being a contract a contract of the contract of the definelinenote**  $\ldots$ **] [...] [..=..]** definelinenumbering **\definelinenumbering [...] [...] [..=..]** definelines **\definelines**  $\ldots$  [...]  $\ldots$  [...] definelistalternative **business and the contract of the contract of the contract of the contract of the contract of the contract of the contract of the contract of the contract of the contract of the contract of the contra** definelistextra **business definelistextra [...]** [...] [...] [...] definelow **\definelow [...] [...] [..=..]** definelowhigh **\definelowhigh [...] [...] [..=..]** definelowmidhigh **\definelowmidhigh [...] [...] [..=..]** defineMPinstance **\defineMPinstance [...]** [...] [..=..] definemarginblock **\definemarginblock [...] [...] [..=..]** definemargindata **before the contract of the contract of the contract of the contract of the contract of the contract of the contract of the contract of the contract of the contract of the contract of the contract of the c** definemathcases **\definemathcases [...] [...] [..=..]** definemathcommand<br>definemathdouble<br>definemathdouble **definemathdouble \definemathdouble c** is a contract **definemathdouble c** is a contract  $\alpha$  definemathdouble **c** is a contract of  $\alpha$  definemathdouble **c** is a co \definemathdouble [...] [...] [...] [...] definemathdoubleextensible<br>
definemathematics
definemathematics
definemathematics
definemathematics
definemathematics
definemathematics
definemathematics
definemathematics
definemathematics
definemathematics
definemathemat definemathematics **beinemathematics and the contract of the contract of the contract of the contract of the contract of the definemathextensible**  $\lceil \ldots \rceil$  **[...] [...]** definemathextensible **beine at the contract of the contract of the contract of the definemather of**  $\delta$  **(...] [...] [...] [...]<br>definemathfence [...] [...] [...] [...]**  $\def$ inemathfence  $[\ldots]$   $[\ldots]$   $[\ldots]$ definemathfraction **\definemathfraction [...] [...] [..=..]** definemathframed **\definemathframed [...]** [...] [..=..] definemathmatrix **\definemathmatrix**  $\qquad \qquad \text{if } \ldots \text{]} \qquad \text{if } \ldots \text{]}$ definemathornament **\definemathornament [...] [...] [..=..]** definemathover **but all the contract of the contract of the contract of the contract of the contract of the contract of the contract of the contract of the contract of the contract of the contract of the contract of the co** 

definemathstyle **\definemathstyle**  $\delta$ definemeasure **\definemeasure [...] [...]** definemessageconstant **\definemessageconstant {...}** definemode  $\qquad \qquad \text{definemode}$  [...] [...] definepage **business and the contract of the contract of the definepage**  $\text{definepage [...]}$ **...]** defineparallel **area defined a define define**  $\delta$  **define [...]** [...] defineparbuilder **\defineparbuilder [...]** definesystemconstant **because the constant of the constant {...}** definesystemvariable **\definesystemvariable {...}** definetwopasslist **\definetwopasslist {...}** definetypesetting **definitypesetting [...]** [...] [...=..]

definemathoverextensible **business in the set of the set of the set of the set of the set of the set of the set o** definemathovertextextensible **\definemathovertextextensible [...] [...] [...]** definemathradical **\definemathradical [...] [...] [..=..]** definemathstackers **definemathstackers** [...] [..=..] definemathtriplet **\definemathtriplet [...]** [...] [...] definemathunder **\definemathunder [...]** [...] [...] definemathunderextensible **\definemathunderextensible [...] [...] [...]** definemathundertextextensible **\definemathundertextextensible [...] [...] [...]** definemathunstacked **\definemathunstacked [...]** [...] [...] definemixedcolumns **\definemixedcolumns [...]** [...] [..=..] definemultitonecolor **\definemultitonecolor [...]** [..=..] [..=..] [..=..] definenamedcolor **\definenamedcolor [...] [..=..]** definenamedcolor:name<br>definenamespace [...] [..=..]<br>definenamespace [...] [..=..] \definenamespace [...] [..=..] definenarrower **being a contract to the contract of the contract of the contract of the contract of the contract of the contract of the contract of the contract of the contract of the contract of the contract of the contra** definenote **\definenote [...]** [...] [..=..]<br>defineornament:collector **\defines** \defineornament [...] [..=..] defineornament:collector<br>defineornament:layer<br>defineornament:layer<br>defineornament:layer defineornament:layer **\defineornament** [...] [..=..] [..=..]<br>defineoutputroutine **\defineoutputroutine** [...] [...] [..= \defineoutputroutine [...] [...] [..=..] defineoutputroutinecommand **\defineoutputroutinecommand [...]** definepagechecker **\definepagechecker [...] [...] [..=..]** definepagegrid **\definepagegrid [...] [...] [..=..]** definepagegridarea **\definepagegridarea [...] [...] [..=..]** definepagegridspan **\definepagegridspan [...] [...] [..=..]** definepageinjection **\definepageinjection [...] [...] [..=..]** definepageinjectionalternative **\definepageinjectionalternative [...] [...] [..=..]** definepageshift **being a support of the contract of the contract of the contract of the contract of the contract of the contract of the contract of the contract of the contract of the contract of the contract of the contra** definepagestate **\definepagestate [...] [...] [..=..]** definepairedbox **\definepairedbox [...] [...] [..=..]** defineparagraph **because the contract of the contract of the defineparagraph**  $[...]$  $[...]$  $[...]$ definepositioning **definepositioning**  $\ldots$  [...] [...] ... defineprefixset **before the contract of the contract**  $\text{f}$ **...** [...] [...] defineprocesscolor **\defineprocesscolor [...]** [...] [..=..] defineprocessor **\defineprocessor [...] [...] [..=..]** definepushbutton **\definepushbutton \definepushbutton** [...] [..=..] definepushsymbol **before the contract of the contract of the contract of the contract of the definerendering<br>definerendering window <b>and the contract of the contract of the contract of the contract of the definerendering<br>d** definerenderingwindow **\definerenderingwindow** [...] [...] [...=..]<br>defineresetset [...] [...] [...] defineresetset **\defineresetset [...] [...] [...]** definescale **\definescale [...] [...] [..=..]** definescript **definescript**  $\delta$  **definescript** [...] [...] [....] definesectionlevels **\definesectionlevels [...] [...]** defineselector  $\det(\mathbf{f} \cdot \mathbf{f})$ defineseparatorset **by the contract of the contract (i.i.**] [...] [...] [...] defineshift **\defineshift [...] [...] [..=..]** definesidebar **\definesidebar [...]** [...] [..=..] definesort **\definesort [...] [...] [...] {...}** definespotcolor **\definespotcolor [...] [...] [..=..]** definestyleinstance **\definestyleinstance [...] [...] [...] [...]** definesubformula **\definesubformula [...] [...] [..=..]** definesynonym **\definesynonym [...] [...] [...] {...} {...}** definesystemattribute **business \definesystemattribute**  $[\dots]$  [...] defineTABLEsetup **\defineTABLEsetup** [...] [..=..] definetabulation<br>
definetextflow<br>
definetextflow<br>
definetextflow<br>  $\delta$ <br>
definetextflow<br>  $\delta$ <br>
definetextflow<br>  $\delta$ <br>  $\delta$ definetextflow **\definetextflow [...] [...] [..=..]** definetooltip **\definetooltip [...]** [...] [...] .=...] definetransparency:1 <br>definetransparency:2 **\definetransparency [...]** [...] ... definetransparency:2 <br>definetransparency:3 <br>definetransparency:3 <br>definetransparency [...] [...] \definetransparency [...] [...] definetypeface **\definetypeface [...] [...] [...] [...] [...] [..=..]** definetypescriptprefix **\definetypescriptprefix [...] [...]** definetypescriptsynonym **\definetypescriptsynonym [...] [...]**

definevspacing **below defined a definevspacing [...]** [...] definieer **\definieer [...] \... {...}** definieeraccent **below that the contract of the contract of the contract of the contract of the contract of the contract of the contract of the contract of the contract of the contract of the contract of the contract of th** definieercommando **\definieercommando ... ...** definieerhbox **\definieerhbox [...] [...]** definieerkarakter **behaaring as a strategier of the strategier of the strategier of the strategier of the strategier of the strategier of the strategier of the strategier of the strategier of the strategier of the strategi** definieerkleur:name **\definieerkleur [...] [...]** definieerpalet:name **\definieerpalet [...] [...]** definieersectie **below that a constant of the constant of the constant of the constant of the constant of the constant of the constant of the constant of the constant of the constant of the constant of the constant of the** 

defineunit **\defineunit**  $\Delta$  **\defineunit** [...] [...=..] defineviewerlayer **\defineviewerlayer [...] [...] [..=..]** definevspace **being a contract to the contract of the contract of the definevspace**  $[\ldots]$  $[\ldots]$  $[\ldots]$ definevspacingamount **\definevspacingamount [...] [...] [...]** definextable **\definextable [...] [...] [..=..]** definieeralineas **below that all the contract of the contract of the contract of the contract of the contract of the contract of the contract of the contract of the contract of the contract of the contract of the contract** definieerblok **\definieerblok [...] [...] [..=..]** definieerbuffer **\definieerbuffer** [...] [..=..] definieercombinatie **\definieercombinatie [...] [...] [..=..]** definieerconversie **\definieerconversie [...] [...] [...]** definieerconversie:list **\definieerconversie [...] [...] [...]** definieerfiguursymbool **\definieerfiguursymbool [...] [...] [..=..]** definieerfont **\definieerfont [...] [...] [..=..]** definieerfontstijl **beginning in the set of the set of the set of the set of the set of the set of the set of the set of the set of the set of the set of the set of the set of the set of the set of the set of the set of th** definieerfontsynoniem **\definieerfontsynoniem** [...] [..=..] definieerfont:argument **below \definieerfont [...]** [...] [...] \definieeringesprongentext [...] [...] [..=..] definieerinteractiemenu **\definieerinteractiemenu [...] [...] [..=..]** definieeritemgroep **\definieeritemgroep [...] [...] [..=..]** definieerkadertekst **behaartekst** [...] [..=..] definieerkleur **\definieerkleur [...] [..=..]** definieerkleurgroep **\definieerkleurgroep [...] [...] [x:y:z,..]** definieerkolomovergang **\definieerkolomovergang [...] [...]** definieerkop **\definieerkop [...] [...] [..=..]** definieerkorps **\definieerkorps [...] [...] [...] [..=..]** definieerkorpsomgeving **below that the contract of the contract of the contract of the contract of the contract o** definieerkorps:argument **\definieerkorps [...] [...] [...] [...]** definieerlayer **\definieerlayer**  $\qquad \qquad \text{definiteerlayer [...] } [\dots]$  [...] definieerlayout **because and all the contract of the contract of the contract of the contract of the contract of the contract of the contract of the contract of the contract of the contract of the contract of the contract** definieerletter **\definieerletter** [...] [...] [..=..] definieerlijst **\definieerlijst [...] [...] [..=..]** definieermarkering **below that the contract of the contract of the contract of the contract of the contract of the contract of the contract of the contract of the contract of the contract of the contract of the contract of** definieeromlijnd **\definieeromlijnd [...] [...] [..=..]** definieeropmaak **\definieeropmaak [...] [...] [..=..]** definieeroverlay **\definieeroverlay [...] [...] [...]** definieerpaginaovergang **\definieerpaginaovergang [...] [...]** definieerpalet **\definieerpalet** [...] [..=..] definieerpapierformaat **\definieerpapierformaat [...] [..=..]** definieerpapierformaat:name **\definieerpapierformaat [...] [...] [...]** definieerplaats **\definieerplaats** [...] [...] [..=..] definieerplaatsblok **\definieerplaatsblok [...] [...] [..=..]** definieerplaatsblok:name **\definieerplaatsblok [...] [...] [...]** definieerprofiel **\definieerprofiel [...] [...] [..=..]** definieerprogramma **\definieerprogramma [...] [...] [...]** definieerreferentie **\definieerreferentie [...] [...]** definieerreferentieformaat **\definieerreferentieformaat [...] [...] [..=..]** definieerregister **\definieerregister [...] [...] [..=..]** definieersamengesteldelijst **\definieersamengesteldelijst [...] [...] [..=..]** definieersectieblok **\definieersectieblok [...] [...] [..=..]** definieersorteren **\definieersorteren [...] [...] [...]** definieerstartstop **\definieerstartstop [...] [...] [..=..]** definieersubveld **\definieersubveld [...] [...] [...]** definieersymbool **\definieersymbool [...] [...] [...]** definieersynoniemen **behaard as a constant of the constant of the constant of the constant of the constant of the constant of the constant of the constant of the constant of the constant of the constant of the constant of** definieertabelvorm **\definieertabelvorm [...] [|...|] [...] [...]** definieertabulatie **beforeigneertabulatie (ethiopieertabulatie [...]** [...] [...]<br>definieertekst [...] [...] [...] [...] [...] [...] [...] [...] [...] [...] [...] [...] [...] [...] [...] [...] [ \definieertekst [...] [...] [...] [<sup>0PT</sup>.] [...] [...] [...] definieertekstachtergrond **\definieertekstachtergrond [...] [...] [..=..]** definieertype **business definieertype** [...] [...] [....] [...] definieertypen **below a a definieertypen [...]** [...] [...] [...] [...] definieerveld **\definieerveld [...] [...] [...] [...] [...]** definieerveldstapel **\definieerveldstapel [...] [...] [..=..]** definieerwiskundeuitlijnen **\definieerwiskundeuitlijnen [...] [...] [..=..]**

delimitedtext:instance:aside \aside \aside \aside \elimitedtext:instance:aside \elimited delimitedtext:instance:blockquote \blockquote **[...] {...}** delimitedtext:instance:quotation **below [...]**  $\{... \}$ delimitedtext:instance:quote \quote **[...] {...}** delimitedtext:instance:speech \speech \speech [...] {...} depthofstring **because the contract of the contract of the depthofstring {...}** depthonlybox  $\{... \}$  depthonlybox  $\{... \}$  depthspanningtext depthstrut **\depthstrut \depthstrut** determinenoflines **\determinenoflines** {...} devanagarinumerals **\devanagarinumerals {...}** digits  $\{\ldots\}$ digits:string **\digits ...** dimensiontocount **dimensiontocount**  $\{\ldots\}$ directcolor **\directcolor \directcolor \directcolor**  $\lambda$ directcolored **directcolored**  $\setminus$  directcolored  $[...]$ directcolored:name **business of the contract of the contract of the contract of the direct converted counter**  $\dagger$ directdummyparameter **business \directdummyparameter {...}** directgetboxllx **butters and the contract of the contract of the contract of the contract of the contract of the contract of the contract of the contract of the contract of the contract of the contract of the contract of** directgetboxlly **butter directgetboxlly** ... directhighlight **directhighlight**  $\{... \} \{... \}$ directluacode **\directluacode {...}** directsetup  $\text{directsetup } \{... \}$ directsymbol **\directsymbol {...}** {...} directvspacing **being the contract of the contract of the contract of the contract of the contract of the contract of the contract of the contract of the contract of the contract of the contract of the contract of the cont** dis \dis {...} disabledirectives **\disabledirectives [...]** disableexperiments **\disableexperiments [...]** disablemode **\disablemode [...]** disableoutputstream **\disableoutputstream** disableparpositions **being the controller of the controller of the controller of the controller of the disable<br>disableregime <b>being the controller of the controller of the controller of the controller of the controller of** disabletrackers **\disabletrackers [...]** displaymath **\displaymath {...}**<br>displaymathematics **\displaymathematic** displaymathematics **\displaymathematics {...}**<br>displaymessage **\displaymessage {...**} doadaptleftskip **bluestights \doadaptleftskip** {...} doadaptrightskip **blue and the control of the control of the control of the control of the control of the control of the control of the control of the control of the control of the control of the control of the control of** doaddfeature **\doaddfeature {...}** doassign **being the contract of the contract of the contract of the contract of the contract of the contract of the contract of the contract of the contract of the contract of the contract of the contract of the contract o** doassignempty **be a contract of the contract of the contract of the doassignempty [...] [..=..]** docheckassignment **business docheckassignment** {...} docheckedpair **blue and the contract of the contract of the contract of the contract of the contract of the contract of the contract of the contract of the contract of the contract of the contract of the contract of the co** documentvariable **business \documentvariable {...}** doeassign **but allows** doeassign [...] [..=..] dofastloopcs **\dofastloopcs {...} \...**<br>dogetattribute **\dogetattribute {...}** dogetattribute **dogetattribute dogetattribute** {...}<br>dogetattributeid **dogetattributeid** {...} dogobblesingleempty **\dogobblesingleempty [...]** doif  $\{\ldots\}$  {...} {...} } doifallcommon **being a contract of the contract of the contract of the contract of the contract of the contract of the contract of the contract of the contract of the contract of the contract of the contract of the contrac** 

```
delimited \delimited [...] [...] {...}
delimitedtext \delimitedtext [...] [...] {...}
                                                                  delimitedtext:instance \DELIMITEDTEXT [...] {...}
                                                                  depthspanningtext \depthspanningtext {...} {...} {...}
directboxfromcache \directboxfromcache {...} {...}
directconvertedcounter \directconvertedcounter \{... \} \{... \}<br>directcopyboxfromcache \directcopyboxfromcache {...} {...}
                                                                  directcopyboxfromcache \directcopyboxfromcache {...} {...}
directlocalframed \directlocalframed [...] {...}
directselect \begin{matrix} \text{directselect} \end{matrix} \quad \begin{matrix} \text{directselect} \end{matrix} \quad \begin{matrix} \text{OPT} & \text{OPT} & \text{OPT}directsetbar of the contract of the contract of the contract \mathcal{A} directsetbar {...}<sup> OPT</sup> <sup>OPT</sup> <sup>OPT</sup> <sup>OPT</sup>
                                                                  disableregime \disableregime
                                                                  displaymessage \displaymessage {...}
distributedhsize \distributedhsize {...} {...} {...}
dividedsize \dividedsize {...} {...} {...}
doboundtext \doboundtext {...} {...} {...}
docheckedpagestate \docheckedpagestate {...} {...} {...} {...} {...} {...} {...}
dodoubleargument being a constant of the constant of the constant of the constant \ldots [...] [...]
dodoubleargumentwithset \dodoubleargumentwithset \... [...] [...]
dodoubleempty because the contract of the contract of the contract of the contract of the contract of the contract of the contract of the contract of the contract of the contract of the contract of the contract of the con
dodoubleemptywithset \dodoubleemptywithset \... [...] [...]
dodoublegroupempty \dodoublegroupempty \dodoublegroupempty \dodoublegroupempty \dodoublegroupempty \dodoublegroupempty \dodoublegroupempty \dodoublegroupempty \dodoublegroupempty \dodoublegroupempty \dod
doexpandedrecurse \doexpandedrecurse {...} {...}
                                                                  dogetattributeid \dogetattributeid {...}
dogetcommacommandelement business \dogetcommacommandelement ... \from ... \to \...
dogobbledoubleempty \dogobbledoubleempty [...] [...]
```
doifcolor **\doifcolor {...}** {...} doifcommon **\doifcommon {...}** {...} {...} doifcounter **\doifcounter {...}** {...} doifdefined **but a contract that the contract of the contract of the contract of the contract of the contract of the contract of the contract of the contract of the contract of the contract of the contract of the contract** doifelseenv **builded builded a** and **builded doifelseenv f...} f...**} **f...**}

doifallcommonelse **\doifallcommonelse {...} {...} {...} {...}** doifalldefinedelse **business and the contract of the contract of the contract of the contract of the contract of the contract of the contract of the contract of the contract of the contract of the contract of the contract** doifallmodes **being a contract to the contract of the contract of the contract of the contract of the contract of the contract of the contract of the contract of the contract of the contract of the contract of the contract** doifallmodeselse **\doifallmodeselse {...} {...} {...}** doifassignmentelse **business and the contract of the contract of the contract of the contract of the contract of the contract of the contract of the contract of the contract of the contract of the contract of the contrac** doifblackelse **\doifblackelse** {...} {...} doifbothsides **\doifbothsides {...} {...} {...}** doifbothsidesoverruled **\doifbothsidesoverruled {...} {...} {...}** doifboxelse **\doifboxelse {...} {...} {...} {...}** doifbufferelse **\doifbufferelse {...}** {...} {...} doifcolorelse **\doifcolorelse {...} {...} {...}** doifcommandhandler **\doifcommandhandler**  $\ldots$  {...} {...} doifcommandhandlerelse **business doifcommandhandlerelse** \... {...} {...} {...} doifcommonelse **business and a control of the commonelse {...}** {...} {...} {...} doifcontent **business a a doifcontent doifcontent {...} {...} {...}**  $\ldots$  **{...}** doifconversiondefinedelse **business \doifconversiondefinedelse** {...} {...} doifconversionnumberelse **business \doifconversionnumberelse** {...} {...} {...} doifcounterelse<br>doifcurrentfonthasfeatureelse **\doifcounterelse {...} {...}**<br>doifcurrentfonthasfeatureelse {.. \doifcurrentfonthasfeatureelse  $\{... \} \{... \}$ doifdefinedcounter **\doifdefinedcounter {...}** {...}<br>doifdefinedcounterelse **\doifdefinedcounterelse** {...} { \doifdefinedcounterelse {...} {...} {...} doifdefinedelse **business and the control of the control of the control of the control of the control of the control of the control of the control of the control of the control of the control of the control of the contro** doifdimensionelse **business and the contract of the contract of the contract of the contract of the contract of the contract of the contract of the contract of the contract of the contract of the contract of the contract** doifdimenstringelse **being the controller of the controller of the controller**  $\set{...}$  **{...} {...}** doifdocumentargument **being a set of the contract of the contract of the contract**  $\text{ad}$  **(...**} {...} doifdocumentargumentelse **business \doifdocumentargumentelse {...}** {...} {...} doifdocumentfilename **\doifdocumentfilename {...} {...}** doifdocumentfilenameelse **business \doifdocumentfilenameelse** {...} {...} doifdrawingblackelse **business \doifdrawingblackelse** {...} {...} doifelse **\doifelse {...} {...} {...} {...}** doifelseallcommon **business a doifelseallcommon**  $\dot{...}$   $\dot{...}$   $\dot{...}$ doifelsealldefined **\doifelsealldefined** {...} {...} doifelseallmodes **\doifelseallmodes {...} {...} {...}** doifelseassignment **business doifelseassignment** {...} {...} doifelseblack **being a constant of the constant of the constant of the constant of the constant of the constant of the constant of the constant of the constant of the constant of the constant of the constant of the constan** doifelsebox<br>
doifelseboxincache<br>
doifelseboxincache<br>
doifelseboxincache<br>
doifelseboxincache<br>
doifelseboxincache<br>
doifelseboxincache<br>
doifelseboxincache<br>
doifelseboxincache<br>
doifelseboxincache<br>
doifelseboxincache<br>
doifelseb doifelseboxincache **\doifelseboxincache {...} {...} {...} {...}** doifelsebuffer **\doifelsebuffer** {...} {...} doifelsecolor<br>
doifelsecommandhandler<br>
doifelsecommandhandler<br>
doifelsecommandhandler<br>
\doifelsecommandhandler<br>
\doifelsecommandhandler<br>
\doifelsecommandhandler<br>
\doifelsecommandhandler<br>
\doifelsecommandhandler<br>
\doifelsec  $\delta$   $\delta$   $\ldots$  {...} {...} {...} doifelsecommon **\doifelsecommon {...} {...} {...} {...}** doifelseconversiondefined **business \doifelseconversiondefined {...}** {...} doifelseconversionnumber **\doifelseconversionnumber** {...} {...} {...} {...} doifelsecounter **\doifelsecounter**  $\{\ldots\}$  {...} doifelsecurrentfonthasfeature **\doifelsecurrentfonthasfeature** {...} {...} doifelsecurrentsortingused **\doifelsecurrentsortingused** {...} {...} doifelsecurrentsynonymshown **\doifelsecurrentsynonymshown** {...} {...} doifelsecurrentsynonymused **\doifelsecurrentsynonymused** {...} {...} doifelsedefined **business doifelsedefined**  $\{ \ldots \} \{ \ldots \}$ doifelsedefinedcounter **\doifelsedefinedcounter {...}** {...} doifelsedimension **\doifelsedimension {...}** {...} {...} doifelsedimenstring **being the contract of the contract of the contract of the contract of the contract of the contract of the contract of the contract of the contract of the contract of the contract of the contract of the** doifelsedocumentargument **being the contract of the contract of the contract of the contract of the contract of the contract of the contract of the contract of the contract of the contract of the contract of the contract o** doifelsedocumentfilename **business \doifelsedocumentfilename** {...} {...} doifelsedrawingblack **\doifelsedrawingblack** {...} {...} doifelseempty **be absoluted as a contract of the contract of the contract of the contract of the contract of the contract of the contract of the contract of the contract of the contract of the contract of the contract of t** doifelseemptyvalue **business doifelseemptyvalue {...}** {...} doifelseemptyvariable **business in the contract of the contract of the contract of the contract of the contract of the contract of the contract of the contract of the contract of the contract of the contract of the contrac** doifelsefastoptionalcheck **\doifelsefastoptionalcheck {...} {...}** doifelsefastoptionalcheckcs **\doifelsefastoptionalcheckcs** \... \...<br>doifelsefieldbody **\doifelsefieldbody** {...} {...} {...} doifelsefieldbody<br>doifelsefieldcategory<br>doifelsefieldcategory **\doifelsefieldcategory** {...} {...} \doifelsefieldcategory {...} {...} {...} doifelsefigure **business doifelsefigure {...}** {...} doifelsefile **being a controlled a controlled a controlled a controlled a controlled a controlled a controlled a controlled a controlled a controlled a controlled a controlled a controlled a controlled a controlled a contr** doifelsefiledefined **\doifelsefiledefined** {...} {...} doifelsefileexists **butters a doifelsefileexists** {...} {...} doifelsefirstchar **\doifelsefirstchar**  $\{\ldots\}$  {...} {...} {...}

doifelsehelp **\doifelsehelp** {...} {...} doifelseitalic **being a contract to the contract of the contract of the doifelseitalic {...} {...}** 

doifelseflagged **\doifelseflagged {...} {...} {...}** doifelsefontchar **\doifelsefontchar {...}** {...} {...} doifelsefontpresent **business doifelsefontpresent** {...} {...} doifelsefontsynonym **business doifelsefontsynonym**  $\{ \ldots \} \{ \ldots \}$ doifelsehasspace **being a constant of the constant of the constant of the constant of the constant of the constant of the constant of the constant of the constant of the constant of the constant of the constant of the cons** doifelseincsname **\doifelseincsname {...} {...} {...} {...}** doifelseinelement **being the set of the set of the set of the set of the set of the set of the set of the set of the set of the set of the set of the set of the set of the set of the set of the set of the set of the set of** doifelseinputfile **business doifelseinputfile**  $\{\ldots\}$  {...} {...} doifelseinsertion **\doifelseinsertion** {...} {...} doifelseinset **\doifelseinset** {...} {...} {...} {...} doifelseinstring **being the contract of the contract of the contract of the contract of the contract of the contract of the contract of the contract of the contract of the contract of the contract of the contract of the co** doifelseinsymbolset **\doifelseinsymbolset** {...} {...} {...} {...} doifelseintoks **\doifelseintoks {...} {...} {...} {...}** doifelseintwopassdata **being a constant of the constant of the constant of the constant of the constant of the constant of the constant of the constant of the constant of the constant of the constant of the constant of the** doifelselanguage **\doifelselanguage {...} {...} {...}** doifelselayerdata **being a support of the control of the control of the control of the control of the control of the control of the control of the control of the control of the control of the control of the control of the** doifelselayoutdefined **be a set of the controller of the controller of the controller of the controller of the controller of the controller of the controller of the controller of the controller of the controller of the con** doifelselayoutsomeline **business \doifelselayoutsomeline {...}** {...} doifelselayouttextline **business of the contract of the contract of the contract of the doifelselayouttextline {...} {...}<br>doifelseleapyear <b>doifelseleapyear** {...} {...} {...} doifelseleapyear **\doifelseleapyear {...} {...}**<br>doifelselist **\doifelselist** {...} {...} {...} doifelselist **\doifelselist {...} {...} {...}** doifelselocation **\doifelselocation**  $\{ \ldots \} \{ \ldots \}$ doifelselocfile **business and the contract of the contract of the contract of the contract of the contract of the contract of the contract of the contract of the contract of the contract of the contract of the contract o** doifelseMPgraphic  $\ddot{\text{C}}$  **\doifelseMPgraphic {...}** {...} doifelsemainfloatbody **business** \doifelsemainfloatbody {...} {...} doifelsemarkedpage **being a support of the set of the set of the set of the set of the set of the set of the set of the set of the set of the set of the set of the set of the set of the set of the set of the set of the set** doifelsemarking  $\qquad \qquad \text{dofrelsemarking } \ldots \} \{ \ldots \}$ doifelsemeaning **being the contract of the contract of the contract of the contract of the contract of the contract of the contract of the contract of the contract of the contract of the contract of the contract of the con** doifelsemessage  $\qquad \qquad \qquad \qquad \qquad$   $\qquad \qquad$  doifelsemessage  $\{\ldots\}$   $\{\ldots\}$   $\{ \ldots\}$ doifelsemode **being a constant of the constant of the constant of the constant of the constant of the constant of the constant of the constant of the constant of the constant of the constant of the constant of the constant** doifelsenextbgroup **\doifelsenextbgroup {...} {...}** doifelsenextbgroupcs **business and the control of the control of the control of the control of the control of the control of the control of the control of the control of the control of the control of the control of the c** doifelsenextchar **\doifelsenextchar {...}** {...} doifelsenextoptional **\doifelsenextoptional {...}** {...} doifelsenextoptionalcs **business \doifelsenextoptionalcs** \... \... doifelsenextparenthesis **\doifelsenextparenthesis {...} {...}** doifelsenonzeropositive **business \doifelsenonzeropositive {...} {...}** doifelsenoteonsamepage **\doifelsenoteonsamepage {...} {...} {...}**  $\dot{\text{dom} } \{ \ldots \} \{ \ldots \}$ doifelsenumber **\doifelsenumber {...}** {...} doifelseobjectfound<br>doifelseobjectreferencefound<br>doifelseobjectreferencefound<br>doifelseobjectreferencefound<br>doifelseobjectreferencefound<br>doifelseobjectreferencefound<br>doifelseobjectreferencefound<br>doifelseobjectreferencefound doifelseobjectreferencefound<br>
doifelseodopage {...} {...} {...} {...}<br>
doifelseodopage {...} {...} doifelseoddpage **\doifelseoddpage {...} {...}** doifelseoddpagefloat **being a support of the control of the control of the control of the control of the control of the control of the control of the control of the control of the control of the control of the control of t** doifelseoldercontext **\doifelseoldercontext {...}** {...} doifelseolderversion **being a constant of the constant of the constant of the constant of the constant of the constant of the constant of the constant of the constant of the constant of the constant of the constant of the** doifelseoverlapping  $\ddot{\text{E}}$  **\doifelseoverlapping {...}** {...} {...} doifelseoverlay **be a summary of the contract of the contract of the contract of the contract of the contract of the contract of the contract of the contract of the contract of the contract of the contract of the contract** doifelseparallel **business \doifelseparallel {...}** {...} {...} {...} doifelseparentfile **business doifelseparentfile** {...} {...} doifelsepath **being a contract to the contract of the contract of the contract of the contract of the contract of the contract of the contract of the contract of the contract of the contract of the contract of the contract** doifelsepathexists **being the contract of the contract of the contract of the contract of the contract of the contract of the contract of the contract of the contract of the contract of the contract of the contract of the** doifelsepatterns **being the control of the control of the control of the control of the control of the control of the control of the control of the control of the control of the control of the control of the control of the** doifelseposition **be a constant of the constant of the constant of the constant of the constant of the constant of the constant of the constant of the constant of the constant of the constant of the constant of the constan** doifelsepositionaction **\doifelsepositionaction** {...} {...} doifelsepositiononpage  $\qquad \qquad \text{doticIsepositiononpage} \{ \ldots \} \{ \ldots \} \{ \ldots \}$ doifelsepositionsonsamepage  $\ddot{\text{de}}$   $\ddot{\text{de}}$ doifelsepositionsonthispage  $\ddot{\text{def}}$   $\ddot{\text{def}}$ doifelsepositionsused **being a support of the set of the set of the set of the set of the set of the set of the set of the set of the set of the set of the set of the set of the set of the set of the set of the set of the** doifelsereferencefound **business \doifelsereferencefound {...} {...}** {...} doifelserightpagefloat **\doifelserightpagefloat {...} {...}** doifelserighttoleftinbox<br>doifelsesamelinereference<br>doifelsesamelinereference<br>doifelsesamelinereference<br>doifelsesamelinereference<br>doifelsesamelinereference<br>doifelsesamelinereference<br>doifelsesamelinereference<br>doifelsesamelin doifelsesamelinereference<br>
doifelsesamestring<br>
doifelsesamestring<br>
doifelsesamestring<br>
{...} {...} {...} {...} \doifelsesamestring {...} {...} {...} {...} doifelsesetups **being the contract of the contract of the contract of the contract of the contract of the contract of the contract of the contract of the contract of the contract of the contract of the contract of the cont** doifelsesomebackground **\doifelsesomebackground {...} {...} {...}** doifelsesomespace **being a constant of the constant of the constant of the constant of the constant of the constant of the constant of the constant of the constant of the constant of the constant of the constant of the con** doifelsesomething **being the contract of the contract of the contract of the contract of the contract of the contract of the contract of the contract of the contract of the contract of the contract of the contract of the c** doifelsesometoks **but allows a doifelses heads heads heads heads heads heads heads heads heads heads heads heads heads heads heads heads heads heads heads heads heads heads** doifelsestring<br>instring **\doifelsestringinstring {...}** {...} {...}

doifempty **but allows**  $\ddot{\theta}$  and  $\ddot{\theta}$  and  $\ddot$ doifemptytoks **\doifemptytoks \doifemptytoks \doifemptytoks \doifemptytoks \doifemptytoks \doifemptytoks \doifemptytoks \doifemptytoks \doifemptytoks \doifemptytoks \doifemptytoks \doifemptytoks \doifemptytoks \doifemptyto** doifenv **\doifenv {...} {...}** doiffile **\doiffile {...} {...}** doifhelpelse **business and the contract of the contract of the contract of the contract of the contract of the contract of the contract of the contract of the contract of the contract of the contract of the contract of the** 

doifelsestructurelisthasnumber **\doifelsestructurelisthasnumber {...**} {...} doifelsestructurelisthaspage **bised in the set of the set of the set of the set of the set of the set of the set of the set of the set of the set of the set of the set of the set of the set of the set of the set of the set** doifelsesymboldefined  $\ddot{\cdot}$  **\doifelsesymboldefined** {...} {...} doifelsesymbolset **\doifelsesymbolset {...}** {...} doifelsetext **being a constructed doifelsetext** {...} {...} doifelsetextflow **\doifelsetextflow**  $\ddot{\text{f}}$ ...} {...} doifelsetextflowcollector **\doifelsetextflowcollector {...}** {...} {...} doifelsetopofpage **business \doifelsetopofpage {...}** {...} doifelsetypingfile **business doifelsetypingfile** {...} {...} doifelseundefined **business and the contract of the contract of the contract of the contract of the contract of the contract of the contract of the contract of the contract of the contract of the contract of the contract** doifelseurldefined **\doifelseurldefined** {...} {...} doifelsevalue **business and the contract of the contract of the contract of the contract of the contract of the contract of the contract of the contract of the contract of the contract of the contract of the contract of** doifelsevaluenothing **being the contract of the contract of the contract of the contract of the contract of the contract of the contract of the contract of the contract of the contract of the contract of the contract of th** doifelsevariable  $\ddot{\text{E}}$  **\doifelsevariable {...}** {...} {...} doifemptyelse **being a contract to the contract of the contract of the contract of the contract of the contract of the contract of the contract of the contract of the contract of the contract of the contract of the contrac** doifemptyvalue **business doifemptyvalue {...}** {...} doifemptyvalueelse **being the contract of the contract of the contract of the contract of the contract of the contract of the contract of the contract of the contract of the contract of the contract of the contract of the** doifemptyvariable **\doifemptyvariable {...}** {...} {...} doifemptyvariableelse **being the contract of the contract of the contract of the doifenv**  $\delta$  doifenv {...} {...} {...} {...} {...} doifenvelse **\doifenvelse {...} {...} {...}** doiffastoptionalcheckcselse **business in the conductional of the conductional checkcselse**  $\ldots$   $\ldots$ doiffastoptionalcheckelse **\doiffastoptionalcheckelse {...} {...}** doiffieldbodyelse **business \doiffieldbodyelse** {...} {...} doiffieldcategoryelse **business \doiffieldcategoryelse {...}** {...} doiffigureelse **being a constant of the constant of the constant of the constant of the constant of the constant of the constant of the constant of the constant of the constant of the constant of the constant of the consta** doiffiledefinedelse **\doiffiledefinedelse {...} {...} {...}** doiffileelse **being a constant of the constant of the constant of the constant of the constant of the constant of the constant of the constant of the constant of the constant of the constant of the constant of the constant** doiffileexistselse **business and the control of the control of the control of the control of the control of the control of the control of the control of the control of the control of the control of the control of the contr** doiffirstcharelse **being a constant of the constant of the constant of the constant of the constant of the constant of the constant of the constant of the constant of the constant of the constant of the constant of the con** doifflaggedelse **\doifflaggedelse** {...} {...} doiffontcharelse **being a controlled as a controlled a controlled a** doiffontcharelse {...} {...} {...} doiffontpresentelse **\doiffontpresentelse {...} {...} {...}** doiffontsynonymelse **below doiffontsynonymelse** {...} {...} doifhasspaceelse **business and the contract of the contract of the contract of the contract of the contract of the contract of the contract of the contract of the contract of the contract of the contract of the contract** doifincsnameelse **\doifincsnameelse** {...} {...} {...} {...}<br>doifinelementelse **\doifinelementelse** {...} {...} {...} doifinelementelse **\doifinelementelse {...} {...} {...}** doifinputfileelse **business doifingutfileelse** {...} {...} {...} doifinsertionelse **\doifinsertionelse** {...} {...} {...} doifinsertionelse {...} {...} doifinset<br>doifinsetelse  $\begin{array}{c} \text{dom}(\text{d}_1,\text{d}_2,\text{d}_3,\text{d}_4,\text{d}_5,\text{d}_6,\text{d}_7,\text{d}_8,\text{d}_9,\text{d}_9,\text{d}_9,\text{d}_9,\text{d}_9,\text{d}_9,\text{d}_9,\text{d}_9,\text{d}_9,\text{d}_9,\text{d}_9,\text{d}_9,\text{d}_9,\text{d}_9,\text{d}_9,\text{d}_9,\text{d}_9,\text{d}_9,\text{d}_9,\text{d}_9,\text{d}_9,\text{d}_9,\text{d}_$ doifinsetelse **\doifinsetelse {...} {...} {...} {...}** doifinstring  $\ddot{\text{...}} \{...} \{... \}$ doifinstringelse **being a contained a doifiniting a doifiniting else** {...} {...} {...} doifinsymbolset  $\ddot{\text{div}}$   $\ddot{\text{div}}$  **a**  $\ddot{\text{div}}$  **doifinsymbolset** {...} {...} {...} doifinsymbolsetelse **business \doifinsymbolsetelse {...}** {...} {...} doifintokselse **being a contained a container a container**  $\delta$  **\doifintokselse** {...} {...} {...} doifintwopassdataelse **being a contained as a container of the set of the set of the set of the set of the set of the set of the set of the set of the set of the set of the set of the set of the set of the set of the set o** doifitalicelse **business and the contract of the contract of the contract of the contract of the contract of the contract of the contract of the contract of the contract of the contract of the contract of the contract of** doiflanguageelse **being a contained a container a container a doiflanguageelse** {...} {...} doiflayerdataelse **business and the contract of the contract of the contract of the contract of the contract of the contract of the contract of the contract of the contract of the contract of the contract of the contract** doiflayoutdefinedelse **businedelse \doiflayoutdefinedelse** {...} {...} {...} doiflayoutsomelineelse **business \doiflayoutsomelineelse** {...} {...} {...} doiflayouttextlineelse **business \doiflayouttextlineelse** {...} {...} doifleapyearelse **business and the contract of the contract of the contract of the contract of the contract of the contract of the contract of the contract of the contract of the contract of the contract of the contract of** doiflistelse **\doiflistelse {...} {...} {...}** doiflocationelse **business and the contract of the contract of the contract of the contract of the contract of the contract of the contract of the contract of the contract of the contract of the contract of the contract** doiflocfileelse **business \doiflocfileelse {...}** {...} doifMPgraphicelse **being a controlled as a controlled by the controlled as a controlled by the controlled by the controlled by the controlled by the controlled by the controlled by the controlled by the controlled by the c** doifmainfloatbodyelse **\doifmainfloatbodyelse {...} {...}** doifmarkingelse **business doifmarkingelse** {...} {...} doifmeaningelse **being the controller of the controller of the controller and doifmeaningelse** \... \... {...} {...} doifmessageelse {...} {...} {...} \...} doifmessageelse **\doifmessageelse {...} {...} {...}** {...} {...} {...} doifmode **\doifmode {...}** {...} {...} doifmode } doifmode **\doifmode {...} {...}** doifmodeelse **\doifmodeelse {...}** {...} {...} doifmodeelse {...} {...} doifmodeelse {...} {...} doifmodeelse } \doifnextbgroupcselse \... \... doifnextbgroupelse **business and the contract of the contract of the contract of the contract of the contract of the contract of the contract of the contract of the contract of the contract of the contract of the contrac** doifnextcharelse **\doifnextcharelse {...}** {...}  $\{...$  } doifnextoptionalcselse **business \doifnextoptionalcselse** \... \...

doifnot **\doifnot \doifnot** {...} {...} {...} doifnotcounter **\doifnotcounter**  $\{... \} \{... \}$ doifnotempty **doifficient doifficient doifficient doifficient doifficient doifficient doifficient doifficient doifficient doifficient doifficient d** doifnotemptyvalue **business \doifnotemptyvalue {...}** {...} doifnotenv **\doifnotenv {...} {...}** doifnotfile **doifficially**  $\begin{array}{ccc}\n\text{dof} & \text{dof} & \text{dof} \\
\text{dof} & \text{dof} & \text{dof} & \text{dof} \\
\text{dof} & \text{dof} & \text{dof} & \text{dof} \\
\text{dof} & \text{dof} & \text{dof} & \text{dof} \\
\text{dof} & \text{dof} & \text{dof} & \text{dof} & \text{dof} \\
\text{dof} & \text{dof} & \text{dof} & \text{dof} & \text{dof} & \text{dof} \\
\text{d$ doifnothing **\doifnothing {...}** {...} doifnotmode **\doifnotmode {...}** {...} doifnotnumber **\doifnotnumber {...}** {...} doifnotsetups **being a contract to the contract of the contract of the contract of the contract of the contract of the contract of the contract of the contract of the contract of the contract of the contract of the contrac** doifnumber **\doifnumber {...}** {...} doifoddpageelse **bluestight a doifoddpageelse {...}** {...} doifsetups **being the contract of the contract of the contract of the contract of the contract of the contract of the contract of the contract of the contract of the contract of the contract of the contract of the contract** doifsomething **doifsomething**  $\{... \} \{... \}$  doifsomething  $\{... \} \{... \}$ 

doifnextoptionalelse **business \doifnextoptionalelse** {...} {...} doifnextparenthesiselse **business doifnextparenthesiselse** {...} {...} doifnonzeropositiveelse **business \doifnonzeropositiveelse** {...} {...} doifnotallcommon **being a controlled by the controlled by the controlled by the controlled by the controlled by**  $\delta$  **(...} {...}** doifnotallmodes  $\{\ldots\}$  {...}  $\{\ldots\}$ doifnotcommandhandler **\doifnotcommandhandler** \... {...} {...} doifnotcommon **\doifnotcommon \doifnotcommon \doifnotcommon \doifnotcommon \doifnotcommon \doifnotcommon \doifnotcommon \doifnotcommon \doifnotcommon \doifnotcommon \doifnotcommon \doifnotcommon \do** doifnotdocumentargument **\doifnotdocumentargument {...} {...}** doifnotdocumentfilename **\doifnotdocumentfilename {...} {...}** doifnotemptyvariable **business \doifnotemptyvariable {...}** {...} doifnoteonsamepageelse **business \doifnoteonsamepageelse** {...} {...} doifnotescollected **business \doifnotescollected {...}** {...} doifnotflagged **\doifnotflagged {...} {...}** doifnothingelse **being the controller of the controller of the controller of the controller of the doifnotinset**  $\{... \} \{... \} \{... \}$ doifnotinset  $\{... \} \{... \}$  doifnotinset  $\{... \}$  doifnotinsidesplitfloat  $\{... \}$ \doifnotinsidesplitfloat {...} doifnotinstring  $\ddot{\text{...}}$  {...} {...} doifnotsamestring  $\ddot{\text{S}^1}$   $\ddot{\text{S}^2}$ doifnotvalue  $\qquad \qquad {\ldots} {\ldots} \in \mathbb{L}$ doifnotvariable **business doifnotvariable**  $\qquad$  **<b>doifnotvariable**  $\{... \} \{... \}$ doifnumberelse **\doifnumberelse {...}** {...} {...} doifobjectfoundelse **\doifobjectfoundelse** {...} {...} {...} doifobjectreferencefoundelse **\doifobjectreferencefoundelse** {...} {...} {...} doifoddpagefloatelse **\doifoddpagefloatelse {...} {...}** doifoldercontextelse **\doifoldercontextelse {...} {...} {...}** doifolderversionelse **business \doifolderversionelse** {...} {...} {...} doifoverlappingelse **being a contract to the contract of the contract of the contract of the contract of the contract of the contract of the contract of the contract of the contract of the contract of the contract of the c** doifoverlayelse **business and the control of the control of the control of the control of the control of the control of the control of the control of the control of the control of the control of the control of the contro** doifparallelelse **business and the contract of the contract of the contract of the contract of the contract of the contract of the contract of the contract of the contract of the contract of the contract of the contract of** doifparentfileelse **business doifparentfileelse** {...} {...} doifpathelse **business and the contract of the contract of the contract of the contract of the contract of the doifpathexistselse {...} {...} doifpathexistselse {...} {...}** doifpathexistselse **\doifpathexistselse {...} {...} {...}** doifpatternselse **business doifpatternselse** {...} {...} doifposition **being the contract of the contract of the contract of the contract of the contract of the contract of the contract of the contract of the contract of the contract of the contract of the contract of the contra** doifpositionaction **\doifpositionaction {...}** {...} doifpositionactionelse **business \doifpositionactionelse** {...} {...} doifpositionelse **business doifpositionelse and** *doifpositionelse* {...} {...} doifpositiononpageelse **being a controlled as a controlled by the controlled and doifpositiononpageelse {...} {...} {...}** doifpositionsonsamepageelse **\doifpositionsonsamepageelse {...} {...} {...}** doifpositionsonthispageelse **\doifpositionsonthispageelse** {...} {...} doifpositionsusedelse **business doifpositionsusedelse** {...} {...} doifreferencefoundelse **business in the conductance of the conductance of the conductance of the conductance of the conductance of the conductance of the conductance of the conductance of the conductance of the conductance** doifrightpagefloatelse **\doifrightpagefloatelse {...} {...}** doifrighttoleftinboxelse **business in the contract of the contract of the contract of the contract of the contract of the contract of the contract of the contract of the contract of the contract of the contract of the cont** doifsamelinereferenceelse **\doifsamelinereferenceelse** {...} {...} doifsamestring **because that the contract of the contract of the contract of the contract of the contract of the contract of the contract of the contract of the contract of the contract of the contract of the contract of t** doifsamestringelse **being the controller of the controller of the controller**  $\set{...}$  **{...} {...} {...}** doifsetupselse **being a constant of the constant of the constant of the constant of the constant of the constant of the constant of the constant of the constant of the constant of the constant of the constant of the consta** doifsomebackground **being a support of the contract of the contract of the contract of the contract of the contract of the contract of the contract of the contract of the contract of the contract of the contract of the con** doifsomebackgroundelse **business and the contract of the contract of the contract of the contract of the contract of the contract of the contract of the contract of the contract of the contract of the contract of the contr** doifsomespaceelse **\doifsomespaceelse {...} {...} {...}** doifsomethingelse **business a doifsomethingelse {...}** {...} {...} doifsometoks **\doifsometoks \doifsometoks \doifsometoks \doifsometoks \doifsometoks \doifsometoks \doifsometoks \doifsometoks \doifsome** \doifsometoks \... {...} doifsometokselse **business and the contract of the contract of the contract of the contract of the contract of the contract of the contract of the contract of the contract of the contract of the contract of the contract** doifstringinstringelse **being a constringed as a constring of the set of the set of the set of the set of the set of the set of the set of the set of the set of the set of the set of the set of the set of the set of the se** doifstructurelisthasnumberelse **\doifstructurelisthasnumberelse {...} {...}** doifstructurelisthaspageelse **\doifstructurelisthaspageelse {...} {...}** doifsymboldefinedelse  $\{... \} \{... \} \{... \}$ 

doiftext **\doiftext** {...} {...} {...} doiftextelse **\doiftextelse {...} {...} {...}** doiftextflowelse **being a constant of the constant of the constant of the constant of the constant of the constant of the constant of the constant of the constant of the constant of the constant of the constant of the cons** doiftopofpageelse **business doiftopofpageelse** {...} {...} doifundefined **being a contract to the contract of the contract of the contract of the contract of the contract of the contract of the contract of the contract of the contract of the contract of the contract of the contrac** doifundefinedcounter  $\qquad \qquad \qquad \qquad$  **doifundefinedcounter** {...} {...} doifvalue **b**  $\begin{array}{c} \text{dofivalue} \end{array} \begin{array}{c} \text{dofivalue} \end{array} \begin{array}{c} \text{dofivalue} \end{array} \begin{array}{c} \text{dofvalue} \end{array}$ doifvaluenothing **doifvaluent \doifvaluenothing {...}** {...} doifvaluesomething **being the contract of the contract of the contract of the contract of the contract of the contract of the contract of the contract of the contract of the contract of the contract of the contract of the** doifvariable **being the controller of the controller of the controller**  $\set{...} \{... \} \{... \}$  **doifvariableelse**  $\{... \} \{... \}$ doindentation **\doindentation** dollar **\dollar**  $\ddot{\text{d}}$ doloop **\doloop {...}** doloopoverlist **\doloopoverlist {...}** {...} donothing dontconvertfont **\dontconvertfont** dontleavehmode **\dontleavehmode \dontleavehmode** dontpermitspacesbetweengroups **\dontpermitspacesbetweengroups** doordefinieren **\doordefinieren [...] [...] [..=..]** doordefinitie:example  $\Omega$  **b**oordefinitie:example  $\Omega$ doorlabelen **\doorlabelen [...] [...] [..=..]** doornummeren **\doornummeren [...] [...] [..=..]** doornummering:example \DOORNUMMERING **[...] {...} ... \par** dopositionaction **being the contraction of the contraction of the contraction field**  $\text{down}$ doprocesslocalsetups **\doprocesslocalsetups {...}** dorechecknextindentation **\dorechecknextindentation** dorecurse **\dorecurse** {...} {...} dorepeatwithcommand **being a constructed as a constructed by the construction of the construction of the domestion of the domestic domestic domestic domestic domestic domestic domestic domestic domestic domestic domestic d** doreplacefeature **doreplacefeature**  $\{... \}$  doresetandafffeature {...} doresetandafffeature **being a constant of the constant of the constant of the doresetant of the doresetation of the doresetation of the doresetation of the doresetation of the doresetation of the doresetation of the dorese** dorotatebox **\dorotatebox {...}** \... {...} dosetattribute **being a constant of the set of the set of the set of the set of the set of the set of the set of the set of the set of the set of the set of the set of the set of the set of the set of the set of the set of** dosetleftskipadaption **being the contract of the contract of the contract of the contract of the contract of the contract of the contract of the contract of the contract of the contract of the contract of the contract of t** dosetrightskipadaption **being the contract of the contract of the contract of the contract of the dosetrightskipadaption {...}** dosetupcheckedinterlinespace:argument **\dosetupcheckedinterlinespace {...}** dosetupcheckedinterlinespace:name **\dosetupcheckedinterlinespace {...}** dosingleargument **\dosingleargument** \... [...] dosingleempty **because the contract of the contract of the contract of the contract of the contract of the contract of the contract of the contract of the contract of the contract of the contract of the contract of the con** dosinglegroupempty **be a summary of the contract of the contract of the contract of the contract of the contract o** dosubtractfeature **\dosubtractfeature {...}**<br>dotfskip **\dotfskip** {...} dotoks **\dotoks** \... doublebond **\doublebond** dowith **\dowith {...}** {...} dowithnextbox  $\{\ldots\}$  \dowithnextbox  $\{\ldots\}$  \...  $\{\ldots\}$ 

```
doifsymbolsetelse \doifsymbolsetelse {...} {...} {...}
doiftextflowcollectorelse \doiftextflowcollectorelse {...} {...}
doiftypingfileelse being a constant of the constant of the constant of the constant of the constant of the constant of the constant of the constant of the constant of the constant of the constant of the constant of the co
doifundefinedelse business and the contract of the contract of the contract of the contract of the contract of the contract of the contract of the contract of the contract of the contract of the contract of the contract o
doifurldefinedelse business in the contract of the contract of the contract of the contract of the contract of the contract of the contract of the contract of the contract of the contract of the contract of the contract o
doifvalueelse business a doifvalueelse heads heads heads heads heads heads heads heads heads heads heads heads heads heads heads heads heads heads heads heads heads heads 
doifvaluenothingelse \doifvaluenothingelse {...} {...} {...}
                                                                             doifvariableelse \doifvariableelse {...} {...} {...} {...}
                                                                             donothing \donothing
doquadrupleargument \doquadrupleargument \... [...] [...] [...] [...]
doquadrupleempty being the contract of the contract of the contract of the contract of the contract of the contract of the contract of the contract of the contract of the contract of the contract of the contract of the co
doquadruplegroupempty being a computed by a computer of the computer \text{d} doquadruplegroupempty \ldots \{ \ldots \} \{ \ldots \}doquintupleargument being the contract of the contract of the contract of the contract of the contract of the contract of the contract of the contract of the contract of the contract of the contract of the contract of the
doquintupleempty because the contract of the contract of the contract of the contract of the contract of the contract of the contract of the contract of the contract of the contract of the contract of the contract of the 
doquintuplegroupempty because that the conductance of the conductance of the conductance of the conductance of the conductance of the conductance of the conductance of the conductance of the conductance of the conductance
                                                                             doresetattribute \doresetattribute {...}
dosetupcheckedinterlinespace \dosetupcheckedinterlinespace {..=..}
doseventupleargument \doseventupleargument \... [...] [...] [...] [...] [...] [...] [...]
doseventupleempty be a consequently be a consequently be a consequently be a consequently be a consequently be a consequently be a consequently be a consequently be a consequently be a consequently be a consequently be a 
dosixtupleargument \dosixtupleargument \... [...] [...] [...] [...] [...] [...]
dosixtupleempty being the contract of the contract of the contract of the contract of the contract of the contract of the contract of the contract of the contract of the contract of the contract of the contract of the con
dostarttagged \dostarttagged {...} {...} ... \dostoptagged
dostepwiserecurse being a constrained dostepwiserecurse {...} {...} {...}
                                                                             dotfskip \dotfskip {...}
dotripleargument<br>
dotripleargumentwithset<br>
dotripleargumentwithset<br>
dotripleargumentwithset<br>
letter are are are dotripleargumentwithset<br>
letter are dotripleargumentwithset<br>
letter are dotripleargumentwithset<br>
letter are do
dotripleargumentwithset \dotripleargumentwithset \... [...] [...] [...] [...] [...]<br>dotripleempty \dotripleargumentwithset \... [...] [...] [...] [...] [...]
                                                                             \dotripleempty \... [...] [...] [...]
dotripleemptywithset \dotripleemptywithset \... [...] [...] [...]
dotriplegroupempty \dotriplegroupempty \... {...} {...}
```
dowithrange **but all the set of the set of the set of the set of the set of the set of the set of the set of the set of the set of the set of the set of the set of the set of the set of the set of the set of the set of the** dowithwargument **\dowithwargument** \... dpofstring **\dpofstring {...}** dummydigit **\dummydigit** dummyparameter **\dummyparameter {...}** dunnelijn **\dunnelijn** dunnelijnen **\dunnelijnen [..=..]** ETEX **\ETEX** EveryLine  $\{ \ldots \}$ EveryPar <br>
edef convertedargument<br>
edef convertedargument<br>  $\label{1} $$$ eenheid:instance  $\vee$   $\vee$  eenheid:instance:unit  $\text{unit}$   $\text{...}$ eenregel [...] eerstesubpagina **\eerstesubpagina** efcmaxheight **\efcmaxheight** {...} efcmaxwidth **\efcmaxwidth**  $\{... \}$ <br>efcminheight  $\{... \}$ efcminheight **a**  $\begin{cases} \text{refcmin} \\ \text{refcmin} \end{cases}$ <br>efcminwidth **a**  $\begin{cases} \text{refcmin} \\ \text{refcmin} \end{cases}$ efcparameter **\efcparameter {...}** {...} effect **\effect [...] {...}** elapsedseconds **\elapsedseconds** elapsedtime **\elapsedtime**  $\ell$ em **\em** emphasisboldface **\emphasisboldface** emphasistypeface **\emphasistypeface** emspace **\emspace** enabledirectives **below that the enabledirectives**  $\ldots$ enableexperiments **below that the enableexperiments**  $[...]$ enablemode **being the contract of the contract of the contract of the contract of the contract of the contract of the contract of the contract of the contract of the contract of the contract of the contract of the contract** enableoutputstream **behaviour and the construction of the construction of the construction of**  $\{ \ldots \}$ enableparpositions **\enableparpositions** enableregime **below hence the contract of the contract of the contract of the contract of the contract of the contract of the contract of the contract of the contract of the contract of the contract of the contract of th** enabletrackers **below that the enabletrackers**  $\ldots$ enskip **\enskip** enspace **\enspace** env \env {...} envvar **\envvar {...} {...}** epos {...} equaldigits **\equaldigits {...}** ergens **\ergens {...} {...} [...]** eTeX **\eTeX** exitloop **\exitloop**  $\setminus$ exitloopnow **\exitloopnow** expanded **\expanded {...}** expdoif **\expdoif {...}** {...} {...} expdoifnot **because the contract of the contract of the contract**  $\{... \} \{... \} \{... \}$ fakebox **\fakebox ...** fastincrement **\fastincrement \fastincrement** \... fastloopfinal **\fastloopfinal** fastloopindex **\fastloopindex** fastscale **business \fastscale {...}** {...}

dowithnextboxcontent **boxidinext**  $\{... \} \{... \} \ldots \{... \}$ dowithnextboxcontentcs **\dowithnextboxcontentcs \... \... {...}** dowithnextboxcs<br>dowithpargument<br>dowithpargument<br> $\{d$ owithpargument<br> $\{d$ owithpargument \dowithpargument \... \edefconvertedargument \... {...} efcminwidth **\efcminwidth {...}** executeifdefined **because and**  $\begin{pmatrix} 1 & 1 \\ 2 & 3 \end{pmatrix}$ expandcheckedcsname **\expandcheckedcsname \... {...} {...}** expandfontsynonym **because the contract of the contract of the contract of the contract of the contract of the contract of the contract of the contract of the contract of the contract of the contract of the contract of the** expdoifcommonelse **\expdoifcommonelse {...} {...} {...} {...}** expdoifelse **because a**  $\qquad \qquad \text{e}$  **\expdoifelse** {...} {...} {...} expdoifelsecommon **because and constant of the exploifelsecommon {...}** {...} {...} expdoifelseinset **\expdoifelseinset {...} {...} {...} {...}** expdoifinsetelse **\expdoifinsetelse {...} {...} {...} {...}** externalfigurecollectionmaxheight **\externalfigurecollectionmaxheight** {...} externalfigurecollectionmaxwidth **\externalfigurecollectionmaxwidth {...}** externalfigurecollectionminheight **\externalfigurecollectionminheight {...}** externalfigurecollectionminwidth **\externalfigurecollectionminwidth {...}** externalfigurecollectionparameter **\externalfigurecollectionparameter {...} {...}** externfiguur **and a constructed a constructed by the construction**  $\lambda$  (externfiguur [...] [...] [...=..]<br>
fakebox fastdecrement **\fastdecrement \...** fastlocalframed **\fastlocalframed [...] [..=..] {...}**

fastsetup **fastsetup**  $\{... \}$ feature **\feature [...] [...]** feature:direct **\feature {...}** {...} fence **\fence**  $\begin{tabular}{ll} \hline \texttt{fenced} & \texttt{\char'14} & \texttt{\char'14} & \text$  $fence: example$ fetchallmarks **\fetchallmarks [...]** fetchmark **\fetchmark [...] [...]** fetchtwomarks **\fetchtwomarks [...]** fieldbody **\fieldbody [...] [..=..]** figurefilepath **\figurefilepath** figurefiletype **\figurefiletype** figurefullname **\figurefullname** figureheight **\figureheight** figurenaturalheight **\figurenaturalheight** figurenaturalwidth **\figurenaturalwidth** figurewidth **\figurewidth** filename **\filename {...}** filledhboxb **\filledhboxb** ... {...}<br>filledhboxc **...** {...} filledhboxg **\filledhboxg ... {...}** filledhboxk **\filledhboxk ... {...}** filledhboxm **\filledhboxm ... {...}** filledhboxr **\filledhboxr ... {...}** filledhboxy **\filledhboxy ... {...}** filler **filler filler heating the set of the set of the set of the set of the set of the set of the set of the set of the set of the set of the set of the set of the set of the set of the set of the set of the set of t** firstcharacter **\firstcharacter** firstcountervalue **\firstcountervalue [...]** firstrealpage **\firstrealpage** firstrealpagenumber **\firstrealpagenumber** firstsubpagenumber **\firstsubpagenumber** firstuserpage **\firstuserpage** firstuserpagenumber **\firstuserpagenumber** flag **flag flag flag flag flag f**...} flushbox **\flushbox {...} {...}** flushboxregister **\flushboxregister ...** flushcollector **\flushcollector [...]** flushedrightlastline **\flushedrightlastline**

```
fastsetupwithargument \fastsetupwithargument {...} {...}
fastsetupwithargumentswapped \fastsetupwithargumentswapped {...} {...}
fastswitchtobodyfont \fastswitchtobodyfont {...}
fastsxsy \fastsxsy {...} {...} {...}
fetchallmarkings \fetchallmarkings [...] [...]
fetchmarking better as a contract of the contract of the contract of the contract of the contract of the contract of the contract of the contract of the contract of the contract of the contract of the contract of the cont
fetchonemark \fetchonemark [...] [...]
fetchonemarking \fetchonemarking [...] [...] [...]
fetchruntinecommand \fetchruntinecommand \ldots {...}
fetchtwomarkings \fetchtwomarkings [...] [...]
fifthoffivearguments<br>
fifthofsixarguments<br>
fifthofsixarguments {...} {...} {...} {...} {...} {...} {...} {...} {...} {...} }
fifthofsixarguments<br>
figurefilename<br>
different interpreticular and the set of the set of the set of the set of the set of the set of the set of the set of the set of the set of the set of the set of the set of the set of 
                                                      figurefilename \figurefilename
figuresymbol \figuresymbol [...] [..=..]
                                                      filledhboxc \filledhboxc ... {...}
filterfromnext \filterfromnext {...} {...} {...}
{...}
{...}
{...}
{...}
C filterfromvalue \{\ldots\} {...} {\ldots} {\ldots} \downarrow \downarrow \downOPT
                                                                                                    OPT
filterpages and the contract of the contract of the contract of the contract of the contract of the contract of the contract of the contract of the contract of the contract of the contract of the contract of the contract 
                                                     filterreference \filterreference {...}
findtwopassdata \findtwopassdata {...} {...}
finishregisterentry \finishregisterentry [...] [..=..] [..=..]
firstcounter building the contract of the contract of the contract of the contract \{... \} [...]
firstoffivearguments \firstoffivearguments {...} {...} {...} {...} {...}
firstoffourarguments \firstoffourarguments {...} {...} {...} {...}
firstofoneargument \firstofoneargument {...}
firstofoneunexpanded \firstofoneunexpanded {...}
firstofsixarguments \firstofsixarguments {...} {...} {...} {...} {...} {...}
firstofthreearguments \firstofthreearguments {...} {...} {...}
firstofthreeunexpanded \firstofthreeunexpanded {...} {...} {...}
firstoftwoarguments \firstoftwoarguments {...} {...}
firstoftwounexpanded \firstoftwounexpanded {...} {...}
firstsubcountervalue \firstsubcountervalue [...] [...]
fitfieldframed http://education.com/inficialdframed [.....] {...}<br>fittopbaselinegrid \fittophaselinegrid {...}
                                                      fittopbaselinegrid \fittopbaselinegrid {...}
floatuserdataparameter \floatuserdataparameter {...}
```
flushlocalfloats **\flushlocalfloats** flushnextbox **\flushnextbox** flushnotes **\flushnotes** flushoutputstream **\flushoutputstream [...]** flushshapebox **\flushshapebox** flushtextflow **\flushtextflow {...}** flushtokens **\flushtokens [...]** flushtoks **\flushtoks \...** fontalternative **business and the set of the set of the set of the set of the set of the set of the set of the set of the set of the set of the set of the set of the set of the set of the set of the set of the set of the s** fontbody **\fontbody** fontchar **\fontchar \fontchar \fontchar \fontchar \fontchar \fontchar \fontchar \fontchar \fontchar \fontchar \fontchar \fontchar \fontchar \fontchar \fontchar \fontchar \fontchar \fontchar \fontchar \fontchar \fontchar \f** fontcharbyindex **\fontcharbyindex {...}** fontclass **\fontclass** fontclassname **\fontclassname {...} {...}** fontface **\fontface \fontface \fontface \fontface** fontsize **\fontsize** fontstyle **\fontstyle** forcecharacterstripping **\forcecharacterstripping**  $\label{thm:1} \mbox{forcelocalfloats} $$ for celocalfloats $$ for get every par $$\n$ forgeteverypar **\forgeteverypar** forgetragged **\forgetragged** formule **\formule [...] {...}** formulenummer **\formulenummer [...]** foundbox **\foundbox**  $\{... \}$  {...} frameddimension **\frameddimension {...}** framedparameter **\framedparameter {...}** freezedimenmacro **\freezedimenmacro \... \...** freezemeasure **help is a set of the set of the set of the set of the set of the set of the set of the set of the set of the set of the set of the set of the set of the set of the set of the set of the set of the set of the** frenchspacing **being the contract of the contract of the contract of the contract of the contract of the contract of the contract of the contract of the contract of the contract of the contract of the contract of the contr** fromlinenote **\fromlinenote [...] {...}** frozenhbox **\frozenhbox {...}** frule  $\{true$  ... \relax GetPar **\GetPar**  $\setminus$ GetPar GotoPar **\GotoPar \GotoPar** Greeknumerals **\Greeknumerals {...}** gebruikpad **blue and the contract of the contract of the contract of the contract of the contract of the contract of the contract of the contract of the contract of the contract of the contract of the contract of the contr** gebruiksymbolen **\gebruiksymbolen** [...] geenbovenenonderregels **\geenbovenenonderregels** geenhoofdenvoetregels **\geenhoofdenvoetregels** geenspatie **below that the set of the set of the set of the set of the set of the set of the set of the set of the set of the set of the set of the set of the set of the set of the set of the set of the set of the set of t** getboxllx **by containing the container of the container**  $\qquad$  **<b>\getboxllx** ... getboxlly ... getbufferdata **by a set of the contract of the contract of the contract of the contract of the contract of the contract of the contract of the contract of the contract of the contract of the contract of the contract of the** getcommacommandsize **\getcommacommandsize [...]** getcommalistsize **\getcommalistsize [...]** getdocumentargument **between the controller of the controller of the controller**  $\{ \ldots \}$ getdocumentfilename **business and the set of the set of the set of the set of the set of the set of the set of the set of the set of the set of the set of the set of the set of the set of the set of the set of the set of** getdummyparameters **blue contains the container of the container**  $\qquad \qquad$  **<b>\getdummyparameters** [..=..]

```
flushlayer \flushlayer [...]
fontfeaturelist \fontfeaturelist \ldots [...]
forgetparameters \forgetparameters [...] [..=..]
fourthoffivearguments being the control of the control of the control of the control of the control of the control of the control of the control of the control of the control of the control of the control of the control o
fourthoffourarguments \{... \} {...} {...} {...} {...}
fourthofsixarguments \fourthofsixarguments {...} {...} {...} {...} {...} {...}
gdefconvertedargument by the convertedargument \ldots {...}
gdefconvertedcommand by the converted of the converted command \... \...<br>gebruikblokken [...] [...] [...] [...]
gebruikblokken [...] [..=..]<br>gebruikexterndocument by the set of the set of the set of the set of the set of the set of the set of the set o<br>gebruikexterndocument by the set of the set of the set of the set of the set
                                                       gebruikexterndocument \gebruikexterndocument [...] [...] [...]
gebruikexternfiguur \gebruikexternfiguur [...] [...] [...] [..=..]
gebruikexterngeluidsfragment \gebruikexterngeluidsfragment [...] [...]
gebruikJSscripts \gebruikJSscripts [...] [...]
gebruikmodule below that the contract of the contract of the contract of the contract of the contract of the contract of the contract of the contract of the contract of the contract of the contract of the contract of the 
gebruiktypescript \gebruiktypescript [...] [...] [...]
gebruiktypescriptfile \gebruiktypescriptfile [...]
gebruikURL \gebruikURL [...] [...] [...] [...]
gebruikurl \gebruikurl [...] [...] [...] [...]
getboxfromcache \getboxfromcache {...} {...} ...
getdayoftheweek being a component component \getdayoftheweek {...} {...} {...} {...} }
getdayspermonth \getdayspermonth {...} {...}<br>getdefinedbuffer \getdefinedbuffer [...]
                                                       getdefinedbuffer \getdefinedbuffer [...]
getdocumentargumentdefault between the set of the set of the set of the set of the set of the set of the set of the set of the set of the set of the set of the set of the set of the set of the set of the set of the set of
getemptyparameters \getemptyparameters [...] [...]
```
getlocalfloat **blue as a contract of the set of the set of the set of the set of the set of the set of the set o** getlocalfloats **\getlocalfloats** getMPdrawing **blue and the contract of the contract of the contract of the contract of the contract of the contract of the contract of the contract of the contract of the contract of the contract of the contract of the con** getnoflines **\getnoflines {...}** getpaletsize **by the contract of the contract of the contract of the contract of the contract of the contract of the contract of the contract of the contract of the contract of the contract of the contract of the contract** getrandomseed **\** \getrandomseed \... getuvalue **\getuvalue {...}** getvalue **\getvalue {...}** globalletempty **\frac{\frac{\frac{\frac{\frac{\frac{\frac{\frac{\frac{\frac{\frac{\frac{\frac{\frac{\frac{\frac{\frac{\frac{\frac{\frac{\frac{\frac{\frac{\frac{\frac{\frac{\frac{\frac{\frac{\frac{\frac{\frac{\frac{\frac{\f** globalpopbox **by the contract of the contract of the contract of the contract of the contract of the contract of the contract of the contract of the contract of the contract of the contract of the contract of the contract** globalpopmacro **blocks** and the set of  $\Box$ globalpushbox **\globalpushbox** ... gobbleoneargument **business \gobbleoneargument** {...}

```
geteparameters by the contract of the contract of the contract of the contract of the contract of the contract of the contract of the contract of the contract of the contract of the contract of the contract of the contrac
getexpandedparameters by the set of the set of the set of the set of the set of the set of the set of the set of the set of the set of the set of the set of the set of the set of the set of the set of the set of the set o
getfiguredimensions \getfiguredimensions [...] [..=..]
getfirstcharacter \getfirstcharacter {...}
getfirsttwopassdata better as a set of the set of the set of the set of the set of the set of the set of the set of the set of the set of the set of the set of the set of the set of the set of the set of the set of the se
getfromcommacommand better as a constant of the set of the set of the set of the set of the set of the set of the set of the set of the set of the set of the set of the set of the set of the set of the set of the set of t
getfromcommalist better as a set of the set of the set of the set of the set of the set of the set of the set of the set of the set of the set of the set of the set of the set of the set of the set of the set of the set o
getfromtwopassdata \getfromtwopassdata {...} {...}
getglyphdirect being a set of the set of the set of the set of the set of the set of the set of the set of the set of the set of the set of the set of the set of the set of the set of the set of the set of the set of the 
getglyphstyled \getglyphstyled {...} {...} getgparameters \qquad \qquad \qquad \qquad \qquad \getgparameters [...] [..=.
                                                                                                  getgparameters \getgparameters [...] [..=..]
getlasttwopassdata \getlasttwopassdata {...}
getMPlayer by the contract of the contract of the contract of the contract of the contract of the contract of the contract of the contract of the contract of the contract of the contract of the contract of the contract of
getmessage business contract the contract of the set of the set of the set of the set of the set of the set of the set of the set of the set of the set of the set of the set of the set of the set of the set of the set o
getnamedglyphdirect \getnamedglyphdirect {...} {...}
getnamedglyphstyled \getnamedglyphstyled {...} {...}
getnamedtwopassdatalist between the contract of the contract of the contract of the contract of the contract of the contract of the contract of the contract of the contract of the contract of the contract of the contract 
getnaturaldimensions butters butters and the contract of the contract of the contract of the contract of the contract of the contract of the contract of the contract of the contract of the contract of the contract of 
getobject by the contract of the contract of the contract of the contract of the contract of the contract of the contract of the contract of the contract of the contract of the contract of the contract of the contract of 
getobjectdimensions business business \getobjectdimensions {...} {...}
getparameters by containing the contract of the set of the set of the set of the set of the set of the set of the set of the set of the set of the set of the set of the set of the set of the set of the set of the set of t
getprivatechar by the contract of the contract of the contract of the contract of the contract of the contract of the contract of the contract of the contract of the contract of the contract of the contract of the contrac
getprivateslot be a set of the contract of the set of the set of the set of the set of the set of the set of the set of the set of the set of the set of the set of the set of the set of the set of the set of the set of th
getrandomcount \getrandomcount \frac{\getrandomcount \frac{\dots \efterandomcount \frac{\dots}} {...}
getrandomdimen between \qquad \qquad \qquad \qquad \qquad \qquad \qquad \ldots \{ \ldots \} \{ \ldots \}getrandomfloat betrained by the set of the set of the set of the set of the set of the set of the set of the set of the set of the set of the set of the set of the set of the set of the set of the set of the set of the se
getrandomnumber between the contract of the contract of the contract of the contract of the contract of the contract of the contract of the contract of the contract of the contract of the contract of the contract of the c
getraweparameters between the set of the set of the set of the set of the set of the set of the set of the set of the set of the set of the set of the set of the set of the set of the set of the set of the set of the set 
getrawgparameters betrawgparameters [...] [..=..]
getrawnoflines by the set of the set of the set of the set of the set of the set of the set of the set of the set of the set of the set of the set of the set of the set of the set of the set of the set of the set of the s
getrawparameters between \getrawparameters [...] [..=..]
getrawxparameters being a set of the set of the set of the set of the set of the set of the set of the set of the set of the set of the set of the set of the set of the set of the set of the set of the set of the set of t
getreference by a set of the set of the set of the set of the set of the set of the set of the set of the set of the set of the set of the set of the set of the set of the set of the set of the set of the set of the set o
getreferenceentry better and the set of the set of the set of the set of the set of the set of the set of the set of the set of the set of the set of the set of the set of the set of the set of the set of the set of the s
getroundednoflines by the contract of the contract of the contract of the contract of the contract of the contract of the contract of the contract of the contract of the contract of the contract of the contract of the con
getsubstring between the contract of the contract of the contract of the contract of the contract of the gettwo<br>gettwopassdata \{ \ldots \}gettwopassdata intervalse and the set of the set of the set of the set of the set of the set of the set of the s<br>gettwopassdatalist intervalse and the set of the set of the set of the set of the set of the set of the se
                                                                                                  gettwopassdatalist \gettwopassdatalist {...}
getvariable betwariable and \{... \} {...}
getvariabledefault betwariabledefault {...} {...} {...}
getxparameters between \getxparameters [...] [..=..]
globaldisablemode by the contract of the contract of the contract of the contract of the contract of the contract of the contract of the contract of the contract of the contract of the contract of the contract of the cont
globalenablemode by the contract of the contract of the contract of the contract of the contract of the contract of the contract of the contract of the contract of the contract of the contract of the contract of the contr
globalpreventmode by the contract of the contract of the contract of the contract of the contract of the contract of the contract of the contract of the contract of the contract of the contract of the contract of the cont
globalprocesscommalist business \globalprocesscommalist \ldots \...
globalpushmacro \eleft(\globalpushmacro \eleft(\globalpushmacro \eleft()
globalpushreferenceprefix \globalpushreferenceprefix {...} ... \globalpopreferenceprefix
globalswapcounts by the contract of the contract of the contract of the contract of the contract of the contract of the contract of the contract of the contract of the contract of the contract of the contract of the contr
globalswapdimens being the contract of the contract of the contract of the contract of the contract of the contract of the contract of the contract of the contract of the contract of the contract of the contract of the co
globalswapmacros biomacros biomacros \election \globalswapmacros \... \...
globalundefine \globalundefine {...}<br>glyphfontfile \globalundefine {...}
                                                                                                  glyphfontfile \glyphfontfile {...}
gobbledoubleempty \gobbledoubleempty [...] [...]
                                                                                                  \gobbleeightarguments {...} {...} {...} {...} {...} {...} {...}
gobblefivearguments but all the set of the set of the set of the set of the set of the set of the set of the set of the set of the set of the set of the set of the set of the set of the set of the set of the set of the se
gobblefiveoptionals \gobblefiveoptionals [...] [...] [...] [...] [...]
gobblefourarguments being a set of the contract of the contract of the contract of the contract of the contract of the contract of the contract of the contract of the contract of the contract of the contract of the contra
gobblefouroptionals but all the set of the contract of the set of the set of the set of the set of the set of the set of the set of the set of the set of the set of the set of the set of the set of the set of the set of t
gobbleninearguments \gobbleninearguments {...} {...} {...} {...} {...} {...} {...} {...} {...}
```
gobblespacetokens **by the community of the community of the community of the community of the community of the community of the community of the community of the community of the community of the community of the community** gobbleuntil **\extinctleft\** \extinctle\extinctle\extinctle\extinctle\extinctle\extinctle\extinctle\extinctle\extinctle\extinctle\extinctle\extinctle\extinctle\extinctle\extinctle\extinctle\extinctle\extinctle\extinctle\ext grave  $\{... \}$ grayvalue **1...**  $\gamma$ greeknumerals **below that the contract of the contract of the contract of the contract of the contract of the contract of the contract of the contract of the contract of the contract of the contract of the contract of the** groot **\groot** ... exports **proof the set of the set of the set of the set of the set of the set of the set of the set of the set of the set of the set of the set of the set of the set of the set of the set of the set of the set of the set o** groter **\groter** haalbuffer **haalbuffer haalbuffer haalbuffer haalbuffer haalbuffer haalbuffer haalbuffer haalbuffer haalbuffer haalbuffer haalbuffer haalbuffer haalbuffer haalbuffer haalbuffer haalbuffer ha** haalbuffer:instance \haalBUFFER haarlijn **\haarlijn** hairspace **\hairspace** halflinestrut **\halflinestrut** halfstrut **\halfstrut** halfwaybox **\halfwaybox**  $\ldots$ } handschrift **\handschrift** hash **\hash** hat **\hat {...}** hboxofvbox ... hdofstring **\hdofstring {...}** headhbox **\headhbox ... {...}** headnumbercontent **\headnumbercontent** headnumberdistance **\headnumberdistance** headnumberwidth **\headnumberwidth** headsetupspacing **\headsetupspacing** headtextcontent **\headtextcontent** headtextdistance **\headtextdistance** headtextwidth **\headtextwidth** headvbox **\headvbox ... {...}** headwidth **\headwidth** hglue **but the contract of the contract of the contract of the contract of the contract of the contract of the contract of the contract of the contract of the contract of the contract of the contract of the contract of the** hiddencite **\hiddencite**  $\lambda$  \hiddencite  $\lambda$  \hiddencite  $\lambda$  \highlight  $\lambda$  \highlight  $\lambda$  \highlight  $\lambda$  \highlight  $\lambda$  \highlight  $\lambda$  \highlight  $\lambda$  \highlight  $\lambda$  \highlight  $\lambda$  \highlight \} \} \} \} \} \} \ highlight:example hl **\hl [...]**

```
gobbleoneoptional blue b \qquad b \qquad b \qquad b \qquad c \qquad c \qquad c \qquad c \qquad c \qquad c \qquad c \qquad c \qquad c \qquad c \qquad c \qquad c \qquad c \qquad c \qquad c \qquad c \qgobblesevenarguments business business \gobblesevenarguments {...} {...} {...} {...} {...} {...}
gobblesingleempty \gobblesingleempty [...]
gobblesixarguments being a computed computed \gobblesixarguments {...} {...} {...} {...} {...}
gobbletenarguments \gobbletenarguments {...} {...} {...} {...} {...} {...} {...} {...} {...} {...}
gobblethreearguments \gobblethreearguments {...} {...} {...}
gobblethreeoptionals being a support of the set of the set of the set of the set of the set of the set of the set of the set of the set of the set of the set of the set of the set of the set of the set of the set of the s
gobbletwoarguments \gobbletwoarguments {...} {...}
gobbletwooptionals bluestionals \{g \circ bbletwooptionals [...] [...]
gobbleuntilrelax \gobbleuntilrelax ... \relax
grabbufferdata \grabbufferdata [...] [...] [...] [...]
grabbufferdatadirect \grabbufferdatadirect {...} {...} {...}
grabuntil \grabuntil \{... \} \ldotsgreedysplitstring \greedysplitstring ... \at ... \to \... \and \...
grijskleur \grijskleur [...] {...}
groupedcommand being a common contract of the set of the set of the set of the set of the set of the set of the set of the set of the set of the set of the set of the set of the set of the set of the set of the set of the
gsetboxllx \gsetboxllx ... {...}
gsetboxlly ... {...}
gujaratinumerals \gujaratinumerals {...}
gurmurkhinumerals \gurmurkhinumerals {...}
haalmarkering haalmarkering \lambda haalmarkering [...] [...] [...]
handhaafblokken \handhaafblokken [...] [...]
handletokens blandletokens ... \with \...
hboxreference<br>hbox:example<br>hbox:example<br>\hbarox:example<br>\hbarox:example<br>\hbarox:example
                                           \hbarboxBOX \{... \}headreferenceattributes \headreferenceattributes
heightanddepthofstring \heightanddepthofstring {...}
heightofstring \heightofstring {...}
heightspanningtext \heightspanningtext {...} {...} {...}
helptekst \helptekst [...] {...} {...}
help:instance \HELP [...] {...} {...}
help:instance:helptext \hbox{helytext [...]} \{...} \{... \}hiddencitation \hiddencitation [...]<br>hiddencite \hiddencitation \hiddencite \lambda]
                                           highlight \highlight [...] {...}
highordinalstr \highordinalstr {...}
hilo \hilo [...] {...} {...}
himilo \himilo {...} {...} {...}
hoofdtaal \hoofdtaal [...]
```
hoog **\hoog {...}** hoog:instance  $\text{MIGH } \{... \}$ hoog:instance:unitshigh \unitshigh **{...}** hphantom **\hphantom {...}** hpos {...} {...} hsmash **\hsmash {...}** hsmashbox **\hsmashbox ...** hsmashed **\hsmashed {...}** hspace **\hspace [...]** [...] htdpofstring **butching the contract of the contract of the contract of the contract of the contract of the contract of the contract of the contract of the contract of the contract of the contract of the contract of the con** htofstring **https://defecture.org/views/defecture.**  $\hbar$ huidigedatum **\huidigedatum [...]** huidigekopnummer **\huidigekopnummer** hyphen **\hyphen** hyphenatedfilename **\hyphenatedfilename {...}** hyphenatedhbox **\hyphenatedhbox** {...}<br>hyphenatedpar **\hyphenatedpar** {...} hyphenatedpar **\hyphenatedpar {...}**<br>hyphenatedur1 **\hyphenatedur1** {...} hyphenatedword **\hyphenatedword {...}**<br>INRSTEX **\INRSTEX** ibox **\ibox {...}** iff **\iff** ignoreimplicitspaces **\ignoreimplicitspaces** ignorevalue **business and the set of the set of the set of the set of the set of the set of the set of the set of the set of the set of the set of the set of the set of the set of the set of the set of the set of the set** impliedby **\impliedby** implies **\implies** in **\in {...} {...} [...]** includemenu **\includemenu [...]** includeversioninfo **\includeversioninfo {...}** incrementedcounter **\incrementedcounter [...]** incrementpagenumber **\incrementpagenumber** incrementsubpagenumber<br>incrementvalue<br>**\incrementvalue** {...} indentation **\indentation** infofont **\infofont** infofontbold **\infofontbold** inhibitblank **\inhibitblank** initializeboxstack **\initializeboxstack {...}** inlijnd **\inlijnd [..=..] {...}** inlinebuffer **\inlinebuffer [...]** inlinedbox **\inlinedbox {...}** inlinemath **\inlinemath {...}** inlinemathematics **\inlinemathematics {...}** inlinemessage **\inlinemessage {...}** inlinerange **\inlinerange [...]** innerflushshapebox **\innerflushshapebox** input **information**<br>input filebarename that the control of the control of the control of the control of the control of the control o<br>intervals of the control of the control of the control of the control of the control of t inputfilename **\inputfilename \inputfilename \inputfilename \inputfilename** inputfilerealsuffix **\inputfilerealsuffix** inputfilesuffix **\inputfilesuffix**<br>inputgivenfile **\inputgivenfile** input:string **\input ...** inregel **\inregel {...} [...]**

horizontalgrowingbar **\horizontalgrowingbar [..=..]** horizontalpositionbar **\horizontalpositionbar [..=..] hsizefraction hisizefraction**  $\hbar$  **hisizefraction {...} {...**} hyphenatedcoloredword **\hyphenatedcoloredword {...}**<br>hyphenatedfile **\hyphenatedfile** {...} hyphenatedfile **\hyphenatedfile {...}** hyphenatedurl **\hyphenatedurl {...}** INRSTEX **\INRSTEX** ifassignment **\ifassignment ... \else ... \fi** ifinobject **\ifinobject ... \else ... \fi** ifinoutputstream **\ifinoutputstream ... \else ... \fi** ifparameters **\ifparameters ... \else ... \fi** iftrialtypesetting **\iftrialtypesetting ... \else ... \fi** immediatesavetwopassdata **\immediatesavetwopassdata {...} {...} {...}** incrementcounter **\incrementcounter [...] [...]** incrementvalue **\incrementvalue {...}** inheritparameter **\inheritparameter [...] [...] [...]** inlineordisplaymath **\inlineordisplaymath {...} {...}** inlineprettyprintbuffer **\inlineprettyprintbuffer {...} {...}** inputfilebarename **\inputfilebarename** inputgivenfile **\inputgivenfile {...}** insertpages **\insertpages [...] [...] [..=..]** installactionhandler **\installactionhandler {...}** installactivecharacter **\installactivecharacter ...**

installattributestack **\installattributestack \...** installcorenamespace **\installcorenamespace {...}** installdefinitionset<br>installdefinitionsetmember<br>**\installdefinitionsetmember** \... {...} installeertaal **\installeertaal [...] [..=..]** installeertaal:name **\installeertaal [...] [...]** installnamespace **\installnamespace {...}** installoutputroutine **\installoutputroutine \... {...}** installsetuphandler **\installsetuphandler \... {...}** installunitsspace **biased installunitsspace**  $\{ \ldots \}$  {...} {...} installversioninfo integerrounding **\integerrounding {...}** interactiebalk **\interactiebalk [...] [..=..]** interactiebuttons **\interactiebuttons [..=..] [...]** interactiemenu **\interactiemenu [...] [..=..]** intertext {...} invokepageheandler **\invokepageheandler {...} {...}** invullijnen **bilanding invullignen here here here here here here here here here here here here here here here here here here here here here here here here here here her** invulregel **\invulregel [..=..]** invultekst **\invultekst [..=..] {...} {...}** istltdir **\istltdir ...** istrtdir **\istrtdir ...** italic **\italic** italiccorrection **\italiccorrection** italicface **bidding the set of the set of the set of the set of the set of the set of the set of the set of the s** italicvet **\italicvet**  $\tilde{t}$ **items b items b items c h items c h items f** *i...***h h i** itemtag **information**  $\setminus \text{itemtag} [\ldots]$ <br>iobfilename  $\setminus \text{iobfilename}$ jobfilesuffix **\jobfilesuffix** Kap **(...)**<br>
kadertekst:instance **by a set of the set of the set of the set of the set of the set of the set of the set of the set of the set of the set of the set of the set of the set of the set of the set of the set of** kadertekst:instance:framedtext \framedtext **[..=..] {...}** kap **\kap {...}** keeplinestogether **\keeplinestogether {...}** keepunwantedspaces **\keepunwantedspaces** kerncharacters **between the contracters**  $\ker$  **\kerncharacters**  $[\ldots]$   $\{ \ldots \}$ klein **\klein** 

installanddefineactivecharacter **\installanddefineactivecharacter ... {...}** installautocommandhandler **\installautocommandhandler** \... {...} \... installautosetuphandler **\installautosetuphandler \... {...}** installbasicautosetuphandler **binstallbasicautosetuphandler \... {...}** \... installbasicparameterhandler **\installbasicparameterhandler \... {...}** installbottomframerenderer **\installbottomframerenderer {...} {...}** installcommandhandler **\installcommandhandler \... {...} \...** installdefinehandler **\installdefinehandler \... {...} \...** installdefinitionsetmember **\installdefinitionsetmember \... {...} \... {...}** installdirectcommandhandler **\installdirectcommandhandler \... {...}** installdirectparameterhandler **\installdirectparameterhandler \... {...}** installdirectparametersethandler **\installdirectparametersethandler \... {...}** installdirectsetuphandler **\installdirectsetuphandler \... {...}** installdirectstyleandcolorhandler **\installdirectstyleandcolorhandler \... {...}** installframedautocommandhandler **\installframedautocommandhandler \... {...} \...** installframedcommandhandler **\installframedcommandhandler \... {...} \...**<br>installleftframerenderer **\installleftframerenderer** {...} {...} installleftframerenderer **\installleftframerenderer {...} {...}** installpagearrangement **\installpagearrangement ... {...}** installparameterhandler **\installparameterhandler \... {...}** installparameterhashhandler **\installparameterhashhandler \... {...}** installparametersethandler **\installparametersethandler \... {...}** installparentinjector **\installparentinjector \... {...}** installrightframerenderer **\installrightframerenderer {...} {...}** installrootparameterhandler **\installrootparameterhandler \... {...}** installsetuponlycommandhandler **\installsetuponlycommandhandler \... {...}** installshipoutmethod **\installshipoutmethod {...} {...}** installsimplecommandhandler **\installsimplecommandhandler** \... {...} \... installsimpleframedcommandhandler **\installsimpleframedcommandhandler** \... {...} \... installstyleandcolorhandler **\installstyleandcolorhandler \... {...}** installswitchcommandhandler **\installswitchcommandhandler \... {...} \...** installswitchsetuphandler **\installswitchsetuphandler \... {...}** installtexdirective **biased in the contract of the contract of the contract of the contract of the contract of the contract of the contract of the contract of the contract of the contract of the contract of the contract of** installtextracker **biographs \installtextracker {...}** {...} {...} installtopframerenderer **\installtopframerenderer {...} {...}** installunitsseparator **binary installunitsseparator**  $\{ \ldots \}$ <br>installunitsspace  $\{ \ldots \}$ <br> $\{ \ldots \}$ installversioninfo **\installversioninfo {...} {...}** jobfilename **\jobfilename**  $\FRAMEDTEXT$  [..=..] {...}<br>\framedtext [..=..] {...}

kleiner **\kleiner** kleinitalicvet **\kleinitalicvet** kleinkorps **\kleinkorps** kleinnormaal **\kleinnormaal** kleinschuin **\kleinschuin** kleinschuinvet **\kleinschuinvet** kleintype **\kleintype** kleinvet **\kleinvet** kleinvetitalic **\kleinvetitalic** kleinvetschuin **\kleinvetschuin** kleur **\kleur [...] {...}** kleurenbalk **\kleurenbalk [...]** kleurwaarde **\kleurwaarde {...}** kolom **\kolom [...]** kopnummer **\kopnummer** [...]  $[...]$ koreancirclenumerals **\koreancirclenumerals {...}** koreannumerals **\koreannumerals {...}** koreannumeralsc **\koreannumeralsc {...}** koreannumeralsp **blue and the contract of the contract of the contract of the contract of the contract of the contract of the contract of the contract of the contract of the contract of the contract of the contract of the** koreanparentnumerals **being a superfect of the control of the control of the control of the control of the control of the control of the control of the control of the control of the control of the control of the control of** LAMSTEX **\LAMSTEX** \LAMSTEX \LAMSTEX \LAMSTEX \LAMSTEX \LAMSTEX \LAMSTEX \LAMSTEX \LAMSTEX \LAMSTEX \LAMSTEX \LAMSTEX \LAMSTEX \LAMSTEX \LAMSTEX \LAMSTEX \LAMSTEX \LAMSTEX \LAMSTEX \LAMSTEX \LAMSTEX \LAMSTEX \LAMSTEX \LAMS LATEX **\LATEX** LamSTeX **\LamSTeX** LaTeX **\LaTeX** Letter **\Letter** {...} Letters **\Letters**  $\setminus \setminus$ LUAJITTEX **\LUAJITTEX** LUATEX **\LUATEX** Lua **\Lua** LuajitTeX **\LuajitTeX** LuaTeX **\LuaTeX** laag **\laag {...}** laag:instance \LOW {...} laag:instance:unitslow **\unitslow \unitslow {...}** laatstesubpagina **\laatstesubpagina** labellanguage:instance  $\text{LABEL}$ taal labellanguage:instance:btxlabel \btxlabeltaal labellanguage:instance:head \headtaal labellanguage:instance:label (1999)<br>labellanguage:instance:mathlabel (1999) \mathlabeltaal labellanguage:instance:mathlabel labellanguage:instance:operator \operatortaal labellanguage:instance:prefix<br>
labellanguage:instance:suffix  $\sqrt{\sqrt{1 + \frac{1}{1 + \frac{1}{1 + \frac{1}{1 + \frac{1}{1 + \frac{1}{1 + \frac{1}{1 + \frac{1}{1 + \frac{1}{1 + \frac{1}{1 + \frac{1}{1 + \frac{1}{1 + \frac{1}{1 + \frac{1}{1 + \frac{1}{1 + \frac{1}{1 + \frac{1}{1 + \frac{1}{1 + \frac{1}{1 + \frac{1}{1 + \frac{1}{1 + \frac{1}{1 + \frac{1}{1$ labellanguage:instance:suffix \suffixtaal labellanguage:instance:taglabel labellanguage:instance:unit<br>
labeltekst:instance<br>
\LABELtekst {...} labeltekst:instance \LABELtekst **{...}** labeltekst:instance:btxlabel \btxlabeltekst **{...}** labeltekst:instance:head \headtekst **{...}**  $\label{thm:ll} \texttt{label} $$ \label{th:ll} $$ \label{th:ll} $$$ labeltekst:instance:mathlabel \mathlabeltekst **{...}** labeltekst:instance:operator \operatortekst **{...}** labeltekst:instance:prefix \prefixtekst **{...}**  $\label{thm:1} \begin{array}{lll} \texttt{labellekst:instance:suffix} \end{array}$ labeltekst:instance:taglabel \taglabeltekst **{...}** labeltekst:instance:unit \unittekst {...} labeltexts:instance  $\LAE \left\{ \ldots \right\}$ labeltexts:instance:head  $\heals$ labeltexts:instance:label  $\{\text{labeltexts} \{...\} \{...\}$ labeltexts:instance:mathlabel \mathlabeltexts **{...} {...}** label:example \LABEL **[...] {...}** laho **1aho 1aho 1aho (1...)** {...} {...} {...} {...} {...} {...} } \laho [...] {...} {...} } }  $\lambda$  **1anguageCharacters** } }. languagecharacters **\languagecharacters {...}** languagecharwidth **being a community and the community of the set of the set of the set of the set of the set of the set of the set of the set of the set of the set of the set of the set of the set of the set of the set of** lastcounter **and the control of the control of the control of the control of the control of the control of the control of the control of the control of the control of the control of the control of the control of the contro** lastdigit **\lastdigit {...}** lastlinewidth **\lastlinewidth** lastnaturalboxdp **\lastnaturalboxdp** lastnaturalboxht **\lastnaturalboxht** lastnaturalboxwd **\lastnaturalboxwd**

kloonveld **\kloonveld [...] [...] [...] [...]** languageCharacters **\languageCharacters {...}** lastcountervalue **\lastcountervalue [...]**

lastpredefinedsymbol **\lastpredefinedsymbol** lastrealpage **black and the contract of the contract of the contract of the contract of the contract of the contract of the contract of the contract of the contract of the contract of the contract of the contract of the co** lastrealpagenumber **\lastrealpagenumber** lastsubpagenumber **\lastsubpagenumber** lasttwodigits **\lasttwodigits {...}** lastuserpage **\lastuserpage** lastuserpagenumber **\lastuserpagenumber** lateluacode **\lateluacode {...}** layerheight **\layerheight \layerheight** layerwidth **\layerwidth** lbox **\lbox ... {...}** leftbottombox **\leftbottombox {...}** leftbox **\leftbox {...}** lefthbox<br>
leftlabeltext:instance<br>  $\left\{ \ldots \right\}$ <br>  $\left\{ \text{leftLABEL tekst } \{ \ldots \} \right\}$  $\label{thm:1} \begin{minipage}[c]{0.9\textwidth} \begin{itemize} \end{itemize} \begin{itemize} \end{itemize} \begin{itemize} \end{itemize} \begin{itemize} \end{itemize} \begin{itemize} \end{itemize} \begin{itemize} \end{itemize} \begin{itemize} \end{itemize} \begin{itemize} \end{itemize} \begin{itemize} \end{itemize} \begin{itemize} \end{itemize} \begin{itemize} \end{itemize} \begin{itemize} \end{itemize} \end{itemize} \begin{itemize} \end{itemize} \begin{itemize} \end{itemize} \begin{itemize} \end{itemize} \begin{itemize} \end{itemize$ leftlabeltext:instance:head \leftheadtekst **{...}** leftlabeltext:instance:label **and the set of the set of the set of the set of the set of the leftlabeltekst {...}**<br>leftlabeltekst {...} leftlabeltext:instance:mathlabel<br>leftline leftorrighthbox **\leftorrighthbox ... {...}** leftorrightvbox **\leftorrightvbox ... {...}** leftorrightvtop **\leftorrightvtop ... {...}** leftskipadaption **\leftskipadaption** leftsubguillemot **\leftsubguillemot** lefttopbox **\lefttopbox {...}** lefttoright **bless lefttoright lefttoright**  $\left| \frac{1}{2} \right|$ lefttorighthbox **\lefttorighthbox ... {...}** lefttorightvbox **\lefttorightvbox ... {...}** lefttorightvtop **\lefttorightvtop ... {...}** legeregels **\legeregels [...]** letbeundefined **\letbeundefined {...}** letempty **\letempty \letempty \letempty \letempty \letempty \letempty \letempty \letempty \letempty \letempty \letempty \letempty \letempty \letempty \letempty \letempty \letempty \letempt** letgvalue **\letgvalue {...}** \... letgvalueempty<br>
letgvalurelax<br>
letgvalurelax<br> **details**<br> **letgvalurelax**<br> **letgvalurelax**<br> **letgvalurelax**<br> **letgvalurelax**<br> **letgvalurelax** letter **\letter {...}** letterampersand **\letterampersand** letterat **\letterat \letterat** letterbackslash **\letterbackslash** letterbar **\letterbar** letterbgroup **blue and the contract of the contract of the contract of the contract of the contract of the contract of the contract of the contract of the contract of the contract of the contract of the contract of the con** letterclosebrace **\letterclosebrace** lettercolon **\lettercolon** letterdollar **\letterdollar** letterdoublequote **\letterdoublequote**  $\label{eq:rel}$ letterescape **\letterescape** letterexclamationmark **\letterexclamationmark** letterhash **\letterhash** letterhat **\letterhat \letterhat** letterleftbrace **\letterleftbrace** letterleftbracket **\letterleftbracket** letterleftparenthesis **\letterleftparenthesis** lettermore **\lettermore**  $\setminus$ letteropenbrace **\letteropenbrace** letterpercent **\letterpercent** letterrightbrace **\letterrightbrace** letterrightbracket **\letterrightbracket** letterrightparenthesis **\letterrightparenthesis** letters **\letters {...}** lettersinglequote **\lettersinglequote**

lastsubcountervalue **\lastsubcountervalue [...] [...]** layeredtext **\layeredtext [..=..] [..=..] {...} {...}** lazysavetaggedtwopassdata **blazysavetaggedtwopassdata** {...} {...} {...} lazysavetwopassdata **\lazysavetwopassdata {...} {...} {...}** leftline **\leftline {...}**  $\verb|letcatcodecommand \.\.\.\.\.\.\.\.\.\.\.\,.$ letcscsname **bleed and the contract of the contract of the contract of the contract of the contract of the contract of the contract of the contract of the contract of the contract of the contract of the contract of the con** letcsnamecs **bleed and the contract of the contract of the contract of the contract of the contract of the contract of the contract of the contract of the contract of the contract of the contract of the contract of the con** letcsnamecsname **bleed and the constant of the constant of the constant and letcsname** ... \endcsname ... \endcsname letdummyparameter **\letdummyparameter** {...} \... letgvalurelax **\letgvalurelax {...}** letterless **\letterless** letterquestionmark **\letterquestionmark**

letterslash **\letterslash** letterspacing **betters and the contract of the contract of the contract of the contract of the contract of the contract of the contract of the contract of the contract of the contract of the contract of the contract of t** lettertilde **\lettertilde** letterunderscore **\letterunderscore letvalue 1... letvalue 1... letvalue 1... letvalue 1... letvalue 1... letvalue 1... letvalue 1... letvalue 1... letvalue 1... letvalue 1... letvalue 1... letvalue 1... letva** letvalueempty **\letvalueempty {...}** letvaluerelax **\letvaluerelax {...}** lfence **\lifence** {...} lhbox **\lhbox {...}** lijndikte **\lijndikte** lijstlengte **\lijstlengte** links ...<br> **\links** ... listcitation:alternative **\listcitation [...] [...]** listcite **and the control of the control of the control of the control of the control of the control of the control of the control of the control of the control of the control of the control of the control of the control o** listcite:userdata **\listcite [..=..] [..=..]** listnamespaces **\listnamespaces** llap **\llap {...}** loadanyfile **\loadanyfile [...]** loadanyfileonce **\loadanyfileonce [...]** loadcldfile **\loadcldfile [...]** loadcldfileonce **\loadcldfileonce [...]** loadfontgoodies **\loadfontgoodies [...]** loadluafile **\loadluafile [...]** loadluafileonce **\loadluafileonce [...]** loadtexfile **\loadtexfile [...]** loadtexfileonce **\loadtexfileonce [...]** loadtypescriptfile **\loadtypescriptfile [...]** localhsize **\localhsize** localpopbox **\localpopbox ...** localpopmacro **blocalpopmacro \localpopmacro \...**<br>localpushbox **blocalpus \localpushbox** ... localpushbox **biographic in the contract of the contract of the contract of the contract of the contract of the contract of the contract of the contract of the contract of the contract of the contract of the contract of th**  $\label{thm:local-parallel} \text{local} \text{underline} \{ \ldots \}$ locatedfilepath **\locatedfilepath** locatefilepath **\locatefilepath {...}** locfilename **\locfilename {...}** lomihi **\lomihi {...} {...} {...} lowerbox b h lowerbox l lowerbox {...} \... {...}** lowercased **\lowercased {...}** lowerleftdoubleninequote **\lowerleftdoubleninequote** lowerleftsingleninequote **\lowerleftsingleninequote** lowerrightdoubleninequote **\lowerrightdoubleninequote** lowerrightsingleninequote **\lowerrightsingleninequote** lowhigh:instance \LOWHIGH [...] {...} {...}<br>lowmidhigh:instance \LOWMIDHIGH {...} {...} {...} 1top 1top 1top 1.1top 1.1top 1.1top 1.1top 1.1top 1.1top 1.1top 1.1top 1.1top 1.1top 1.1top 1.1top 1.1top 1.1top 1.1top 1.1top 1.1top 1.1top 1.1top 1.1top 1.1top 1.1top 1.1top 1.1top 1.1top 1.1top 1.1top 1.1top 1.1top 1.1t luacode **\luacode {...}**<br>luaconditional **being a set of the set of set of the set of the set of the set of the set of the set of the set o** luaenvironment **\luaenvironment ...** luaexpanded **\luaexpanded {...}** luaexpr **\luaexpr** {...}<br>luafunction **\luatural\_\luaexpr** {...} luajitTeX **\luajitTeX** luamajorversion **\luamajorversion** luaminorversion **\luaminorversion** luasetup **bluesetup**  $\{\ldots\}$ 

limitatefirstline **\limitatefirstline {...} {...} {...}** limitatelines **\limitatelines {...} {...} {...}** limitatetext **\limitatetext {...} {...} {...}** limitatetext:list **\limitatetext {...} {...} {...}** linespanningtext **\linespanningtext {...} {...} {...}** listcitation **\listcitation [..=..] [...]** listcitation:userdata **being a constructed** (1.=..] [..=..] [..=..] <br>listcite **being a** constructed by listcite **f** = 1 **f** 1  $\left\{ \right\}$  [...]  $\left[ \ldots \right]$ loadbtxdefinitionfile **\loadbtxdefinitionfile [...]** loadbtxreplacementfile **\loadbtxreplacementfile [...]** loadspellchecklist **\loadspellchecklist [...] [...]** localframed **\localframed**  $\lceil \ldots \rceil$  [...]  $\lceil \ldots \rceil$ ] [...] [...] [...] [ localframedwithsettings **\localframedwithsettings [...] [..=..] {...}** localpushmacro **\localpushmacro \...** lowercasestring **\lowercasestring ... \to \...** lowmidhigh:instance \LOWMIDHIGH **{...} {...} {...}** lrtbbox **\lrtbbox {...} {...} {...} {...} {...}** luaconditional **\luaconditional \...** luafunction **\luafunction {...}** luaparameterset **\luaparameterset {...} {...}**

luaTeX **\luaTeX luaversion \luaversion \luaversion \luaversion MAAND ()** MAAND {...}<br>METAFONT **\METAFONT** METAFUN **\METAFUN** METAPOST **\METAPOST** MetaFont **\MetaFont** MetaFun **\MetaFun** MetaPost **\MetaPost** MKII **\MKII** MKIV **\MKIV** MKIX **\MKIX** MKVI **\MKVI** MKXI **\MKXI** MONTHLONG  $\{ \ldots \}$ MPanchor **\MPanchor {...}**<br>MPbetex **\MPbetex \MPbetex \MPbetex \MPbetex \MPbetex \MPbetex \MPbetex \** MPc  $\{\ldots\}$ MPcolor **\MPcolor {...}**<br>MPcoloronly **\MPcoloronly** { MPd **\MPd {...}** MPh **\MPh {...}** MPII **\MPII** MPIV **\MPIV** MPll  $\{\ldots\}$ MPlr {...} MPls **\MPls {...}** MPn **\MPn {...}** MPoptions **\MPoptions** {...}<br>MPoverlayanchor **\MPoverlayanchor** MPp **\MPp** {...}<br>MPpage **\MPpage** {. MPpage **\MPpage {...}**<br>MPpardata **\MPpardata** {. MPpardata **\MPpardata {...}**<br>MPplus {...} {. MPpos **\MPpos {...}** MPposset **\MPposset {...}** MPr **\MPr {...}** MPregion **\MPregion {...}** MPrs **\MPrs {...}** MPtext {...} MPul **\MPul {...}** MPur **\MPur {...}** MPVI **\MPVI** MPvar {...}<br>MPvariable **MPvariable MPvariable MPvariable** MPw **\MPw \MPw \MPw \MPw \** MPwhd **\MPwhd {...}**<br>MPx **\MPx** \MPx {...} MPxy **\MPxy {...}** MPxywhd **\MPxywhd {...}** MPy **\MPy {...}** m **\m [...] {...}**

METAFONT **\METAFONT** MONTHSHORT **{...}** MPbetex **\MPbetex {...}** MPcode **\MPcode \MPcode \MPcode \MPcode \MPcode \MPcode \MPcode \MPcode \MPcode \MPcode \MPcode \MPcode \MPcode \MPcode \MPcode \MPcode \MPcode \MPcode \MPcode \MPcode \MPcode \MPc** MPcoloronly **\MPcoloronly {...}**<br>MPcolumn **\MPcolumn** {...} MPcolumn **\MPcolumn {...}** MPdrawing **\MPdrawing {...}** MPfontsizehskip **\MPfontsizehskip {...}** MPgetmultipars **\MPgetmultipars {...} {...}** MPgetmultishape **\MPgetmultishape {...} {...}** MPgetposboxes **\MPgetposboxes {...} {...}** MPinclusions **\MPinclusions [...] {...} {...}** MPleftskip **\MPleftskip {...}** MPmenubuttons **\MPmenubuttons {...}** MPoverlayanchor **\MPoverlayanchor {...}** MPplus **\MPplus {...} {...} {...}** MPpositiongraphic **\MPpositiongraphic {...} {..=..}** MPrawvar **\MPrawvar {...} {...}** MPrest **\MPrest {...} {...}** MPrightskip **\MPrightskip {...}** MPstring **\MPstring {...}** MPtransparency **\MPtransparency {...}** MPv **\MPv {...} {...} {...}** MPvariable **\MPvariable {...}** MPvv **\MPvv \MPvv \** \...} {...} \\mpw **\MPvv \MPvv \...**} MPx **\MPx {...}** maand **\maand {...}** 

makecharacteractive **\makecharacteractive ...** makerawcommalist **\makerawcommalist**  $\ldots$ makestrutofbox **\makestrutofbox ...** mapfontsize **\mapfontsize \mapfontsize \mapfontsize** \mapfontsize [...] [...] margindata **\margindata [...] [..=..] [..=..] {...}** margindata:instance \MARGINDATA **[..=..] [..=..] {...}** margindata:instance:atleftmargin \atleftmargin **[..=..] [..=..] {...}** margindata:instance:atrightmargin \atrightmargin **[..=..] [..=..] {...}** margindata:instance:ininner  $\{...$  \ininner  $[...$   $[...$   $]$   $[...$   $]$   $\{...$ } margindata:instance:ininneredge  $\{i.1, 1, 2, \ldots\}$ margindata:instance:ininnermargin \ininnermargin **[..=..] [..=..] {...}** margindata:instance:inleft  $\{i, i, j\}$ margindata:instance:inleftedge  $\{i, j, k\}$   $\{j, j, k\}$ margindata:instance:inleftmargin \inleftmargin **[..=..] [..=..] {...}** margindata:instance:inmargin **information** \inmargin [..=..] [..=..] {...} margindata:instance:inother  $\{...$   $[..$   $], \{... \}$ margindata:instance:inouter  $\{...$   $[...$   $], \{... \}$ margindata:instance:inouteredge \inouteredge **[..=..] [..=..] {...}** margindata:instance:inoutermargin \inoutermargin **[..=..] [..=..] {...}** margindata:instance:inright \inright **[..=..] [..=..] {...}** margindata:instance:inrightedge  $\{$  \inrightedge  $[$ ..=..]  $[$ ..=..]  $[$ ...=..]  $[$ ...=...]  $[$ ...=...]  $[$ ...=...]  $[$ ...=...]  $[$ ...=...]  $[$ ...=...]  $[$ ...=...]  $[$ ...=...]  $[$ ...=...]  $[$ ...=...]  $[$ ...=...]  $[$ ...=.. margindata:instance:inrightmargin \inrightmargin **[..=..] [..=..] {...}** markcontent **but all the content function**  $\mathbb{I}$ ... **f** (...) markeer **\markeer \markeer \markeer \markeer \markeer \markeer \markeer \markeer \markeer \markeer \markeer \markeer \markeer \markeer \markeer \markeer \markeer \markeer \markeer \mar** markinjector **\markinjector [...]** markpage **business and the contract of the contract of the contract of the contract of the contract of the contract of the contract of the contract of the contract of the contract of the contract of the contract of the con** mat **\mat {...}** math **\math [...] {...}** mathbf **\mathbf** mathbi **\mathbi** mathblackboard **\mathblackboard** mathbs **\mathbs** mathcommand:example  $\text{MATHCOMMAND} \{... \}$   $\{... \}$ mathdefault **\mathdefault** mathdouble **\mathdouble [...] {...} {...} {...}** mathdoubleextensible:instance \MATHDOUBLEEXTENSIBLE **{...} {...}** mathdoubleextensible:instance:doublebar **\doublebar {...}** {...} mathdoubleextensible:instance:doublebrace \doublebrace **{...} {...}** mathdoubleextensible:instance:doublebracket \doublebracket {...} {...} mathdoubleextensible:instance:doubleparent \doubleparent {...} {...} mathdoubleextensible:instance:doubleparent \doubleparent **{...} {...}** mathdoubleextensible:instance:overbarunderbar \overbarunderbar {...} {...}<br>mathdoubleextensible:instance:overbraceunderbrace \overbraceunderbrace {...} {...} mathdoubleextensible:instance:overbraceunderbrace \overbraceunderbrace **{...} {...}** mathdoubleextensible:instance:overbracketunderbracket \overbracketunderbracket **{...} {...}** mathdoubleextensible:instance:overparentunderparent \overparentunderparent **{...} {...}** mathextensible:instance  $\text{MATENTSIBLE } \{... \} \{... \}$ mathextensible:instance:cleftarrow \cleftarrow **{...} {...}** mathextensible:instance:crightarrow \crightarrow **{...} {...}** mathextensible:instance:crightoverleftarrow \crightoverleftarrow **{...} {...}** mathextensible:instance:eleftarrowfill \eleftarrowfill **{...} {...}** mathextensible:instance:eleftharpoondownfill \eleftharpoondownfill **{...} {...}** mathextensible:instance:eleftharpoonupfill \eleftharpoonupfill **{...} {...}** mathextensible:instance:eleftrightarrowfill \eleftrightarrowfill **{...} {...}** mathextensible:instance:eoverbarfill \eoverbarfill **{...} {...}** mathextensible:instance:eoverbracefill \eoverbracefill **{...} {...}** mathextensible:instance:eoverbracketfill \eoverbracketfill **{...} {...}** mathextensible:instance:eoverparentfill  $\{... \} \{... \}$  (...}  $\{... \}$ mathextensible:instance:erightarrowfill \erightarrowfill **{...} {...}** mathextensible:instance:erightharpoondownfill \erightharpoondownfill **{...} {...}** mathextensible:instance:erightharpoonupfill \erightharpoonupfill **{...} {...}** mathextensible:instance:etwoheadrightarrowfill \etwoheadrightarrowfill **{...} {...}** mathextensible:instance:eunderbarfill<br>mathextensible:instance:eunderbracefill **f...**} {...} {...} mathextensible:instance:eunderbracefill \eunderbracefill **{...} {...}** mathextensible:instance:eunderbracketfill \eunderbracketfill {...} {...}<br>mathextensible:instance:eunderparentfill \eunderparentfill {...} {...} mathextensible:instance:eunderparentfill \eunderparentfill {\mathextensible:instance:mequal \\megual {...} {...} mathextensible:instance:mequal \mequal \mequal {...} {...}<br>mathextensible:instance:mhookleftarrow \mhookleftarrow {...} {...} mathextensible:instance:mhookleftarrow \mhookleftarrow **{...} {...}** mathextensible:instance:mhookrightarrow \mhookrightarrow **{...} {...}** mathextensible:instance:mLeftarrow \mLeftarrow **{...} {...}** mathextensible:instance:mLeftrightarrow \mLeftrightarrow **{...} {...}** mathextensible:instance:mleftarrow \mleftarrow **{...} {...}** mathextensible:instance:mleftharpoondown \mleftharpoondown **{...} {...}**

 $\text{Sine}(i.e., i.e., j \, ...)$ 

mathextensible:instance:mleftrightarrow \mleftrightarrow **{...} {...}** mathextensible:instance:mleftrightharpoons \mleftrightharpoons **{...} {...}** mathextensible:instance:mmapsto \mmapsto **{...} {...}** mathextensible:instance:mRightarrow **\mRightarrow** {...} {...} mathextensible:instance:mrel **\mathextensible**:instance:mrel **\mathextensible** mathextensible:instance:mrel \mrel **{...} {...}** mathextensible:instance:mrightarrow **\mrightarrow {...}** {...} mathextensible:instance:mrightharpoondown **\mrightharpoondown** {...} {...} mathextensible:instance:mrightharpoondown \mrightharpoondown **{...} {...}** mathextensible:instance:mrightharpoonup \mrightharpoonup **{...} {...}** mathextensible:instance:mrightleftharpoons \mrightleftharpoons {...} {...}<br>mathextensible:instance:mrightoverleftarrow \mrightoverleftarrow {...} {...} mathextensible:instance:mrightoverleftarrow \mrightoverleftarrow **{...} {...}** mathextensible:instance:mtriplerel \mtriplerel **{...} {...}** mathextensible:instance:mtwoheadleftarrow \mtwoheadleftarrow **{...} {...}** mathextensible:instance:mtwoheadrightarrow \mtwoheadrightarrow **{...} {...}** mathextensible:instance:tequal \tequal {...} {...} mathextensible:instance:thookleftarrow \thookleftarrow **{...} {...}** mathextensible:instance:thookrightarrow \thookrightarrow **{...} {...}** mathextensible:instance:tLeftarrow \tLeftarrow **{...} {...}** mathextensible:instance:tLeftrightarrow \tLeftrightarrow **{...} {...}** mathextensible:instance:tleftarrow \tleftarrow **{...} {...}** mathextensible:instance:tleftharpoondown <br>
mathextensible:instance:tleftharpoonup \tleftharpoonup {...} {...} mathextensible:instance:tleftharpoonup \tleftharpoonup {...} {...}<br>mathextensible:instance:tleftrightarrow \tleftrightarrow {...} {...} mathextensible:instance:tleftrightarrow \tleftrightarrow **{...} {...}** mathextensible:instance:tleftrightharpoons \tleftrightharpoons **{...} {...}** mathextensible:instance:tmapsto \tmapsto **{...} {...}** mathextensible:instance:tRightarrow \tRightarrow **{...} {...}** mathextensible:instance:trel  $\text{trel } \ldots$  {...} mathextensible:instance:trightarrow **\trightarrow {...}** {...} mathextensible:instance:trightharpoondown **\trightharpoondown** {...} {...} mathextensible:instance:trightharpoondown \trightharpoondown **{...} {...}** mathextensible:instance:trightharpoonup \trightharpoonup **{...} {...}** mathextensible:instance:trightleftharpoons \trightleftharpoons **{...} {...}** mathextensible:instance:trightoverleftarrow \trightoverleftarrow **{...} {...}** mathextensible:instance:ttriplerel \ttriplerel **{...} {...}** mathextensible:instance:ttwoheadleftarrow \ttwoheadleftarrow **{...} {...}** mathextensible:instance:ttwoheadrightarrow \ttwoheadrightarrow **{...} {...}** mathextensible:instance:xequal  $\chi$ equal  $\{... \}$  {...} mathextensible:instance:xhookleftarrow \xhookleftarrow **{...} {...}** mathextensible:instance:xhookrightarrow \xhookrightarrow **{...} {...}** mathextensible:instance:xLeftarrow \xLeftarrow **{...} {...}** mathextensible:instance:xLeftrightarrow  $\lambda L$ eftrightarrow {...} {...}<br>mathextensible:instance:xleftarrow  $\lambda L$ eftarrow {...} {...}  ${\tt match}$   ${\tt stable: instance: xleftarrow}$ mathextensible:instance:xleftharpoondown \xleftharpoondown **{...} {...}** mathextensible:instance:xleftharpoonup  $\lambda$ leftharpoonup {...} {...} mathextensible:instance:xleftrightarrow  $\lambda$ leftrightarrow {...} {...} mathextensible:instance:xleftrightarrow \xleftrightarrow {...} {...}<br>mathextensible:instance:xleftrightharpoons \xleftrightharpoons {...} {...} mathextensible:instance:xleftrightharpoons \xleftrightharpoons **{...} {...}** mathextensible:instance:xmapsto **\xmapsto {...}** {...} mathextensible:instance:xRightarrow \xRightarrow **{...} {...}** mathextensible:instance:xrel  $\{...}$  {...} \xrel {...} \...} mathextensible:instance:xrightarrow \xrightarrow **{...} {...}** mathextensible:instance:xrightharpoondown \xrightharpoondown {...} {...} mathextensible:instance:xrightharpoonup \xrightharpoonup {...} {...} mathextensible:instance:xrightharpoonup \xrightharpoonup **{...} {...}** mathextensible:instance:xrightleftharpoons \xrightleftharpoons **{...} {...}** mathextensible:instance:xrightoverleftarrow \xrightoverleftarrow **{...} {...}** mathextensible:instance:xtriplerel **\xtriplerel {...}** {...}  $\{... \}$  anthextensible:instance:xtwoheadleftarrow  $\{... \}$  {...}  $\{... \}$ mathextensible:instance:xtwoheadleftarrow \xtwoheadleftarrow **{...} {...}** mathextensible:instance:xtwoheadrightarrow \xtwoheadrightarrow **{...} {...}** mathfraktur **\mathfraktur** mathframed:instance  $\text{MATHFRAMENT}$  [..=..] {...} mathframed:instance:inmframed \inmframed **[..=..] {...}** mathframed:instance:mcframed **butter has a set of the set of the set of the set of the set of the set of the set of the set of the set of the set of the set of the set of the set of the set of the set of the set of the s** mathframed:instance:mframed \mframed **[..=..] {...}** mathfunction **\mathfunction {...}**<br>mathit **\mathit \mathit** mathit **\mathit** mathitalic **\mathitalic** mathop **\mathop** {...}<br>mathornament:example **\mathop** \mathornament:example  $\overline{\mathsf{math:} \mathsf{example}}$ mathover **but a** mathover **here here here here here here here here here here here here here here here here here here here here here here here here here here here here** mathoverextensible:example \MATHOVEREXTENSIBLE **{...}** mathovertextextensible:instance \MATHOVERTEXTEXTENSIBLE **{...} {...}** mathradical:example  $\text{MATHRADICAL } [\dots]$  {...} mathrm **\mathrm** mathscript **\mathscript**  $\mathcal{L}$ 

mathextensible:instance:mleftharpoonup \mleftharpoonup **{...} {...}**

mathsl **\mathsl**  $\mathbb{$ mathss **\mathss** mathtext **\mathtext ... {...}** mathtextbf **\mathtextbf ... {...}** mathtextbi **\mathtextbi ... {...}** mathtextbs **but all the contract of the contract of the contract of the contract of the contract of the contract of the contract of the contract of the contract of the contract of the contract of the contract of the contra** mathtextit **a mathtextit** ... {...} mathtextsl **and the set of the contract of the set of the set of the set of the set of the set of the set of the set of the set of the set of the set of the set of the set of the set of the set of the set of the set of the** mathtexttf **but a** mathtexttf ... {...} mathtf **\mathtf**  $\mathcal{L}$ mathtt **\mathtt** mathunder **\mathunder [...] {...} {...}** mathunderextensible:example  $\text{MATHUNDEREXT}$  **[1000]** mathunstacked:example  $\text{MATHUNSTACKED}$ mathupright **\mathupright \mathupright**  $\lambda$ mathword **\mathword ... {...}** mathwordbf **\mathwordbf** ... {...} mathwordbi **\mathwordbi** ... {...}<br>mathwordbs **\mathwordbi** ... {...} mathwordbs **\mathwordbs** ... {...}<br>mathwordit **\mathwordit** ... {...} mathwordsl **\mathwordsl ... {...}** mathwordtf **\mathwordtf ... {...}** maxaligned **but all the contract of the contract of the contract of the contract of the contract of the contract of the contract of the contract of the contract of the contract of the contract of the contract of the contra** mbox **\mbox {...}** measure **\measure \measure \measure \measure \measure \measure \measure \measure \measure \measure \measure \measure \measure \measure \measure \measure \measure \measure \measure \measure \measure \measure \measure \measu** measured **\measured {...}** medskip **\medskip** medspace **\medspace** message **\message {...}** metaTeX **\metaTeX** mfence **\mfence {...}** mfunction **\mfunction {...}** mfunctionlabeltext **\mfunctionlabeltext {...}** mhbox **\mhbox {...}** midden **\midden ...** middlebox **\middlebox {...}** midhbox **\midhbox \midhbox \midhbox \midhbox \midhbox \midhbox \midhbox \midhbox \midhbox \midhbox \midhbox \midhbox \midhbox \midhbox \midhbox \midhbox \midhbox \midhbox \midhbox \mid** minimalhbox **\minimalhbox ... {...}** mixedcaps **\mixedcaps {...}** mkvibuffer **\mkvibuffer [...]** moduleparameter **\moduleparameter {...}** {...} molecule **\molecule {...}** mono **\mono** mononormal **\mononormal** monovet **\monovet** monthlong {...} monthshort **\monthshort {...}** mprandomnumber **\mprandomnumber** mtext **\mtext** {...} naar **haar haar haar haar haar haar haar haar haar haar haar haar haar haar haar haar haar haar haar haar haar haar haar haar haar haar haar haar haar haar haar** naarbox **\naarbox {...}** [...] naarpagina **\naarpagina {...} [...]** namedheadnumber **\namedheadnumber {...}** naturalhbox **\naturalhbox** ... {...} naturalhpack **but allow the contract of the contract of the contract of the contract**  $\lambda$ **... {...}** naturalvbox **\naturalvbox** ... {...} naturalvcenter **\naturalvcenter ...** {...}

mathtriplet **\mathtriplet [...] {...} {...} {...}** mathtriplet:example  $\text{MATHTRIPLET}$  [...] {...} {...} mathundertextextensible:instance \MATHUNDERTEXTEXTENSIBLE **{...} {...}** mathwordit **\mathwordit ... {...}** menubutton:button **button here** *menubutton l...*...} {...} {...} menubutton:interactionmenu **\menubutton [...] [..=..] {...} {...}** middlealigned **\middlealigned {...}** midsubsentence **\midsubsentence** NormalizeFontHeight **MormalizeFontHeight**  $\text{NormalizeFontHeight } \ldots \{... \} \{... \} \{... \}$ NormalizeFontWidth **\NormalizeFontWidth \... {...} {...} {...}**  $\label{lem:nonlin} \begin{minipage}[c]{0.9\linewidth} \begin{minipage}[c]{0.9\linewidth} \begin{minipage}[c]{0.9\linewidth} \begin{minipage}[c]{0.9\linewidth} \begin{minipage}[c]{0.9\linewidth} \begin{minipage}[c]{0.9\linewidth} \end{minipage}[c]{0.9\linewidth} \begin{minipage}[c]{0.9\linewidth} \begin{minipage}[c]{0.9\linewidth} \end{minipage}[c]{0.9\linewidth} \begin{minipage}[c]{0.9\linewidth} \begin{minipage}[c]{0.9\linewidth} \end{minipage}[c]{0.9\linewidth} \begin{minipage}[c]{0.9\linewidth} \begin{$ NormalizeTextWidth **\NormalizeTextWidth {...}** {...} namedstructureheadlocation **\**\namedstructureheadlocation {...}<br>namedstructureuservariable **\namedstructureuservariable** {...} namedstructureuservariable **\namedstructureuservariable {...} {...}** namedstructurevariable **business \namedstructurevariable** {...} {...} namedtaggedlabeltexts **but all the contract of the contract of the contract of the contract of the contract of the contract of the contract of the contract of the contract of the contract of the contract of the contract of**  naturalvtop **\naturalvtop** ... {...} naturalwd **\naturalwd** ... html **haturalwd** ... **html instants and instants and instants and instants are set of**  $\Box$ negated **\negated** {...} negthinspace **\negthinspace**  $\neq$ newattribute **\newattribute** \... newcatcodetable **business here here here here here here here here here here here here here here here here here here here here here here here here here here here here** newcounter **\newcounter \newcounter \newcounter** \... newevery **\newevery**  $\ldots \ldots$ newfrenchspacing **\newfrenchspacing** newmode **\newmode**  $\{\ldots\}$ newsignal **\newsignal \...** newsystemmode \newsystemmode {...} nextbox **\nextbox** nextboxdp **\nextboxdp \nextboxdp** nextboxht **\nextboxht** nextboxhtdp **\nextboxhtdp** nextboxwd **\nextboxwd** nextcounter **\nextcounter \nextcounter** [...] [...] nextcountervalue **business in the controlling of the controlling of the controlling of the controlling of the controlling of the controlling**  $\lambda$  **in the controlling of the controlling of the controlling of the controlling** nextdepth **\nextdepth \nextdepth nextdepth nextdepth nextdepth hextparag** nextparagraphs:example  $\vee$  volgendePARAGRAPHS nextrealpage **business \nextrealpage**  $\neq$ nextrealpagenumber **\nextrealpagenumber** nextsubpagenumber **\nextsubpagenumber** nextuserpage **\nextuserpage** nextuserpagenumber **\nextuserpagenumber** nocitation **\nocitation**  $\Delta$  **\nocitation**  $\ldots$ } nocitation:direct **\nocitation {...}** nocite **\nocite \nocite \nocite \nocite \nocite \nocite \nocite \nocite \nocite \nocite \nocite \nocite \nocite \nocite \nocite \nocite \nocite \nocite \nocite \nocite \nocite \noc** nocite:direct **\nocite** {...} nodetostring **\nodetostring \** \nodetostring \... {...} noffigurepages **\noffigurepages** noflines **\noflines** noflocalfloats **\noflocalfloats** noheightstrut **\noheightstrut** noindentation **\noindentation** noitem **\noitem \noitem** nokap **\nokap {...}** nonfrenchspacing **\nonfrenchspacing** noot **\noot**  $\{\ldots\}$  [...] noot:instance \NOTE [...] {...}<br>noot:instance:assignment \NOTE [..=..] noot:instance:assignment \NOTE **[..=..]** noot:instance:assignment:endnote **business** \endnote [..=..] noot:instance:assignment:footnote \footnote **[..=..]** noot:instance:endnote **below heather heather heather heather heather heather heather heather heather heather heather heather heather heather heather heather heather heather heather h** noot:instance:footnote **butter help in the set of the set of the set of the set of the set of the set of the set of the set of the set of the set of the set of the set of the set of the set of the set of the set of the s** normaal **\normaal** normalboldface **\normalboldface \normalboldface** normalitalicface **biographic intervalse and the example of the example of the example of the example of the example of the example of the example of the example of the example of the example of the example of the example o** normalizedfontsize **\normalizedfontsize** normalslantedface **\normalslantedface \normalslantedface \normalslantedface \normaltypeface** notesymbol **\notesymbol**  $\ldots$   $\ldots$   $\ldots$ notragged **\notragged \notragged** ntimes **\ntimes {...} {...}** numberofpoints **\numberofpoints {...}** obeydepth **\obeydepth**

naturalvpack **but all the contral vector of the contral vector**  $\lambda$ **.** (...) negatecolorbox **\negatecolorbox ...** nextparagraphs **\nextparagraphs** nextsubcountervalue **business in the set of the set of the set of the set of the set of the set of the set of the set of the set of the set of the set of the set of the set of the set of the set of the set of the set of th** nonmathematics **\nonmathematics {...}** normalframedwithsettings  $\Omega$  \normalframedwithsettings [..=..] {...} normalizebodyfontsize **\normalizebodyfontsize**  $\ldots$  {...} normalizefontdepth **\normalizefontdepth \normalizefontdepth** \... {...} {...} normalizefontheight **but all the controller of the controller of the controller**  $\lambda$  **(...} {...}** {...} normalizefontline **but all the set of the set of the set of the set of the set of the set of the set of the set of the set of the set of the set of the set of the set of the set of the set of the set of the set of the set** normalizefontwidth **\normalizefontwidth**  $\ldots$  {...} {...} normalizetextdepth **\normalizetextdepth {...}** {...} {...} {...}  $\overline{a}$ \normalizetextheight {...} {...} {...} normalizetextline **\normalizetextline** {...} {...} {...}  $\left\{ \right. \right.$ normalizetextwidth **being the contral of the contralizetextwidth {...} {...}** {...} {...} normaltypeface **\normaltypeface**

objectdepth **\objectdepth** objectheight **\objectheight** objectmargin **\objectmargin** objectwidth **\objectwidth** obox **\obox {...}** offset **\offset [..=..] {...}** offsetbox **\offsetbox [..=..] \... {...}** omgeving **compared to the contract of the contract of the contract of**  $\Omega$ **.** omgeving:string **\omgeving ...** omlaag **\omlaag [...]** omlijnd **\omlijnd [..=..] {...}** omlijnd:instance \FRAMED **[..=..] {...}** omlijnd:instance:fitfieldframed \fitfieldframed **[..=..] {...}** omlijnd:instance:unframed \unframed **[..=..] {...}** onbekend **\onbekend** onderdeel **\onderdeel [...]** onderdeel:string **\onderdeel ...** onedigitrounding **bounding**  $\{... \}$ op **\op {...} {...} [...]** oppagina **\oppagina [...]** ordinaldaynumber **butter and the controller of the controller**  $\{... \}$ <br>ordinalstr  $\{... \}$ ordinalstr **\ordinalstr {...}**<br>
ornamenttext:collector **by a set of constant and properties \ornamenttext** [...] ornamenttext:direct **\ornamenttext [...] {...} {...}** ornament:example \ORNAMENT **{...} {...}** outputfilename **\outputfilename** outputstreambox **\outputstreambox [...]** outputstreamcopy **\outputstreamcopy [...]** outputstreamunvbox **\outputstreamunvbox [...]** outputstreamunvcopy **\outputstreamunvcopy [...]** over **\over** [...] overlaybutton **\overlaybutton [...]** overlaybutton:direct **\overlaybutton {...}** overlaycolor **\overlaycolor** overlaydepth **\overlaydepth** overlayfigure **\overlayfigure {...}** overlayheight **being the contract of the contract of the contract of the contract of the contract of the contract of the contract of the contract of the contract of the contract of the contract of the contract of the contr** overlaylinecolor **\overlaylinecolor** overlaylinewidth **\overlaylinewidth** overlayoffset **\overlayoffset** overlayrollbutton **\overlayrollbutton [...] [...]** overlaywidth **\overlaywidth** overset **\overset {...} {...}** PDFcolor **\PDFcolor {...}** PDFETEX **\PDFETEX** PDFTEX **\PDFTEX** PICTEX **\PICTEX** PiCTeX **\PiCTeX** PointsToBigPoints **being the contract of the contract of the contract of the contract of the contract of the contract of the contract of the contract of the contract of the contract of the contract of the contract of the c** PointsToReal **building and the Community Community** PointsToReal  $\{ \ldots \} \ldots$ PPCHTEX **\PPCHTEX** PPCHTeX **\PPCHTeX** PRAGMA **\PRAGMA** PtToCm **\PtToCm {...}** pagearea **between the contract of the contract of the contract of the pagearea**  $[\ldots]$  $[\ldots]$  $[\ldots]$ pagebreak **\pagebreak [...]** pagefigure **but a have a have a have a have but a have but a have but a have but a have but a have but a have but a h** pagegridspanwidth **\pagegridspanwidth {...}** pageinjection **\pageinjection \pageinjection** [...] [..=..] pageinjection [...] [..=..] pagestaterealpage **being a constant of the constant of the set of the set of the set of the set of the set of the set of the set of the set of the set of the set of the set of the set of the set of the set of the set of th** pagina **b b**  $\qquad$  **b**  $\qquad$  **b**  $\qquad$  **b**  $\qquad$  **c**  $\qquad$  **b**  $\qquad$  **c**  $\qquad$  **b**  $\qquad$  **c**  $\qquad$  **c**  $\qquad$  **c**  $\qquad$  **c**  $\qquad$  **c**  $\qquad$  **c**  $\qquad$  **c**  $\qquad$  **c**  $\qquad$  **c**  $\qquad$  **c**  $\qquad$  **c**  $\qquad$  **c**  $\qquad$  **c**  $\qquad$  paginanummer **below that the contract of the contract of the contract of the contract of the contract of the contract of the contract of the contract of the contract of the contract of the contract of the contract of the c** paletsize **\paletsize**  $\Delta$ paragraaf:instance  $\setminus$ SECTION  $[...]$  {...} paragraaf:instance:assignment \SECTION [..=..] paragraaf:instance:assignment:chapter **[..=..]** paragraaf:instance:assignment:part \part **[..=..]**

 $\mathrm{normaltext}$  [..=..] [..=..] {...} {...} ornamenttext:layer **\ornamenttext [..=..] [..=..] {...} {...}** overloaderror **\overloaderror** PointsToWholeBigPoints **\PointsToWholeBigPoints** {...} \...  $\text{pageinjection}$  [..=..] [..=..] paginareferentie **\paginareferentie [...]**

paragraaf:instance:assignment:section **\section [..=..]** paragraaf:instance:assignment:subject **[..=..]** paragraaf:instance:assignment:subsection **\subsection**  $\ldots$  **...**] paragraaf:instance:assignment:subsubject \subsubject [..=..] paragraaf:instance:assignment:subsubsection **[..=..]** \subsubsection  $[..]$ paragraaf:instance:assignment:subsubsubject \subsubsubject **[..=..]** paragraaf:instance:assignment:subsubsubsection \subsubsubsection **[..=..]** paragraaf:instance:assignment:subsubsubsubject \subsubsubsubject **[..=..]** paragraaf:instance:assignment:subsubsubsubsection \subsubsubsubsection **[..=..]** paragraaf:instance:assignment:subsubsubsubsubject \subsubsubsubsubject **[..=..]** paragraaf:instance:assignment:title \title **[..=..]** paragraaf:instance:chapter **business** \chapter [...] {...} paragraaf:instance:ownnumber \SECTION [...] {...} {...} paragraaf:instance:ownnumber:chapter **help is a contained a contained a** chapter  $\ldots$  {...} {...} paragraaf:instance:ownnumber:part **\part [...]** {...} {...} paragraaf:instance:ownnumber:section **because** \section [...] {...} {...} paragraaf:instance:ownnumber:subject \subject \subject [...]  $\{... \}$  {...} paragraaf:instance:ownnumber:subsection \subsection  $\{... \} \{... \} \{... \}$ paragraaf:instance:ownnumber:subsubject \subsubject  $\{... \} \{... \} \{... \}$ paragraaf:instance:ownnumber:subsubsection **\subsubsection**  $[...]$   $\{...}$   $\{...$ } paragraaf:instance:ownnumber:subsubsubject \subsubsubject [...] {...} {...} paragraaf:instance:ownnumber:subsubsubsection \subsubsubsection [...] {...} {...} paragraaf:instance:ownnumber:subsubsubsection \subsubsubsection **[...] {...} {...}** paragraaf:instance:ownnumber:subsubsubsubject \subsubsubsubject **[...] {...} {...}** paragraaf:instance:ownnumber:subsubsubsubsection \subsubsubsubsection **[...] {...} {...}** paragraaf:instance:ownnumber:subsubsubsubsubject \subsubsubsubsubject **[...] {...} {...}** paragraaf:instance:ownnumber:title  $\tilde{...}$  {...} {...} paragraaf:instance:part  $\partial$  **\part [...]** {...} paragraaf:instance:section **because in the section**  $\setminus$  section  $[\ldots]$   $\{ \ldots \}$ paragraaf:instance:subject **below by a subject** [...] {...} paragraaf:instance:subsection  $\{subsection [\dots] \}$ ...} paragraaf:instance:subsubject \subsubject **[...] {...}** paragraaf:instance:subsubsection **bubsubsection \subsubsection**  $\ldots$  {...} paragraaf:instance:subsubsubject \subsubsubject **[...] {...}** paragraaf:instance:subsubsubsection \subsubsubsection **[...] {...}** paragraaf:instance:subsubsubsubject \subsubsubsubject **[...] {...}** paragraaf:instance:subsubsubsubsection **\subsubsubsubsubsection** [...]  $\{...$ paragraaf:instance:subsubsubsubsubject \subsubsubsubsubject **[...] {...}** paragraaf:instance:title  $\setminus$ title  $[...]$  {...} paragraphs:example \PARAGRAPHS paslayoutaan **being as a set of the set of the set of the set of the set of the set of the set of the set of the set of the set of the set of the set of the set of the set of the set of the set of the set of the set of the** passendveld **\passendveld [...] [..=..]** pdfactualtext **business \pdfactualtext** {...} {...} pdfbackendactualtext **\pdfbackendactualtext {...} {...}** pdfbackendcurrentresources **\pdfbackendcurrentresources** pdfbackendsetcatalog **\pdfbackendsetcatalog {...} {...}** pdfbackendsetcolorspace **\pdfbackendsetcolorspace {...} {...}** pdfbackendsetextgstate **\pdfbackendsetextgstate {...} {...}** pdfbackendsetinfo **\pdfbackendsetinfo {...} {...}** pdfbackendsetname **\pdfbackendsetname {...} {...}** pdfbackendsetpageattribute **\pdfbackendsetpageattribute {...} {...}** pdfbackendsetpageresource **\pdfbackendsetpageresource {...} {...}** pdfbackendsetpagesattribute **\pdfbackendsetpagesattribute {...} {...}** pdfbackendsetpattern **\pdfbackendsetpattern {...} {...}** pdfbackendsetshade **\pdfbackendsetshade {...} {...}** pdfcolor **\pdfcolor {...}** pdfeTeX **\pdfeTeX** pdfTeX **\pdfTeX** percent **\percent** percentdimen **between the contract of the contract of the contract of the contract of the contract of the contract of the contract of the contract of the contract of the contract of the contract of the contract of the cont** permitcaretescape **\permitcaretescape** permitcircumflexescape **\permitcircumflexescape** permitspacesbetweengroups **\permitspacesbetweengroups** persiandecimals **\persiandecimals {...}** persiannumerals **\persiannumerals {...}** phantom **\phantom \phantom \phantom \** phantombox **\phantombox**  $[...]=...$ ] pickupgroupedcommand **\pickupgroupedcommand {...} {...} {...}** plaatsbookmarks **\plaatsbookmarks [...] [...] [..=..]** plaatsformule **\plaatsformule [...]** plaatskopnummer **\plaatskopnummer [...]** plaatskoptekst **\plaatskoptekst [...]** plaatslijst **\plaatslijst [...] [..=..]**

plaatslijstmetsynoniemen:instance \placelistofSYNONYMS **[..=..]** plaatslijstmetsynoniemen:instance:abbreviations \placelistofabbreviations **[..=..]** plaatslokalevoetnoten **\plaatslokalevoetnoten [..=..]** plaatsnaastelkaar **\plaatsnaastelkaar {...} {...}** plaatsonderelkaar **\plaatsonderelkaar {...} {...}** plaatsopgrid **\plaatsopgrid [...] {...}** plaatsopgrid:list **\plaatsopgrid [...] {...}** plaatspaginanummer **\plaatspaginanummer** plaatsplaatsblok:instance  $\Delta$  **plaatsFLOAT** [...]  $\{...$   $\{...$   $\}$   $\{...$  } plaatsplaatsblok:instance:chemical \plaatschemical **[...] [...] {...} {...}** plaatsplaatsblok:instance:figure  $\Delta$  \plaatsfigure  $[\ldots]$   $\{\ldots\}$   $\{\ldots\}$ plaatsplaatsblok:instance:graphic  $\rho$   $\rho$ laatsgraphic  $\ldots$ ]  $\{\ldots\}$  {...} plaatsplaatsblok:instance:intermezzo \plaatsintermezzo **[...] [...] {...} {...}** plaatsplaatsblok:instance:table  $\Delta$  \plaatstable  $\ldots$   $\ldots$   $\ldots$   $\ldots$ plaatsregister **below \plaatsregister** [...] [..=..] plaatsregister:instance \plaatsREGISTER **[..=..]** plaatsregister:instance:index \plaatsindex **[..=..]** plaatsruwelijst **\plaatsruwelijst [...] [..=..]** plaatssamengesteldelijst<br>
plaatssamengesteldelijst:instance<br>
\plaatsCOMBINEDLIST [..=..] plaatssamengesteldelijst:instance plaatssamengesteldelijst:instance:content \plaatscontent **[..=..]** plaatssubformule **\plaatssubformule [...]** plaatsvoetnoten **\plaatsvoetnoten [..=..]**<br>placeattachments **\placeattachments** placebtxrendering **being the set of the set of the set of the set of the set of the set of the set of the set of the set of the set of the set of the set of the set of the set of the set of the set of the set of the set of** placecitation **\placecitation**  $\Delta$  \placecitation  $\ldots$ placecomments **\placecomments**  $\Delta$ placecurrentformulanumber **\placecurrentformulanumber** placedbox **\placedbox**  $\{ \ldots \}$ placeframed **\placeframed [...] [..=..] {...}** placehelp **\placehelp** placeinitial **\placeinitial [...]** placelayer **but also contained the contained by the contained by the contained by**  $\lambda$  **blacelayer**  $[ \dots ]$ placelistoffloats:instance \placelistofFLOATS **[..=..]** placelistoffloats:instance:chemicals \placelistofchemicals **[..=..]** placelistoffloats:instance:figures \placelistoffigures **[..=..]** placelistoffloats:instance:graphics \placelistofgraphics **[..=..]** placelistoffloats:instance:intermezzi \placelistofintermezzi **[..=..]** placelistoffloats:instance:tables  $\rho$ lacelistoftables [..=..]<br>placelistofpublications **[**placelistofpublications **]** placelistofsorts **\placelistofsorts [...] [..=..]** placelistofsorts:instance \placelistofSORTS **[..=..]** placelistofsorts:instance:logos \placelistoflogos **[..=..]** placelocalnotes **\placelocalnotes [...] [..=..]** placement **\placement**  $\{... \}$  [...]  $\{... \}$ placement:example  $\triangle$ placenamedfloat **\placenamedfloat [...]** [...] placenamedformula **\placenamedformula [...] {...}** placenotes **busines here here here here here here here here here here here here here here here here here here here here here here here here here here here here here** placepairedbox **\placepairedbox [...] [..=..] {...} {...}** placepairedbox:instance  $\Box$   $\Box$   $\Box$   $\Box$   $\Box$   $\Box$   $\Box$ placepairedbox:instance:legend \plaatslegend **[..=..] {...} {...}** placeparallel **being the contract of the contract of the contract of the contract of the contract of the contract of the contract of the contract of the contract of the contract of the contract of the contract of the contr** placerenderingwindow **\placerenderingwindow [...] [...]** popattribute **but all the controlled be a set of the controlled by the controlled be a set of the controlled be a set of the controlled be a set of the controlled be a set of the controlled be a set of the controlled be a** popmacro **\popmacro \popmacro** \popmacro \popmacro \popmacro \popmacro \popmacro \popmacro \popmacro \popmacro \popmacro \popmacro \popmacro \popmacro \popmacro \popmacro \popmacro \popmacro \popmacro \popmacro \popmacro \ popmode  $\Box$  **\popmode [...]** popsystemmode **buying the contract of the contract of the contract of the contract of the contract of the contract of the contract of the contract of the contract of the contract of the contract of the contract of the cont** positioneer **because the contract of the contract of the contract of the contract of the contract of the contract of the contract of the contract of the contract of the contract of the contract of the contract of the contr** positionoverlay **butters** and  $\mathbf{v} \leftarrow \mathbf{v} \leftarrow \math$ positionregionoverlay **being in the set of the set of the set of the set of the set of the set of the set of the set of the set of the set of the set of the set of the set of the set of the set of the set of the set of the** postponenotes **\postponenotes** predefinedfont **being the contract of the contract of the contract of the contract of the contract of the contract of the contract of the contract of the contract of the contract of the contract of the contract of the cont** predefinefont **being the contract of the contract of the contract of the contract of the contract of the contract of the contract of the contract of the contract of the contract of the contract of the contract of the contr** predefinesymbol **\predefinesymbol [...]** prefixedpagenumber **\prefixedpagenumber** prependetoks **\prependetoks ... \to \...** prependgvalue **\prependgvalue {...} {...}**

plaatslijstmetsynoniemen **\plaatslijstmetsynoniemen [...] [..=..]** plaatsplaatsblok **\plaatsplaatsblok [...] [...] [...] {...} {...}** placeattachments **\placeattachments** placefloatwithsetups **being the control of the control of the control of the control of the control of the control of the control of the control of the control of the control of the control of the control of the control of** placelayeredtext **be a constant to the constant of the constant of the constant**  $\Delta$  **(i.e.**)  $[...]$   $[...]$   $[...]$   $[...]$   $[...]$   $[...]$ placelistofpublications **\placelistofpublications [...] [..=..]**

prependtoks **\prependtoks ... \to \...** prependtoksonce **but all the set of the set of the set of the set of the set of the set of the set of the set of the set of the set of the set of the set of the set of the set of the set of the set of the set of the set of** presetdocument **\presetdocument [..=..]** presetfieldsymbols **\presetfieldsymbols [...]** presetlabeltext:instance  $\text{PSELLABELtekst } [\dots] [\dots]$ presetlabeltext:instance:btxlabel \presetbtxlabeltekst [...] [..=..] presetlabeltext:instance:head \presetheadtekst **[...] [..=..]** presetlabeltext:instance:label \presetlabeltekst [...] [..=..] presetlabeltext:instance:operator \presetoperatortekst **[...] [..=..]** presetlabeltext:instance:prefix  $\rho$  \presetprefixtekst  $[\ldots]$   $[\ldots]$ presetlabeltext:instance:suffix  $\rho$  \presetsuffixtekst  $[\ldots]$   $[\ldots]$ presetlabeltext:instance:taglabel \presettaglabeltekst **[...] [..=..]** presetlabeltext:instance:unit  $\rangle$  \presetunittekst  $[\ldots]$   $[\ldots]$ pretocommalist **becommalist and the set of the set of the set of the set of the set of the set of the set of the set of the set of the set of the set of the set of the set of the set of the set of the set of the set of t** prettyprintbuffer **\prettyprintbuffer {...} {...}** prevcounter **\prevcounter [...]** [...] prevcountervalue **business in the contract of the contract of the contract of the contract of the contract of the contract of the contract of the contract of the contract of the contract of the contract of the contract of** preventmode **\preventmode [...]** prevrealpage **bidden**<br>prevrealpagenumber **biddens bidden**<br>prevrealpagenumber **biddens biddens biddens** prevsubcountervalue **\prevsubcountervalue [...] [...]** prevsubpage **being the contract of the contract of the contract of the contract of the contract of the contract of the contract of the contract of the contract of the contract of the contract of the contract of the contrac** prevsubpagenumber **\prevsubpagenumber** prevuserpage **\prevuserpage** prevuserpagenumber **\prevuserpagenumber** procent **\procent** processassignlist **being the contract of the contract of the contract of the contract of the contract of the contract of the contract of the contract of the contract of the contract of the contract of the contract of the c** processbetween **\processbetween** {...} \... processcolorcomponents **\processcolorcomponents {...}** processcommacommand **\processcommacommand [...] \...** processcommalist **being the contract of the contract of the contract of the contract of the contract of the contract of the contract of the contract of the contract of the contract of the contract of the contract of the co** processcontent **but all the content fields**  $\mathbb{C}$ ... processfile **but a contract the contract of the contract of the contract of the contract of the contract of the contract of the contract of the contract of the contract of the contract of the contract of the contract of th** processfilemany **better and the contract of the contract of the contract of the processfilemany**  $\mathcal{L}$ **..}<br>processfilenone**  $\mathcal{L}$ **..}** processfileonce **\processfileonce {...}** processisolatedchars **being the contract of the contract of the contract of the contract of the contract of the contract of the contract of the contract of the contract of the contract of the contract of the contract of th** processisolatedwords **business \processisolatedwords** {...} \... processlinetablebuffer **\processlinetablebuffer [...]** processlinetablefile **business has been has been has been has been has been has been has been has been has been has been has been has been has been has been has been has been as been as been** processlist **because that the contract of the contract of the contract of the contract of the contract of the contract of the contract of the contract of the contract of the contract of the contract of the contract of the** processMPbuffer **\processMPbuffer [...]** processMPfigurefile **\processMPfigurefile {...}** processmonth **\processmonth {...}** {...} {...} processranges **but all the contract of the contract of the contract of the contract of the contract of the contract of the contract of the contract of the contract of the contract of the contract of the contract of the con** processtexbuffer **\processTEXbuffer [...]** processuntil **\processuntil \cdub** processxtablebuffer **\processxtablebuffer [...]** produkt **\produkt [...]** produkt:string **blue and the contract of the contract of the contract of the contract of the contract of the contract of the contract of the contract of the contract of the contract of the contract of the contract of the c** profiledbox **\profiledbox [...] [..=..] {...}** profilegivenbox **\profilegivenbox {...} ...** programma **\programma [...]** projekt **\projekt**  $\Box$ projekt:string **\projekt**:string **\projekt** ... pseudoMixedCapped **\pseudoMixedCapped {...}** pseudoSmallCapped **\pseudoSmallCapped {...}** pseudoSmallcapped **\pseudoSmallcapped {...}** pseudosmallcapped **\pseudosmallcapped {...}**

prependtocommalist **being the community of the community of the community of the community of the community of the community of the community of**  $\mathcal{L}$ **...** prependvalue **\prependvalue {...} {...}** presetlabeltext:instance:mathlabel \presetmathlabeltekst **[...] [..=..]** prevrealpagenumber **\prevrealpagenumber** processaction **being a contract to the contract of the contract of the processaction**  $\{... \}$  **[...,.=>..,..]** processallactionsinset **being the set of the set of the set of the set of the set of the set of the set of the set of the set of the set of the set of the set of the set of the set of the set of the set of the set of the s** processassignmentcommand **but all interest in the set of the set of the set of the set of the set of the set of the set of the set of the set of the set of the set of the set of the set of the set of the set of the set of** processassignmentlist **\processassignmentlist [..=..] \...** processbodyfontenvironmentlist **\processbodyfontenvironmentlist \...** processcommalistwithparameters **\processcommalistwithparameters [...] \...** processfilenone **\processfilenone {...}** processfirstactioninset **by the contraction of the contractioning of the contractioninset [...] [..,.=>..,..]** processseparatedlist **\processseparatedlist [...] [...] {...}** processtokens **\processtokens {...} {...} {...} {...} {...}** processyear **\processyear {...} {...} {...} {...}**

punt **\punt {...}** punten **\punten**  $\{\ldots\}$ punten:assignment **\punten** [..=..]<br>purenumber **\purenumber** {...} pushattribute **bushattribute**  $\cdot \cdot \cdot$ pushbar **\pushbar [...] ... \popbar** pushbutton **\pushbutton \pushbutton \pushbutton [...]** [...] pushmode **bushmode**  $\{ \ldots \}$  $\verb|pushoutputstream| \verb|[...]{|}$ qquad **\qquad** quad **\quad** quads **\quads [...]** quarterstrut **\quarterstrut** quitcommalist **\quitcommalist** quitprevcommalist **\quitprevcommalist** quittypescriptscanning **\quittypescriptscanning** ReadFile **\ReadFile** {...} Romeins **\Romeins {...}** raggedbottom **\raggedbottom** raggedcenter **\raggedcenter** raggedleft **\raggedleft** raggedright **being the contract of the contract of the contract of the contract of the contract of the contract of the contract of the contract of the contract of the contract of the contract of the contract of the contrac** raggedwidecenter **\raggedwidecenter** raisebox **\raisebox** {...} \... {...}<br>randomizetext **\randomizetext** {...} randomnumber **1...}** Trandomnumber **1...**} {...} rawcounter **buying the contract of the contract of the contract of the contract**  $\mathbf{[}\dots\mathbf{]}$  **rawcountervalue**  $[\dots]$ rawdate  $\qquad \qquad$  **\rawdate [...]** rbox **\rbox ... {...}** realpagenumber **\realpagenumber** realSmallCapped **being the controller of the controller of the controller of the controller of the controller of the controller of the controller**  $\{.\,. \}$  **realSmallcapped**  $\{.\,. \}$ realSmallcapped **\realSmallcapped {...}**<br>realsmallcapped **\realsmallcapped {...}** rechts **\rechts ...** recursedepth **\recursedepth** recurselevel **\recurselevel** recursestring **\recursestring**

purenumber **\purenumber {...}** pushachtergrond **\pushachtergrond [...] ... \popachtergrond** pusharrangedpages **\pusharrangedpages ... \poparrangedpages** pushcatcodetable **\pushcatcodetable ... \popcatcodetable** pushendofline **\pushendofline ... \popendofline** pushindentation **\pushindentation ... \popindentation** pushkleur **\pushkleur [...] ... \popkleur** pushMPdrawing **bushMPdrawing the set of the control of the control of the control of the control of the pushma<br>cro** $\ldots$ pushmacro **\pushmacro \...** pushmathstyle **bushmathstyle** ... \popmathstyle ... \popmathstyle pushpath **\pushpath [...] ... \poppath** pushpunctuation **bushpunctuation \pushpunctuation** ... \poppunctuation pushrandomseed ... \poprandomseed **... \pushrandomseed** ... \poprandomseed pushreferenceprefix  $\{... \} ... \$ pushreferenceprefix<br>
pushsystemmode<br>
pushsystemmode<br>  $\text{pushsystemmode} \{... \}$ ...} pushsystemmode **\pushsystemmode {...}** putboxincache **\putboxincache {...} {...} ...** putnextboxincache **\putnextboxincache {...} {...} \... {...}** randomizetext **\randomizetext {...}** rawcountervalue **\rawcountervalue [...]** rawdoifelseinset **\rawdoifelseinset {...} {...} {...} {...}** rawdoifinset **\rawdoifinset {...} {...} {...}** rawdoifinsetelse **\rawdoifinsetelse {...} {...} {...} {...}** rawgetparameters **\rawgetparameters [...] [..=..]** rawprocessaction **\rawprocessaction [...] [..,..=>..,..]** rawprocesscommacommand **\rawprocesscommacommand [...] \...** rawprocesscommalist **\rawprocesscommalist [...] \...** rawstructurelistuservariable **\rawstructurelistuservariable {...}** rawsubcountervalue **\rawsubcountervalue [...] [...]** readfile **\readfile {...} {...} {...}** readfixfile **\readfixfile {...} {...} {...} {...}** readjobfile **business readjobfile**  $\text{readjobfile} \{...} \{... \} \{... \}$ readlocfile **being the contract of the contract of the contract of the contract of the contract of the contract of the contract of the contract of the contract of the contract of the contract of the contract of the contrac** readsetfile **\readsetfile {...} {...} {...} {...}** readsysfile **but allows readsysfile**  $\{... \} \{... \} \{... \}$ readtexfile **the contract of the contract of the contract of the contract of the contract of the contract of the contract of the contract of the contract of the contract of the contract of the contract of the contract of t** readxmlfile **\readxmlfile {...} {...} {...}** realsmallcapped **\realsmallcapped {...}** redoconvertfont **\redoconvertfont**

ref **\ref [...] [...]** referenceprefix **\referenceprefix** referentie **\referentie [...] {...}** regel **\regel {...}** regellinks **\regellinks {...}** regelmidden **\regelmidden {...}** regelnoot:instance \LINENOTE **{...}** regelnoot:instance:linenote \linenote **{...}** regelrechts **\regelrechts {...}** registerctxluafile **\registerctxluafile {...} {...}** registerfontclass **\registerfontclass {...}** registersort **\registersort [...] [...]** registersynonym **\registersynonym [...] [...]** registerunit **The Community of Community Community (1.1)** [..=..] [..=..] registerunit [...] [..=...] register:instance register:instance:index \index **[...] [..+...+..]** register:instance:ownnumber:index \index **[...] {...} [..+...+..]** regular **\regular**  $\text{regular}$ relatemarking **because the contract of the contract of the contract of the contract of the contract of the contract of the contract of the contract of the contract of the contract of the contract of the contract of the con** relaxvalueifundefined **\relaxvalueifundefined {...}** remainingcharacters **\remainingcharacters** removebottomthings **\removebottomthings** removedepth **\removedepth** removefromcommalist **\removefromcommalist {...} \...** removelastskip **\removelastskip** removelastspace **\removelastspace** removemarkedcontent **\removemarkedcontent [...]** removepunctuation **\removepunctuation** removetoks **\removetoks ... \from \...** removeunwantedspaces **\removeunwantedspaces** replacefeature **\replacefeature [...]** replacefeature:direct **\replacefeature {...}** replaceincommalist **because the contract of the contract of the contract of the contract of the contract of the contract of the contract of the contract of the contract of the contract of the contract of the contract of th** rescan **\rescan** {...} rescanwithsetup **\rescanwithsetup {...} {...}** resetallattributes **\resetallattributes** resetandaddfeature **\resetandaddfeature [...]** resetandaddfeature:direct **\resetandaddfeature {...}** resetbar **\resetbar** resetboxesincache **\resetboxesincache {...}** resetbreakpoints **\resetbreakpoints** resetbuffer **\resetbuffer [...]** resetcharacteralign **\resetcharacteralign** resetcharacterkerning **\resetcharacterkerning** resetcharacterspacing **\resetcharacterspacing** resetcharacterstripping **\resetcharacterstripping** resetcollector **\resetcollector [...]** resetcounter **buying the contract of the contract of the contract of the contract of the contract of the contract of the contract of the contract of the contract of the contract of the contract of the contract of the contr** resetdigitsmanipulation **\resetdigitsmanipulation** resetdirection **\resetdirection** resetfeature **\resetfeature** resetflag **\resetflag {...}** resetfontcolorsheme **\resetfontcolorsheme** resetfontfallback **\resetfontfallback [...] [...]** resetfontsolution **\resetfontsolution** resetinjector **\resetinjector [...]** resetinteractionmenu **\resetinteractionmenu [...]** resetitaliccorrection **\resetitaliccorrection** resetlayer **\resetlayer**  $\lceil \ldots \rceil$ resetlocalfloats **\resetlocalfloats**

refereer **\refereer (...,...) (...,...) [...]** referenceformat:example \REFERENCEFORMAT **{...} {...} [...]** registerattachment **\registerattachment [...] [..=..]** registerexternalfigure **\registerexternalfigure [...] [...] [..=..]** registerhyphenationexception **\registerhyphenationexception [...] [...]** registerhyphenationpattern **\registerhyphenationpattern [...] [...]** registermenubuttons **\registermenubuttons [...] [...]**  $\text{REGISTER}$   $[\ldots]$   $[\ldots + \ldots + \ldots]$ register:instance:ownnumber \REGISTER **[...] {...} [..+...+..]** relateparameterhandlers **\relateparameterhandlers** {...} {...} {...} {...} removesubstring **because that the contract of the contract of the contract of the contract of the contract of the contract of the contract of the contract of the contract of the contract of the contract of the contract of** replaceword **\replaceword [...] [...] [...]** resethyphenationfeatures **\resethyphenationfeatures**

 ${\bf \texttt{resetMP}{} {\bf \texttt{resetMP}{} {\bf \texttt{TestMP}{} {\bf \texttt{TestMP}{} {\$ resetmarker **\resetmarker**  $\cdot$  **\resetmarker**  $\cdot$  ...] resetmarkering **by the contract of the contract of the contract of the contract of the contract of the contract of the contract of the contract of the contract of the contract of the contract of the contract of the contrac** resetmode **\resetmode {...}** resetpagenumber **\resetpagenumber** resetparallel **\resetparallel [...] [...]** resetpath **\resetpath** resetpenalties **business and the example of the example of the example of the example of the example of the example of the example of the example of the example of the example of the example of the example of the example o** resetprofile **by the contract of the contract of the contract of the contract of the contract of the contract of the contract of the contract of the contract of the contract of the contract of the contract of the contract** resetrecurselevel **\resetrecurselevel** resetreference **\resetreference [...]** resetreplacement **\resetreplacement** resetscript **\resetscript** resetsetups **\resetsetups [...]** resetshownsynonyms **\resetshownsynonyms [...]** resetsubpagenumber **\resetsubpagenumber** resetsymbolset **\resetsymbolset** resetsystemmode **\resetsystemmode {...}** resettimer **\resettimer \resettimer \resettimer \resettimer \resettimer \resettimer** resettrialtypesetting **\resettrialtypesetting** resetusedsortings **\resetusedsortings [...]** resetusedsynonyms **\resetusedsynonyms [...]** resetuserpagenumber **\resetuserpagenumber** resetvalue **\resetvalue {...}** resetvisualizers **\resetvisualizers** reshapebox **\reshapebox {...}** restorebox **because the contract of the contract of the contract of the contract of the contract of the contract of the contract of the contract of the contract of the contract of the contract of the contract of the contra** restorecatcodes **\restorecatcodes** restorecounter **\restorecounter [...]** restoreendofline **\restoreendofline** restoreglobalbodyfont **\restoreglobalbodyfont** reuseMPgraphic **\reuseMPgraphic {...}** {..=..}<br>reuserandomseed **\reuserandomseed \reuserandomseed** revivefeature **\revivefeature** rfence **\rfence \**rfence **\rfence \**rfence **\rfence \rfence \rfence \rfence \rfence \**rfence **\rfence \**rfence **\**rfence **\** rhbox **\rhbox \frac{\frac{\frac{\frac{\frac{\frac{\frac{\frac{\frac{\frac{\frac{\frac{\frac{\frac{\frac{\frac{\frac{\frac{\frac{\frac{\frac{\frac{\frac{\frac{\frac{\frac{\frac{\frac{\frac{\frac{\frac{\frac{\frac{\frac{\f** rightbox **\rightbox {...}** righthbox **\righthbox {...}** rightlabeltext:instance \rightLABELtekst **{...}** rightlabeltext:instance:head \rightheadtekst **{...}** rightlabeltext:instance:label \rightlabeltekst **{...}** rightlabeltext:instance:mathlabel \rightmathlabeltekst **{...}** rightline **\rightline {...}** rightskipadaption **\rightskipadaption** rightsubguillemot **\rightsubguillemot** righttoleft **\righttoleft** righttolefthbox **\righttolefthbox ... {...}** righttoleftvbox **\righttoleftvbox ... {...}** righttoleftvtop **\righttoleftvtop ... {...}** righttopbox **\righttopbox {...}** ring **\ring {...}** rlap **\rlap {...}** romaan **\romaan** romeins **\romeins {...}** rooster  $\ldots$ ] roteer **\roteer [..=..] {...}**

resetMPdrawing **\resetMPdrawing** resetMPinstance **\resetMPinstance [...]** resettrackers **\resettrackers** resolvedglyphdirect **\resolvedglyphdirect {...} {...}** resolvedglyphstyled **\resolvedglyphstyled {...} {...}** restartcounter **buying the contract of the contract of the contract of the contract**  $[\ldots]$  $[\ldots]$  $[\ldots]$ restorecurrentattributes **\restorecurrentattributes {...}** reusableMPgraphic **\reusableMPgraphic {...} {..=..}** reuserandomseed **\reuserandomseed** rightbottombox **\rightbottombox {...}** rightorleftpageaction **\rightorleftpageaction {...} {...}** robustaddtocommalist **\robustaddtocommalist {...} \...** robustdoifelseinset **\robustdoifelseinset {...} {...} {...} {...}** robustdoifinsetelse<br>
robustbretocommalist<br>
robustbretocommalist<br> **\robustbretocommalist** {...} \... robustpretocommalist **bustpretocommalist \robustpretocommalist** {...} \...<sup>1</sup> \...<sup>1</sup> \....<sup>1</sup> \...<sup>1</sup> \...<sup>1</sup> \...<sup>1</sup> \...<sup>1</sup> \...<sup>1</sup> \...<sup>1</sup> \...<sup>1</sup> \...<sup>1</sup> \...<sup>1</sup> \...<sup>1</sup> \...<sup>1</sup> \...<sup>1</sup> \...<sup>1</sup> \...<sup>1</sup> \...<sup>1</sup> \...<sup></sup> rollbutton:button **\rollbutton [..=..] ... [...]** rollbutton:interactionmenu **\rollbutton [...] [..=..] ... [...]**

ruledhbox **\ruledhbox \ruledhbox** ... {...}<br>ruledhpack **\ruledhpack** ... {...} ruledmbox **\ruledmbox {...}** ruledtopv **\ruledtopv ... {...}** ruledtpack **\ruledtpack ... {...}** ruledvbox **\ruledvbox ... {...}** ruledvpack **\ruledvpack ... {...}** ruledvtop **\ruledvtop ... {...}** runMPbuffer **\runMPbuffer [...]** Smallcapped **\Smallcapped {...}**  $\verb|safechar {...}|$ samplefile **business and the samplefile field**  $\text{samplefile}$ sans **\sans** sansnormal **bluessacks ansnormal bluessacks bluessacks bluessacks bluessacks bluessacks bluessacks bluessacks bluessacks bluessacks bluessacks bluessacks bluessacks bluessacks bluessacks blu** sansvet **\sansvet \sansvet**  $\setminus$ savebox **but all the savebox**  $\{... \} \{... \} \{... \}$ savecurrentattributes **by the contract of the same of the savecurrentattributes {...}** savekleur **biskup and the savekleur of the savekleur**  $\simeq$   $\simeq$   $\simeq$ savenormalmeaning **being the savenormal meaning**  $\ldots$ sbox **\sbox**  $\{... \}$ schaal **\schaal [...] [..=..] {...}** scherm **\scherm \scherm \scherm \scherm**  $\text{Schern}$  **\scherm**  $\text{Schern}$ schreefloos **by the schreefloos and the schreefloos schreefloos** schuin **\schuin** schuinvet **\schuinvet** script:instance \SCRIPT script:instance:ethiopic \ethiopic script:instance:hangul \hangul script:instance:hanzi \hanzi script:instance:latin \latin script:instance:nihongo \nihongo script:instance:test \test \test script:instance:thai \thai serializecommalist **begins to the serializecommalist**  $\ldots$ ] serializedcommalist **beidering that the serialized commalist**  $\setminus$ serializedcommalist serif **\serif** serifbold **\serifbold** serifnormal **blue and the serificial contract of the serificial contract of the serificial contract of the serificial contract of the serificial contract of the serificial contract of the serificial contract of the serific** setbar **beiden here here here here here here here here here here here here here here here here here here here here here here here here here here here here here he** setbigbodyfont **\setbigbodyfont** setboxllx **\setboxllx** ... {...} setboxlly ... {...} setbreakpoints **business \setbreakpoints**  $\ldots$ } setcatcodetable **\setcatcodetable \...** setcharactercasing **betcharactercasing the setcharactercasing [...]** setcharactercleaning **betcharactercleaning**  $\setminus$ setcharactercleaning [...] setcharacterkerning **betcharacter in the set of the set of the set of the set of the set of the set of the set of the set of the set of the set of the set of the set of the set of the set of the set of the set of the set o** setcharacterspacing **betcharacters \setcharacterspacing [...]** 

```
rtop \rtop ... {...}
                                           ruledhpack \ruledhpack ... {...}
                                           runninghbox \runninghbox {...}
ScaledPointsToBigPoints being the contract of the Contract ScaledPointsToBigPoints {...} \...
ScaledPointsToWholeBigPoints business \ScaledPointsToWholeBigPoints {...} \...
savebtxdataset being a savebtxdataset [...] [...] [..=..]<br>savecounter being a savecounter [...]
                                           savecounter \savecounter [...]
savetaggedtwopassdata by a savetaggedtwopassdata {...} {...} {...}
savetwopassdata by a savetwopassdata {...} {...}
schrijfnaarlijst behaarlijst (...) \{... \} \{... \} \{... \}schrijftussenlijst beide values in the schrijftussenlijst \{.\,.\,.\,]\, [\,.\,.\,.\,]\, [\,.\,.\,.\,]\,\text{Second of five arguments } \{... \} \{... \} \{... \} \{... \} \{... \}secondoffourarguments becondoffourarguments {...} {...} {...}
secondofsixarguments by a secondofsixarguments {...} {...} {...} {...} {...} {...}
secondofthreearguments become as a secondofthree \{ \ldots \} {...} \{ \ldots \}secondofthreeunexpanded become as a secondofthreeunexpanded {...} {...} {...}
secondoftwoarguments become as a secondoftwoarguments \{ \ldots \}secondoftwounexpanded \secondoftwounexpanded {...} {...}
seeregister:instance \{zieREGISTER [...] [..+...+..] \{...seeregister:instance:index \{z_i\} \{... \} \{... + ... + ... \} \{... \}select {...} {...} {...} {...} {...} {...}
OPT
OPT
OPT
OPT
OPT selecteerblokken \selecteerblokken [...] [...] [..=..]
setbuffer \setbuffer [...] ... \endbuffer
                                           setcapstrut \setcapstrut
setcharacteralign betcharacteralign \setminussetcharacteralign {...} {...}
```
setcharstrut **betcharstrut and the set of the set of the set of the set of the set of the set of the set of the set of the set of the set of the set of the set of the set of the set of the set of the set of the set of th** setcolormodell **\setcolormodell**  $\left.\right. \right\}$ setcurrentfontclass **betcurrentfontclass \setcurrentfontclass**  $\{... \}$ setdefaultpenalties **beidefaultpenalties \setdefaultpenalties** setdigitsmanipulation **beta \setdigitsmanipulation** [...] setdirection **\setdirection**  $\setminus$ **setdirection** [...] setemeasure **but all the setember of the setember of the setember of the setember of the setember of the setember of the setember of the setember of the setember of the setember of the setember of the setember of the setem** setevalue **business and the setevalue field of the setevalue {...} {...}** setevariables **beter as a seterminal of the seterminal of the seterminal of**  $\setminus$  **seterariables**  $[\ldots]$  $[\ldots]$ setfirstline **better as a set of the set of the set of the set of the set of the set of the set of the set of the set of the set of the set of the set of the set of the set of the set of the set of the set of the set of th** setfont **\setfont ...** setfontcolorsheme **business \setfontcolorsheme** [...] setfontfeature **\setfontfeature {...}** setfontsolution **\setfontsolution \setfontsolution \setfontsolution**  $\sum_{i=1}^{\infty}$ setfontstrut **blue and the set of the set of the set of the set of the set of the set of the set of the set of the set of the set of the set of the set of the set of the set of the set of the set of the set of the set of t** setgmeasure **but all the setgmeasure field of the setgmeasure field of**  $\setminus$  **setgmeasure**  $\{ \ldots \}$  $\{ \ldots \}$ setgvalue **business \setgvalue {...}** {...} setgvariables **between the contract of the setgvariables**  $\left[\ldots\right]$  [..=..] sethboxregister **business \sethboxregister ... {...}** sethyphenatedurlafter **business \sethyphenatedurlafter {...}** setinitial **\setinitial [...]** [..=..] setinteraction **\setinteraction**  $\setminus$ **setinteraction** [...] setitaliccorrection **betitalized \setitaliccorrection** [...] setJSpreamble **\setJSpreamble {...} {...}** setlinefiller **business and the set of the set of the set of the set of the set of the set of the set of the set of the set of the set of the set of the set of the set of the set of the set of the set of the set of the set** setlocalhsize **business in the set of the set of the set of the set of the set of the set of the set of the set of the set of the set of the set of the set of the set of the set of the set of the set of the set of the set** setMPtext **\setMPtext** {...} {...} setMPvariable **\setMPvariable**  $\left[\ldots\right]$  [..=..] setmainbodyfont **between the contract of the set of the set of the set of the set of the set of the set of the set of the set of the set of the set of the set of the set of the set of the set of the set of the set of the s** setmainparbuilder **builder and the setmain of the setmain part of the setmain part of the setmain part of the setmain part of the setmain part of the setmain part of the setmain part of the setmain part of the setmain pa** setmarker **\setmarker**  $\ldots$  [...] setmarking **between the contract of the contract of the contract of the setmarking [...]**  $\{... \}$ setmathstyle **business and the setmathstyle {...}** setmeasure **but all the set of the set of the set of the set of the set of the set of the set of the set of the set of the set of the set of the set of the set of the set of the set of the set of the set of the set of the** setmessagetext  $\{\ldots\}$ setmode **\setmode \setmode**  $\{... \}$ setnostrut **\setnostrut** setnote **\setnote \setnote**  $\ldots$  **[...]**  $\{\ldots\}$ setnotetext:assignment **because and the setnotetext**  $\ldots$  [..=..] setnote:assignment **business \setnote [...]** [..=..]

setcharacterstripping **betcharacterstripping**  $\setminus$  setcharacterstripping  $[...]$ setcollector **\setcollector [...]** [..=..]  $\{ \ldots \}$ setcounter **\setcounter**  $\ldots$  [...] [...] setcounterown **between and the set of the set of the set of the set of the set of the set of the set of the set of the set of the set of the set of the set of the set of the set of the set of the set of the set of the se** setdataset **by a set of the set of the set of the set of the set of the set of the set of the set of the set of the set of the set of the set of the set of the set of the set of the set of the set of the set of the set of** setdocumentargument **betch \setdocumentargument** {...} {...} setdocumentargumentdefault **beiddefault**  $\setminus$  **setdocumentargumentdefault** {...} {...} setdocumentfilename **business \setdocumentfilename** {...} {...} setdummyparameter **business \setdummyparameter {...}** {...} setelementexporttag **betelementexporttag [...]** [...] [...] setevariable **between the setevariable {...}** {...} {...} setflag **\setflag {...}** setgvariable **being a setgvariable (...}** {...} {...} sethyphenatedurlbefore **by the contract of the sethyphenatedurlbefore**  $\{ \ldots \}$ sethyphenatedurlnormal **because in the set of the set of the set of the set of the set of the set of the set of the set of the set of the set of the set of the set of the set of the set of the set of the set of the set of** sethyphenationfeatures **business and the sether of the sether of the sether of the sether of the sether of the sether of the sether of the sether of the sether of the sether of the sether of the sether of the sether of t** setinjector **busing the setimate of the setimate of the setimate of**  $\setminus$  **setinjector [...] [...] [...]** setinterfacecommand **because and <b>because**  $\setminus$  setinterfacecommand  $\{ \ldots \}$   $\{ \ldots \}$ setinterfaceconstant **between the setime of the setime of the setime of the setime of the setime of the setime of the setime of the setime of the setime of the setime of the setime of the setime of the setime of the setime** setinterfaceelement **between the setiment of the setiment**  $\{ \ldots \} \{ \ldots \}$ setinterfacemessage **betimierfacemessage**  $\set{...} \{...} \{... \}$  setinterfacevariable setinterfacevariable **betically assumed as a setinterfacevariable**  $\set{...}$  {...} {...}  $\dots$ } \setinternalrendering [...] [...] {...} setlayer **\setlayer \setlayer**  $\ldots$  **[...]** [...]  $\ldots$  **[...]**  $\ldots$  **]** setlayerframed **betagerframed \setlayerframed** [...] [..=..] [..=..] {...} setlayerframed:combination **\setlayerframed** [...] [..=..]  $\{ \ldots \}$ setlayertext **\setlayertext [...] [..=..] [..=..] {...}** setMPlayer **\setMPlayer [...] [...] [..=..] {...}** setMPpositiongraphic **\setMPpositiongraphic {...}** {..=..} setMPpositiongraphicrange **\setMPpositiongraphicrange {...} {...} {...**} {..=..} setMPvariables **\setMPvariables** [...] [..=..] setnotetext **\setnotetext**  $\ldots$  [...]  $\ldots$ ]

setoldstyle **\setoldstyle** setpagestate **by a set of the set of the set of the set of the set of the set of the set of the set of the set of the set of the set of the set of the set of the set of the set of the set of the set of the set of the set o** setposition **\setposition**  $\left\{ \ldots \right\}$ setpositiononly **be absolute of the set of the set of the set of the set of the set of the set of the set of the set of the set of the set of the set of the set of the set of the set of the set of the set of the set of the** setpositionstrut **\setpositionstrut {...}** setprofile **business in the set of the set of the set of the set of the set of the set of the set of the set of the set of the set of the set of the set of the set of the set of the set of the set of the set of the set of** setrandomseed **\setrandomseed** {...} setreplacement **\setreplacement [...]** setscript **\setscript**  $\left[ \ldots \right]$ setsmallbodyfont **business in the setsmallbodyfont**  $\setminus$ setsmallbodyfont setsmallcaps **between the contract of the setsmallcaps**  $\setminus$  setsmallcaps setstrut **blue and the setstrut blue and the setstrut blue and the setstrut** setsuperiors **by the contract of the contract of the contract of the contract of the contract of the contract of the contract of the contract of the contract of the contract of the contract of the contract of the contract** setsystemmode **business and the setsystemmode**  $\{ \ldots \}$ settabular **bular \settabular \settabular \settabular** settrialtypesetting **betically assumed as a set of the set of the set of the set of the set of the set of the set of the set of the set of the set of the set of the set of the set of the set of the set of the set of the se** setuevalue **b**  $\setminus$  setuevalue  $\set{...}$   $\set{...}$ setugvalue **business and the setugvalue {...}** {...} setupbackend **\setupbackend [..=..]** setupbar **\setupbar**  $\left.\right.\right.\right\}$ setupbars **\setupbars**  $\ldots$  **]** [..=..] setupbleeding **between the contract of the setup-of-contract of the setup-of-contract of the setup-of-contract of the setup-of-contract of the setup-of-contract of the setup-of-contract of the setup-of-contract of the setu** setupbookmark **business in the setup-of-contract of the setup-of-contract**  $\left.\right.$  $\left.\right.$ setupbtx **but is a setup-of-contract of the setup-of-contract**  $\setminus$  **setupbtx**  $[\ldots]$  $[\ldots]$ setupbtx:name **\setupbtx** [...] setupcolumnspan **betupcolumns \setupcolumnspan** [..=..] setupdirections **beture as a setup of the setup of the setup of the setup of the setup of the setup of the setup of the setup of the setup of the setup of the setup of the setup of the setup of the setup of the setup of th** setupdocument **\setupdocument**  $[..=..]$ setupenv **\setupenv [..=..]** setupexport **\setupexport [..=..]**

setobject **\setobject {...} {...} \... {...}** setpagegrid **\setpagegrid [..=..] {...}** setpagereference **being a setpagereference** {...} {...} setpagestaterealpageno **beth \setpagestaterealpageno** {...} {...} setpenalties **\setpenalties \... {...} {...}** setpercentdimen **between the set of the set of the set of the set of the set of the set of the set of the set of the set of the set of the set of the set of the set of the set of the set of the set of the set of the set of** setpositionbox **\setpositionbox \setpositionbox**  $\{ \ldots \} \setminus \ldots \}$ setpositiondata **between**  $\setminus$  **setpositiondata**  $\{ \ldots \}$   $\{ \ldots \}$   $\{ \ldots \}$ setpositiondataplus **bethrough the set of the set of the set of the set of the set of the set of the set of the set of the set of the set of the set of the set of the set of the set of the set of the set of the set of the** setpositionplus **between a**  $\setminus$ **setpositionplus**  $\{... \} \ldots \{... \}$ setreference **being a set of the set of the set of the set of the set of the set of the set of the set of the set of the set of the set of the set of the set of the set of the set of the set of the set of the set of the se** setreferencedobject **\setreferencedobject** {...} {...} \... {...} setregisterentry **betregisterentry [...]** [..=..] [..=..] setrigidcolumnbalance **being the set of the set of the set of the set of the set of the set of the set of the set of the set of the set of the set of the set of the set of the set of the set of the set of the set of the se** setrigidcolumnhsize **by a setrigidity \setrigidcolumnhsize {...}** {...} setsectionblock **\setsectionblock**  $\cdot$  [...] [..=..] setsimplecolumnhsize **business \setsimplecolumnhsize [..=..]** setstackbox **\setstackbox**  $\{...}$  {...}  $\{...$ } setstructurepageregister **betstructurepageregister** [...] [..=..] [..=..] settaggedmetadata **bettaggedmetadata and the setter of the setter of the setter of the setter of the setter of the setter of the setter of the setter of the setter of the setter of the setter of the setter of the setter** settightobject **bettightobiect**  $\setminus$  **\settightobject** {...}  $\{... \} \ldots \}$ settightreferencedobject **\settightreferencedobject** {...} \... {...} settightunreferencedobject **\settightunreferencedobject** {...} {...} \... {...} setunreferencedobject **by the contract of the setunreferencedobject** {...} {...} \... {...} setupalternativestyles **between the controller of the controller (setupalternativestyles [..=..]**<br>Setupattachment [...] [..=..] \setupattachment [...] [..=..] setupattachments **betupattachments**  $\ldots$ ] [..=..] setupbtxdataset **\setupbtxdataset [...]** [..=..] setupbtxlist **betupbtxlist**  $\text{Setup}$ ...] [..=..] setupbtxregister **\setupbtxregister**  $\left[\ldots\right]$  [..=..] setupbtxrendering **betupbtxrendering**  $\left[\ldots\right]$  [..=..] setupbutton **\setupbutton**  $\left[\ldots\right]$  [..=..] setupcharacterkerning **betupcharacter in the setupcharacter in the setupcharacter in the setupcharacter in**  $\left[ \ldots \right]$  **[...]** setupcharacterspacing **betupcharacters** \setupcharacterspacing [...] [...] [..=..] setupchemical **between the setup-chemical**  $\setminus$  **setup-chemical**  $\setminus$ **....]** [..=..] setupchemicalframed **\setupchemicalframed [...]** [..=..] setupcollector **betured as a setupcollector [...]** [..=..] setupcombination **business \setupcombination** [...] [..=..] setupcounter **\setupcounter [...]** [..=..]<br>setupdataset **\setupdataset** [...] [..=..] setupdataset **\setupdataset [...] [..=..]** setupdelimitedtext **\setupdelimitedtext** [...] [..=..] setupeffect **\setupeffect**  $\ldots$  [..=..]

setupfieldbody **betupfieldbody** [...] [..=..]<br>setupfieldcategory **betupfieldcategory heatlers betupfieldcategory** [...] [...] setupfiller **\setupfiller**  $\left[\ldots\right]$  [...] [..=..] setupfirstline **butters \setupfirstline [...]** [..=..] setupfittingpage **between the contract of the setupfittingpage**  $\ldots$ **]** [..=..] setupfonts **\setupfonts [..=..]** setupframedtable **being a setupframedtable [...]** [..=..] setuphigh **\setuphigh \setuphigh \setuphigh \frac{\setuphigh \setuphigh \frac{\setuphigh \frac{\setuphigh \frac{\setuphigh \frac{\setuphigh \frac{\setuphigh \frac{\setuphigh \frac{\setuphigh \frac{\setuphigh \frac{\setuphi** setuphighlight **between the contract of the setuphighlight**  $\set{...}$   $[...]$   $[...]$ setuphyphenation **between \setuphyphenation [..=..]** setupinitial **between a a a b b setupinitial [...] [..=..]** setupinsertion **because the contract of the setupinsertion**  $\setminus$  setupinsertion  $[\ldots]$   $[\ldots]$ setupitaliccorrection **\setupitaliccorrection [...]** setuplabel **\setuplabel [...] [..=..]** setuplayer **between the contract of the setuplayer [...]** [..=..] setuplayeredtext **be a setuplayered of the setuplayeredtext**  $[\dots]$   $[\dots]$ ... setuplinefiller **between the setuplinefiller**  $\setminus$  setuplinefiller  $[\ldots]$   $[\ldots]$ . setuplinefillers **\setuplinefillers [...] [..=..]** setuplinenote **being a setuplinenote**  $\setminus$  **setuplinenote**  $[\dots]$   $[\dots]$ setuplistextra **\setuplistextra [...] [..=..]** setuplocalfloats **betuplocalfloats**  $\left[\cdot, \cdot\right]$ setuplocalinterlinespace:argument **\setuplocalinterlinespace [...]** setuplocalinterlinespace:name **\setuplocalinterlinespace [...]** setuplow<br>setuplowhigh **between the contract of the contract of the contract of the setuplow<br>setuplowhigh**  $\left[\ldots\right]$  **[...] [..** setuplowmidhigh **\setuplowmidhigh [...]** [..=..]<br>setupMPgraphics **\setupMPgraphics** [..=..] setupMPinstance **\setupMPinstance [...]** [..=..] setupMPpage **\setupMPpage [..=..]** setupMPvariables **\setupMPvariables [...] [..=..]** setupmarginrule **between \setupmarginrule [...]** [..=..] setupmathcases **betupmathcases and the setupmathcases**  $\ldots$ ] [..=..] setupmathematics **beturnationally assumed to the setupmathematics**  $[\dots]$  $[ \dots]$ **.** setupmathfence **between the setupmathfence**  $\qquad \qquad \text{setupmath{ence } } [\dots]$  [..=..] setupmathframed **beturnathframed \setupmathframed [...]** [..=..] setupmathmatrix **\setupmathmatrix [...]** [..=..] setupmathradical **being a setupmathradical**  $\setminus$  **setupmathradical**  $[\ldots]$  $[\ldots]$ **.** setupmathstyle **blue assets and the setup-of-contract of the setup-of-contract of the setup-of-contract of the setup-of-contract of the setup-of-contract of the setup-of-contract of the setup-of-contract of the setup-of-co** setupmodule **\setupmodule [...]** [..=..]<br>setupnotation **\setupnotation \setupnotation \setupnotation**  $\left[\ldots\right]$  [..=. setupnotations **between**  $\setminus$  setupnotations  $[\ldots]$   $[\ldots]$ setupnote **between the setupnote**  $\left[\ldots\right]$  [..=..] setupnotes **betupnotes a b**  $\left\{ \ldots \right\}$  [...] [..=..] setupoffset **\setupoffset [..=..]** setupoffsetbox **\setupoffsetbox**  $\ldots$ 

setupexternalfigure **by the setupexternalfigure [...]** [..=..] setupexternalsoundtracks **betures and the setupexternal soundtracks** [..=..] \setupfieldcategory [...] [..=..] setupfieldcontentframed **\setupfieldcontentframed [...] [..=..]** setupfieldlabelframed **\setupfieldlabelframed [...] [..=..]** setupfieldtotalframed **\setupfieldtotalframed [...]** [..=..] setupfloatcaption **\setupfloatcaption**  $\left[\ldots\right]$  [..=..] setupfontexpansion **betupfontexpansion**  $\setminus$ **setupfontexpansion** [...] [..=..] setupfontprotrusion **\setupfontprotrusion \setupfontprotrusion** [...] [..=..] setupfontsolution **\setupfontsolution \setupfontsolution [...]** [..=..] setupformulaframed **being a setupformulaframed [...]** [..=..] setupframedcontent **\setupframedcontent [...]** [..=..] setupframedtablecolumn **betupframedtablecolumn** [...] [...] [...] .= setupframedtablerow **\setupframedtablerow [...] [...] [..=..]** setupglobalreferenceprefix **\setupglobalreferenceprefix** [...]<br>setupheadalternative **\setupheadalternative** [...] [..=. setupheadalternative **between the setupheadalternative [...]** [..=..]<br>setuphelp [...] [..=..] setuphelp **\setuphelp [...] [..=..]** setuplayouttext **be a setuplayouttext** [...] [...] [..=..] setuplinetable **being a setuplinetable**  $\set{...}$   $[...]$   $[...]$   $[...]$ setuplistalternative **business in the setuplistalternative [...]** [..=..] setuplocalinterlinespace **\setuplocalinterlinespace [...] [..=..]** setuplowhigh **\setuplowhigh [...] [..=..]** setupMPgraphics **\setupMPgraphics [..=..]** setupmarginframed **being a setupmarginframed [...]** [..=..] setupmathfraction **between the setupmathfraction**  $\setminus$   $\setminus$   $\$ setupmathfractions **betupmathfractions**  $\setminus$  **setupmathfractions** [...] [..=..] setupmathornament **between**  $\setminus$  **setupmathornament** [...] [..=..] setupmathstackers **betupmathstackers**  $\setminus$   $\setminus$  $\setminus$  $\setminus$   $\setminus$   $\$ setupmixedcolumns **butters \setupmixedcolumns** [...] [..=..] \setupnotation [...] [..=..] setupoutputroutine **business \setupoutputroutine [...]** [..=..]

setuppagegrid **betuppagegrid**  $\setminus$ **setuppagegrid** [...] [..=..] setuppairedbox:instance \stelPAIREDBOX **[..=..]** setuppairedbox:instance:legend **busically** \stellegend [..=..] setupperiods **\setupperiods**  $\left[\ldots\right]$ setuppositionbar **\setuppositionbar [..=..]** setupquotation **between \setupquotation \setupquotation c**  $\cdot$ setuprealpagenumber **beidening the setup-conduct of the setup-conduct of the setup-conduct of the setup-conduct of the setup-conduct of**  $\setminus$  **setup-conduct of**  $\setminus$  **setup-conduct of**  $\setminus$  **setup-conduct of**  $\setminus$  **setup-condu** setupreferenceprefix **between \setupreferenceprefix**  $\cdot \cdot \cdot \cdot \cdot$ setups  $\setminus$  **setups**  $\setminus$  **...**] setupscale **between the setupscale (...**] [..=..] setupscript **butter in the setupscript**  $\setminus$  setupscript  $[...]$   $[...]$ ... setupscripts **butters \setupscripts**  $\left[\ldots\right]$  [...]  $\ldots$ ] setupselector **betured as a setup setupselector [...]** [..=..] setupshift **\setupshift**  $\sum_{i=1}^{n}$  **\setupshift** [...] [..=..] setupsidebar **between the contract of the setupsidebar [...]** [..=..] setupspellchecking **between**  $\setminus$  **setupspellchecking** [..=..] setupstretched **\setupstretched [..=..]** setupstruts **but a setup setups of the setup setupstruts**  $\ldots$ setupstyle **\setupstyle \setupstyle**  $\text{!} \ldots$  [...] [..=..] setups:direct **\setups {...}** setupTEXpage **budge in the contract of the contract of the setupTEXpage [..=..]** setuptagging **betured as a setuptagging [.....]** setuptextflow **\setuptextflow** [...] [..=..] setuptooltip **\setuptooltip [...] [..=..]** setupunit **\setupunit**  $\text{1}$  [...] [..=..] setupuserpagenumber **beidening the setupuser of the setupuser of the setupuser**  $[..]$ **.** setupversion **\setupversion**  $\setminus$ setupviewerlayer **business \setupviewerlayer [.....]** setupvspacing **betup setup heads heads heads heads heads heads heads heads heads heads heads heads heads heads heads heads heads heads heads heads heads heads heads heads** setupxml **\setupxml**  $\text{Setupxml}$  .... setupxtable **business \setupxtable [...]** [..=..] setuvalue **business in the setuvalue of the setuvalue {...}** {...} setuxvalue **business \setuxvalue {...}** {...} setvalue **b** and **setually heatler**  $\left\{ \ldots \right\}$  {...} {...} setvariables **betwariables and the set of the set of the set of the set of the set of the set of the set of the set of the set of the set of the set of the set of the set of the set of the set of the set of the set of th** setvboxregister **by the setup of the setup of the setup of the setup of the setup of the setup of the setup of the setup of the setup of the setup of the setup of the setup of the setup of the setup of the setup of the set** setvisualizerfont **by the contract of the setupness**  $\setminus$ setvisualizerfont [...] setvtopregister **between the set of the set of the set of the set of the set of the set of the set of the set of the set of the set of the set of the set of the set of the set of the set of the set of the set of the set of** setwidthof **\setwidthof**  $\setminus$  \setwidthof ... \to \... setxmeasure **\setxmeasure {...}** {...} setxvalue **business and the set of the set of the set of the set of the set of the set of the set of the set of the set of the set of the set of the set of the set of the set of the set of the set of the set of the set of** 

setupoutputroutine:name **business \setupoutputroutine [...]** setuppagechecker **beider and the setuppagechecker [...]** [..=..] setuppagegridarea **by the contract of the contract of the setup-agegridarea [...] [..=..]** setuppagegridareatext **being a setuppagegridareatext** [...] [...] setuppagegridlines **by a setuppagegridlines** [...] [...] [...] [...] setuppagegridspan **betuppagegridspan \setuppagegridspan** [...] [..=..] setuppagegridstart **beidening the setuppagegridstart** [...] [...] [...] [...] setuppageinjection **between \setuppageinjection** [...] [..=..] setuppageinjectionalternative **\setuppageinjectionalternative [...] [..=..]** setuppageshift **because the contract of the setuppageshift**  $\left[\ldots\right]$  [...] [...] setuppagestate **being a setuppagestate** [...] [..=..] setuppairedbox **betuppairedbox**  $\setminus$  setuppairedbox  $[\dots]$   $[\dots]$ setupparagraph **betuparagraph \setupparagraph [...]** [..=..] setupparagraphintro **betuparagraphintro \setupparagraphintro**  $[\ldots]$   $[\ldots]$ setupparallel **betuparallel \setupparallel [...]** [...] [..=..] setupprocessor **\setupprocessor**  $\{\ldots\}$  [..=..]<br>setupprofile **\setupprofile**  $\{ \ldots \}$  [..=..] setupprofile **\setupprofile [...] [..=..]** setupreferenceformat **\setupreferenceformat [...]** [..=..] setupreferencestructureprefix **\setupreferencestructureprefix** [...] [...] [..=..] setupregisters **beturegisters**  $\setminus$  setupregisters  $[\dots]$   $[\dots]$ setupregisters:argument **beturegisters** [...] [...] [...] ... setuprenderingwindow **\setuprenderingwindow [...] [..=..]** setupsubformula **\setupsubformula [...] [..=..]** setupsubformulas **between the contract of the setupsubformulas**  $[...]$   $[...]$   $[...]$  setupsynctex  $[...]$  setupsynctex  $[...]$ \setupsynctex [..=..]<br>\setups {...} setupTABLE **\setupTABLE**  $\left[\ldots\right]$   $\left[\ldots\right]$   $\left[\ldots\right]$   $\left[\ldots\right]$ setuptabulation **but also be a setuptabulation**  $\setminus$  setuptabulation  $[\ldots]$   $[\ldots]$ setupwithargument **between the contract of the contract of the contract of the contract of the contract of the contract of the contract of the contract of the contract of the contract of the contract of the contract of the** setupwithargumentswapped **\setupwithargumentswapped**  $\{\ldots\}$  {...} setvariable **between a**  $\left\{ \ldots \right\}$  {...} {...} setxvariable **betwariable betwariable \setxvariable** {...} {...} {...}

shapedhbox **\shapedhbox** {...}<br>shift:instance  $\text{SHIFT} \{...$ }  $shift:instance$ shift:instance:shiftdown **black**  $\lambda$ ..} shift:instance:shiftup \shiftup \shiftup {...} showallmakeup **\showallmakeup** showattributes **\showattributes** showboxes **\showboxes** showbtxdatasetauthors:argument **\showbtxdatasetauthors [...]** showbtxdatasetfields **\showbtxdatasetfields [..=..]** showbtxdatasetfields:argument **\showbtxdatasetfields [...]** showbtxfields **\showbtxfields**  $\ldots$ showbtxfields:argument **\showbtxfields [...]** showbtxhashedauthors **\showbtxhashedauthors [...]** showbtxtables **blue as a showbtxtable support of the set of the set of the set of the set of the set of the set of the set of the set of the set of the set of the set of the set of the set of the set of the set of the set** showchardata **being the showchardata**  $\{\ldots\}$ showcharratio **being the showcharratio**  $\{ \ldots \}$ showcolorbar **\showcolorbar \\tanglum\\tanglum\\tanglum\\tanglum\\tanglum\\tanglum\\tanglum\\tanglum\\tanglum\\tanglum\\tanglum\\tanglum\\tanglum\\tanglum\\tanglum\\tanglum\\tanglum\\tanglum\\tanglum\\tanglum\\tanglum\\tan** showcolorset **\showcolorset**  $\{... \}$ showcolorstruts **\showcolorstruts** showcounter **\showcounter**  $\lambda$  \showcounter  $\ldots$ showdirectives **by the show of the show of the show of the show of the show of the show of the show of the show of the show of the show of the show of the show of the show of the show of the show of the show of the show of** showdirsinmargin **blue as a show of the show of the show of the show of the show of the show of the show of the show of the show of the show of the show of the show of the show of the show of the show of the show of the sh** showedebuginfo **\showedebuginfo \showedebuginfo** showexperiments **\showexperiments** showfont **but contained contained the showfont**  $\lambda$ **showfont** [...] [...] showfontdata **blue assumed as a showfontdata \showfontdata** showfontitalics **blue \showfontitalics \showfontitalics** showfontkerns **\showfontkerns** showfontparameters **\showfontparameters** showfontstrip **butch**  $\mathbb{C}$ ...] showglyphs **\showglyphs** showgridsnapping **blue and the showgridsnapping**  $\simeq$ showhelp **\showhelp**  $\{\ldots\}$  [...] showhyphens **\showhyphens {...}** showinjector **\showinjector [...]** showjustification **\showjustification**  $\label{lem:main} $$ show kerning {\dots} $$ show law to compute the following inequality holds for all $x \in X$. $$ show law to compute the following inequality holds for all $x \in X$. $$$ showligature **\showligature {...}** showligatures **\showligatures [...]** showlogcategories **\showlogcategories** showmargins **\showmargins** showminimalbaseline **\showminimalbaseline** shownextbox **\shownextbox** \... {...} showparentchain **being a show as a show of the set of the set of the set of the set of the set of the set of the set of the set of the set of the set of the set of the set of the set of the set of the set of the set of the** showsetupsdefinition **being the contract of the showsetupsdefinition** [...] showtimer **\showtimer**  $\{\ldots\}$ showtokens **blue as a showtokens**  $\{... \}$ showtrackers **\showtrackers** showvalue **business** and the showvalue f...} showvariable **being the substantial of the set of the set of the set of the set of the set of the set of the set of the set of the set of the set of the set of the set of the set of the set of the set of the set of the set** singlebond **\singlebond**  $\simeq$ slantedface **\slantedface**  $\lambda$ slantedface slicepages **\slicepages [...] [..=..] [..=..]**

setxvariables **betwariables**  $\left[\ldots\right]$  [...] [..=..] showbtxdatasetauthors **\showbtxdatasetauthors [..=..]** showbtxdatasetcompleteness **\showbtxdatasetcompleteness [..=..]** showbtxdatasetcompleteness:argument **\showbtxdatasetcompleteness [...]** showcolorcomponents **\showcolorcomponents [...]** showfontstyle **business in the set of the set of the set of the set of the set of the set of the set of the set of the set of the set of the set of the set of the set of the set of the set of the set of the set of the set** showhyphenationtrace **\showhyphenationtrace [...]** [...] showlayoutcomponents **\showlayoutcomponents** showmessage **being the substitute of the set of the set of the set of the set of the set of the set of the set of the set of the set of the set of the set of the set of the set of the set of the set of the set of the set o** showotfcomposition **\showotfcomposition \showotfcomposition**  $\ldots$ }  $\ldots$ }  $\ldots$ } showwarning **because the contract of the showwarning {...}** {...} {...} simplealignedbox **but allow \simplealignedbox** {...} {...} simplealignedboxplus **business \simplealignedboxplus {...}** {...} {...} simplealignedspreadbox **\simplealignedspreadbox {...} {...} {...}** simplegroupedcommand<br>simplereversealignedbox<br>simplereversealignedbox<br>**\simplereversealignedbox**<br>{...} {. simplereversealignedbox<br>simplereversealignedboxplus<br>simplereversealignedboxplus<br>{...} {...} {...} } \simplereversealignedboxplus {...} {...} {...} {...} singalcharacteralign **being a support of the set of the set of the set of the set of the set of the set of the set of the set of the set of the set of the set of the set of the set of the set of the set of the set of the s** sixthofsixarguments **\sixthofsixarguments** {...} {...} {...} {...} {...} {...}

slovenianNumerals **but also also and the set of the set of the set of the set of the set of the set of the set of the set of the set of the set of the set of the set of the set of the set of the set of the set of the set o** sloveniannumerals **but allowered and the set of the set of the set of the set of the set of the set of the set of the set of the set of the set of the set of the set of the set of the set of the set of the set of the set** smallcappedcharacters **by the contracted in the smallcappedcharacters**  $\{ \ldots \}$ smallcappedromannumerals **being the smallcappedromannumerals {...}** smallskip **\smallskip**  $\text{smallskip}$ smash **\smash [...]** {...} smashbox **\smashbox**  $\text{smash}$ smashboxed **by the contract of the contract of the contract of the contract of the contract of the contract of the contract of the contract of the contract of the contract of the contract of the contract of the contract of** smashedhbox **but also constructed as a smashedhbox**  $\{ \ldots \}$ smashedvbox **by the contract of the contract of the contract of the contract of the contract of the contract of the contract of the contract of the contract of the contract of the contract of the contract of the contract o** snaptogrid **being the contract of the contract of the contract of the contract of the contract of the contract of the contract of the contract of the contract of the contract of the contract of the contract of the contract** snaptogrid:list **\snaptogrid** [...] \... {...}  $\text{som }$   $\text{som }$ someheadnumber **\someheadnumber**  $[\dots]$   $[\dots]$ somekindoftab **b b b b somekindoftab**  $\left[ \ldots = \ldots \right]$ somelocalfloat **by the contract of the somelocalfloat \somelocalfloat** sorting:instance<br>sorting:instance:logo<br> $\setminus$ SORTING [...] {...}  $sorting: instance: logo$ spanishNumerals **\spanishNumerals {...}**<br>spanishnumerals {...} spanishnumerals **being a spanishnumerals**  $\{... \}$ <br>spatie  $\qquad$   $\qquad$   $\qquad$   $\qquad$   $\qquad$   $\qquad$   $\qquad$   $\qquad$   $\qquad$   $\qquad$   $\qquad$   $\qquad$   $\qquad$   $\qquad$   $\qquad$   $\qquad$   $\qquad$   $\qquad$   $\qquad$   $\qquad$   $\qquad$   $\qquad$   $\qquad$   $\qquad$   $\qquad$   $\qquad$   $\qquad$   $\q$ spiegel {...} splitatasterisk **behavior as a splitation of the splitation of the splitation of the splitation of the splitation of the splitation of the splitation of the splitation of the splitation of the splitation of the splitation**  $\texttt{split} \label{eq:split} \begin{minipage}[h]{0.9\textwidth} \centering \begin{minipage}[h]{0.9\textwidth} \centering \begin{tabular}[h]{0.9\textwidth} \centering \centering \end{tabular} \end{minipage} \begin{minipage}[h]{0.9\textwidth} \centering \centering \end{tabular} \end{minipage} \begin{minipage}[h]{0.9\textwidth} \centering \centering \end{minipage} \begin{minipage}[h]{0.9\textwidth} \centering \centering \end{minipage} \begin{minipage}[h]{0.9\textwidth} \centering \centering \end{minipage} \begin{minipage}[h]{0.9\text$ splitatcolons **because the constant of the splitatcolons** ... \... \... \... splitatcomma **blue assumed to the splitation of the splitation of the splitation of the splitation of the splitation of the splitation of the splitation of the splitation of the splitation of the splitation of the splitati** splitatperiod **\splitatperiod** ... \... \... splitdfrac **by a split of the split of the split of the split of the split of the split of the split of the split of the split of the split of the split of the split of the split of the split of the split of the split of t** splitfilename **business and the splitfilename**  $\{ \ldots \}$ splitfrac **by the splitfrac {...}** {...} splitoffbase **blicks \splitoffbase**  $\lambda$ splitoffbase splitofffull **\splitofffull** splitoffkind **\splitoffkind** splitoffname **blue and the split of the split of finance**  $\simeq$ splitoffpath **\splitoffpath**  $\simeq$ splitoffroot **\splitoffroot** spreadhbox **\spreadhbox ...** stackrel **\stackrel {...} {...}** startbar **beiden as a constant of the startbar (i...**] ... \stopbar **html** startbuffer:instance \startBUFFER **...** \stopBUFFER startbuffer:instance:hiding **biding**  $\setminus$ starthiding  $\cdot$ ...  $\setminus$ stophiding startcollect **\startcollect ... \stopcollect**

somenamedheadnumber **business \somenamedheadnumber {...}** {...} someplace **business business \someplace {...}** {...} {...} {...} [...] spatie **\spatie** splitofftokens **because the contract of the splitofftokens** ... \from ... \to \...<br>splitofftype **\splitofftype** \splitofftype \splitofftype \splitofftype \splitofftype \splitofftype \splitofftype \splitofftype \splitofftyp splitofftype **\splitofftype** splitsplaatsblok **\splitsplaatsblok**  $\left[ \ldots, \dots \right]$  {...} {...} splitstring **because that the splitstring ...** \at ... \to \... \and \... sqrt **\sqrt [...] {...}** startaanhangsel:instance  $\text{ATTACHMENT}$  [...] [..=..] ... \stopATTACHMENT startaanhangsel:instance:attachment \startattachment **[...] [..=..] ...** \stopattachment startachtergrond **\startachtergrond [..=..] ... \stopachtergrond** startachtergrond:example \startACHTERGROND **[..=..] ...** \stopACHTERGROND startalinea **bizartalinea [...]** [..=..] ... \stopalinea startallmodes **\startallmodes [...] ... \stopallmodes** startbbordermatrix **\startbbordermatrix ... \stopbbordermatrix** startbitmapimage **\startbitmapimage [..=..] ... \stopbitmapimage** startbordermatrix **\startbordermatrix ... \stopbordermatrix** startbtxrenderingdefinitions **\startbtxrenderingdefinitions [...] ... \stopbtxrenderingdefinitions**  $\label{eq:1.1} $$ \startbuffer \quad \text{for} \quad \text{for} \quad \text{for} \quad \ldots, \quad \text{for} \quad \ldots, \quad \ldots,$  $\verb|\startcatcodeable|\verb|\|$ startcenteraligned **\startcenteraligned ... \stopcenteraligned** startcharacteralign **being the startcharacteralign (...**] ... \stopcharacteralign startcheckedfences <br>
\startcheckedfences ... \stopcheckedfences ... \stopcheckedfences ... \stopcheckedfences ... \stopcheckedfences startcheckedfences **\startcheckedfences ... \stopcheckedfences** startchemical **\startchemical [...] [..=..] ... \stopchemical** startcollecting **\startcollecting ... \stopcollecting** startcolorintent **being the contract of the startcolorintent** [...] ... \stopcolorintent startcoloronly **\startcoloronly [...] ... \stopcoloronly** startcolorset **\startcolorset [...] ... \stopcolorset** startcolumnspan **\startcolumnspan**  $[..=..] ... \stopcolumnspan$ startcombinatie **between the contract of the startcombinatie [...]** [..=..] ... \stopcombinatie startcombinatie:matrix **\startcombinatie [...] [...] ... \stopcombinatie**

 $\verb|\startdmath|\dots\verb|\startdmath...|$ starteffect  $\text{start}$ <br>starteffect:example  $\text{start}$ <br> $\text{start}$ ... \stopEFFECT ... startexpanded **being a startexpanded** ... \stopexpanded startfont **\startfont [...] ... \stopfont** starthelp:instance  $\setminus$ startHELP [...] ... \stopHELP

startcommentaar:instance \startCOMMENT **[...] [..=..] ...** \stopCOMMENT startcommentaar:instance:comment \startcomment **[...] [..=..] ...** \stopcomment startcontextcode **\startcontextcode ... \stopcontextcode** startcontextdefinitioncode **\startcontextdefinitioncode ... \stopcontextdefinitioncode** startctxfunction **being the startctxfunction**  $\lambda \ldots$  ...  $\lambda$  **\stopctxfunction** startctxfunctiondefinition **\startctxfunctiondefinition ... ... \stopctxfunctiondefinition** startcurrentcolor **\startcurrentcolor ... \stopcurrentcolor** startcurrentlistentrywrapper **\startcurrentlistentrywrapper ... \stopcurrentlistentrywrapper** startdelimited **\startdelimited [...] [...] [...] ... \stopdelimited** startdelimitedtext **\startdelimitedtext [...] [...] [...] ... \stopdelimitedtext**  $\verb|\startdel|initedtext:instance |\verb|\startDELIMITEDTEXT [...] [...] ... \verb|\stopDELIMITEDTEXT$ startdelimitedtext:instance:aside \startaside **[...] [...] ...** \stopaside startdelimitedtext:instance:blockquote \startblockquote **[...] [...] ...** \stopblockquote startdelimitedtext:instance:quotation \startquotation **[...] [...] ...** \stopquotation startdelimitedtext:instance:quote \startquote **[...]** [...] ... \stopquote startdelimitedtext:instance:speech \startspeech **[...] [...] ...** \stopspeech startdisplaymath **\startdisplaymath ... \stopdisplaymath**  $\label{eq:1} \verb|startdocument| \verb|...| \verb|startdocument |...| \verb|stopdocument|$ startdoordefinitie:example \startDOORDEFINITIE [..=..] ... \stopDOORDEFINITIE startdoordefinitie:example:title \startDOORDEFINITIE [...] {...} ... \stopDOORDEFINITIE<br>startdoornummering:example \startDOORNUMMERING [..=..] ... \stopDOORNUMMERING startdoornummering:example<br>startdoornummering:example:title \startDOORNUMMERING [...] {...} ... \stopDOORNUMME \startDOORNUMMERING [...] {...} ... \stopDOORNUMMERING \startEFFECT ... \stopEFFECT startelement **but all the startelement** {...} [..=..] ... \stopelement startembeddedxtable **\startembeddedxtable [..=..] ... \stopembeddedxtable** startembeddedxtable:name **\startembeddedxtable [...] ... \stopembeddedxtable** startexceptions **but all the startexceptions**  $\{ \ldots \}$  ... \stopexceptions startexpandedcollect **\startexpandedcollect ... \stopexpandedcollect** startextendedcatcodetable **\startextendedcatcodetable \... ... \stopextendedcatcodetable** startexternalfigurecollection **\startexternalfigurecollection [...] ... \stopexternalfigurecollection** startfiguur **\startfiguur [...] [...] [..=..] ... \stopfiguur** startfittingpage **\startfittingpage [...] [..=..] ... \stopfittingpage** startfittingpage:instance<br>startfittingpage:instance:MPpage **distance:**MPpage **helds** \startMPpage [..=..] ... \stopMPpage \startMPpage [..=..] ... \stopMPpage startfittingpage:instance:TEXpage  $\setminus$ tartTEXpage [..=..] ... \stopTEXpage startfloatcombination **\startfloatcombination [..=..]** ... \stopfloatcombination <br>startfloatcombination:matrix **\startfloatcombination** [...] ... \stopfloatcombination startfloatcombination:matrix **\startfloatcombination [...] ... \stopfloatcombination** startfloattext:instance \startFLOATtekst **[...] [...] {...} ...** \stopFLOATtekst startfloattext:instance:chemical \startchemicaltekst **[...] [...] {...} ...** \stopchemicaltekst startfloattext:instance:figure<br>startfloattext:instance:graphic<br>startfloattext:instance:graphic<br> $\{... \}$   $[...]$   $\{... \}$  ...} ...<br>\stopgraphictekst ...] ...} ... startfloattext:instance:graphic<br>startfloattext:instance:intermezzo <br>\startintermezzotekst [...] [...] {...} ... \stopintermezzo \startintermezzotekst [...] [...] {...} ... \stopintermezzotekst startfloattext:instance:table  $\setminus$ starttabletekst [...] [...] {...} ... \stoptabletekst startfontclass **\startfontclass [...] ... \stopfontclass** startfontsolution **\startfontsolution [...] ... \stopfontsolution** startformule **\startformule [...] ... \stopformule** startformules **\startformules [...] ... \stopformules** startformule:assignment **\startformule [..=..] ... \stopformule** startformule:instance \startFORMULAformula [...] ... \stopFORMULAformula startformule:instance:md \startmdformula **[...] ...** \stopmdformula startformule:instance:mp  $\text{startmpformula}$  [...] ... \stopmpformula startformule:instance:sd \startsdformula **[...] ...** \stopsdformula startformule:instance:sp \startspformula **[...] ...** \stopspformula startframedcell **\startframedcell [..=..] ... \stopframedcell** startframedcontent **being the startframedcontent**  $\text{standard}$ ...] ... \stopframedcontent startframedrow  $\text{standard}$ startframedrow **\startframedrow [..=..] ... \stopframedrow** startframedtable **\startframedtable [...] [..=..] ... \stopframedtable** startgridsnapping **\startgridsnapping [...] ... \stopgridsnapping** startgridsnapping:list **\startgridsnapping [...] ... \stopgridsnapping** starthangend **being a constant of the starthangend** [....] {...} ... \stophangend starthangend:argument **\starthangend** [...] {...} ... \stophangend<br>starthboxestohbox **blues** \starthboxestohbox ... \stophangend starthboxestohbox **\starthboxestohbox ... \stophboxestohbox** starthboxregister **\starthboxregister ... ... \stophboxregister** starthelptekst **\starthelptekst [...] ... \stophelptekst**  $\verb|starthelp:instance:helptext{} {\texttt{s:}} \verb|starthelp:instance:helptext{} {\texttt{t:}} \verb|int| = \verb|starthelp:instance:helptext{} {\texttt{t:}} \verb|int| = \verb|starthelp:instance:helptext{} {\texttt{t:}} \verb|int| = \verb|starthelp:instance:helptext{} {\texttt{t:}} \verb|int| = \verb|starthelp:image:_; \verb|int| = \verb|starthelp:image:_; \verb|int| = \verb|starthelp:image:_; \verb|int| = \verb|starthelp:image:_; \verb|int| = \verb|starthelp:image:_; \verb|int| = \verb|starthelp:image:_; \verb|int| = \verb|starthelp:image:_; \$  $\label{lem:optimal} $$\stant a high input function is uniformly distributed.$ starthyphenation **being the controller of the starthyphenation**  $\{ \ldots \}$  ...}  $\ldots \$ stophyphenation

startintertext **\startintertext ... \stopintertext** startkleur **being the contract of the startkleur**  $\text{1} \ldots$  \stopkleur startknockout **\startknockout** ... \stopknockout startkop **\startkop**  $\lambda$ **b**  $\lambda$ **...** \stopkop **\startkop**  $\ldots$  }  $\ldots$  } ... \stopkop startlayout **blue contains the container of the startlayout** [...] ... \stoplayout startlinenote:instance  $\setminus$ startLINENOTE [...] {...} startlinenote:instance:linenote **businens** \startlinenote  $[\ldots]$  {...} startlinetable **being the startlinetable** ... \stoplinetable  $\label{eq:1} $$startlua \texttt{uu} + \star\nua \texttt{uu} + \star\nua \texttt{uu}$ startluacode **by the contract of the startluacode** ... \stopluacode ... \stopluacode startMPclip **\startMPclip**  $\{... \}$  ... \stopMPclip startMPcode **\startMPcode {...} ... \stopMPcode** startmathcases:instance:cases **being the startcases [..=..]** ... \stopcases  $\verb|\startmathmodels| \ldots \verb|\startmathmodels| \ldots \verb|\startmathmodels| \ldots \verb|\endname|$ 

startimath **because the contract of the startimath** ... \stopimath startindentedtext **\startindentedtext [...] ... \stopindentedtext**  $\verb|\startindentedtext:example| \verb|\startINDENTEDTEXT| ... |\verb|\stopINDENTEDTEXT|$ startinteractie **\startinteractie [...] ... \stopinteractie** startinteractiemenu **\startinteractiemenu [...] ... \stopinteractiemenu**  $% \begin{minipage}[c]{0.9\linewidth} \begin{minipage}[c]{0.9\linewidth} \end{minipage} \begin{minipage}[c]{0.9\linewidth} \end{minipage} \begin{minipage}[c]{0.9\linewidth} \end{minipage} \begin{minipage}[c]{0.9\linewidth} \end{minipage} \begin{minipage}[c]{0.9\linewidth} \end{minipage} \begin{minipage}[c]{0.9\linewidth} \end{minipage} \begin{minipage}[c]{0.9\linewidth} \end{minipage} \begin{minipage}[c]{0.9\linewidth} \end{minipage} \begin{minipage}[c]{0.9\linewidth} \end{minipage} \begin{minipage}[$ startitemgroup **blue and the contract of the startitemgroup** [...] [...] [..=..] ... \stopitemgroup startitemgroup:instance \startITEMGROUP **[...] [..=..] ...** \stopITEMGROUP startitemgroup:instance:itemize **below that all intervals are startitemize**  $\lambda$  **[...]**  $\lambda$  ... \stopitemize startJScode **\startJScode ... ... ... ... \stopJScode** startJSpreamble **\startJSpreamble ... ... ... ... \stopJSpreamble** startkadertekst:instance \startFRAMEDTEXT **[...] [..=..] ...** \stopFRAMEDTEXT startkadertekst:instance:framedtext \startframedtext **[...] [..=..] ...** \stopframedtext startkantlijn **\startkantlijn [...] ... \stopkantlijn** startkantlijn:assignment **\startkantlijn [..=..] ... \stopkantlijn** startkolommen **\startkolommen [..=..] ... \stopkolommen** startLabeltekst:instance \startLABELtekst [...] [...] ... \stopLABELtekst<br>startLabeltekst:instance:btxlabel \startbtxlabeltekst [...] [...] ... \stopbtxlabe \startbtxlabeltekst [...] [...] ... \stopbtxlabeltekst startlabeltekst:instance:head  $\{stat\}$   $\{... \}$  ...] ... \stopheadtekst startlabeltekst:instance:label \startlabeltekst **[...] [...] ...** \stoplabeltekst startlabeltekst:instance:mathlabel \startmathlabeltekst **[...] [...] ...** \stopmathlabeltekst  $\verb|startlabel| \verb|ekst:instance:operator \verb|text[|...|] ... | \verb|stopperatortekst:instance:operator \verb|text[|...|] ... | \verb|stopperatortekst.|...| \verb|text|]$ startlabeltekst:instance:prefix \startprefixtekst **[...] [...] ...** \stopprefixtekst startlabeltekst:instance:suffix \startsuffixtekst **[...] [...] ...** \stopsuffixtekst startlabeltekst:instance:taglabel \starttaglabeltekst **[...] [...] ...** \stoptaglabeltekst startlabeltekst:instance:unit  $\text{start}$  \startunittekst  $[\ldots]$   $\ldots$  \stopunittekst startlinealignment **butters \startlinealignment** [...] ... \stoplinealignment startlinefiller **\startlinefiller** [...] [..=..] ... \stoplinefiller startlinenumbering **\startlinenumbering [...] [..=..] ... \stoplinenumbering** startlinenumbering:argument **\startlinenumbering [...]** [...] ... \stoplinenumbering startlinetablebody **\startlinetablebody ... \stoplinetablebody** startlinetablecell **blue is a startlinetablecell**  $\text{standard} \ldots \text{triangle}$ <br>startlinetablehead **\startlinetablehead** ... \stoplinetablehead startlinetablehead **\startlinetablehead ... \stoplinetablehead** startlocalheadsetup **\startlocalheadsetup ... \stoplocalheadsetup** startlocallinecorrection **being a constant to the correction**  $\{... \} ... \$ stoplocallinecorrection startlocalnotes  $\{... \} ... \$ stoplocalnotes startlocalnotes **\startlocalnotes \startlocalnotes [...]** ... \stoplocalnotes <br>startlocalsetups **\startlocalsetups** [...] [...] ... \stoploc \startlocalsetups [...] [...] ... \stoplocalsetups startlocalsetups:string **blue and the startlocal setups** ... ... \stoplocalsetups startlokalevoetnoten **\startlokalevoetnoten ... \stoplokalevoetnoten** startluaparameterset **\startluaparameterset [...] ... \stopluaparameterset** startluasetups **\startluasetups [...] [...] ... \stopluasetups** startluasetups:string **\startluasetups ... ... \stopluasetups** startMPdefinitions **\startMPdefinitions {...} ... \stopMPdefinitions** startMPdrawing **\startMPdrawing [...] ... \stopMPdrawing** startMPenvironment **\startMPenvironment [...] ... \stopMPenvironment** startMPextensions **\startMPextensions {...} ... \stopMPextensions** startMPinclusions **by the contract of the startMPinclusions**  $\ldots$   $\ldots$  **\stopMPinclusions** startMPinitializations **\startMPinitializations ... \stopMPinitializations** startMPpositiongraphic **\startMPpositiongraphic {...} {...} ... \stopMPpositiongraphic** startMPpositionmethod **\startMPposition=**thod {...} ... \stopMPpositionmethod **{...}** ... \stopMPpositionmethod } startMPpositionmethod **\startMPpositionmethod {...} ... \stopMPpositionmethod** startMPrun {...} ... \stopMPpositionmethod startMPrun {...} ... \stopMPrun } startMPrun **\startMPrun {...} ... \stopMPrun** startmargeblok **\startmargeblok [...] ... \stopmargeblok** startmarkedcontent **\startmarkedcontent \startmarkedcontent** [...] ... \stopmarkedcontent<br>startmathcases:instance **by the startMATHCASES** [....] ... \stopMATHCASES \startMATHCASES [..=..] ... \stopMATHCASES startmathcases:instance:mathcases \startmathcases **[..=..] ...** \stopmathcases startmathstyle **\startmathstyle [...] ... \stopmathstyle** startmatrices **\startmatrices [..=..]** ... \stopmatrices startmaxaligned **by the contract of the contract of the contract of the contract of the contract of the contract of the contract of the contract of the contract of the contract of the contract of the contract of the contra** 

startmode **\startmode [...] ... \stopmode** startmodeset **\startmodeset [...] {...} ... \stopmodeset** startmodule **business \startmodule [...]** ... \stopmodule startmodule:string **\startmodule ... ... \stopmodule** startnaar **\startnaar [...] ... \stopnaar** startnaast **behavior as a startnaast** ... \stopnaast ... \stopnaast startnarrower **\startnarrower [...] ... \stopnarrower** startnarrower:example \startNARROWER **[...] ...** \stopNARROWER startnegatief **because the contract of the startnegatief** ... \stopnegatief startnoot:instance  $\text{startMOTE}$  ...] ... \stopNOTE startnoot:instance:assignment \startNOTE [..=..] ... \stopNOTE startnoot:instance:assignment:endnote \startendnote [..=..] ... \stopendnote startnoot:instance:assignment:footnote \startfootnote [..=..] ... \stopfootnote startnoot:instance:endnote **blue instance:endnote heads**  $\{staten}$  **heads**  $\{... \}$  ...  $\{stopendnote$ startnoot:instance:footnote **being a startfootnote being a startfootnote**  $\ldots$  ... \stopfootnote startnotext **\startnotext** ... \stopnotext startnotmode **\startnotmode [...] ... \stopnotmode** startomgeving **biased in the startom of the startomgeving**  $\ldots$  **)** ... \stopomgeving startomgeving:string **\startomgeving ... ... \stopomgeving** startonderdeel **\startonderdeel [...] ... \stoponderdeel**  $\verb|\startonderdeel:string| \verb|\startonderdeel ... ... |\staponderdeel|$ startopelkaar **\startopelkaar [...] ... \stopopelkaar** startopmaak **\startopmaak [...] [..=..] ... \stopopmaak** startoverlay **be a startoverlay that is a startoverlay** that  $\lambda$  is a startoverlay  $\lambda$ . startoverprint **\startoverprint ... \stopoverprint** startpagegrid:example \startPAGEGRID **[..=..] ...** \stopPAGEGRID  $\verb|\startpage| layout |\ldots] |\ldots \verb|\startpage| layout$ startpar **\startpar [...] [..=..] ... \stoppar** startparagraaf:instance:part  $\{.\,.\,]\,$  [..=..] ... \stoppart startparagraaf:instance:title \starttitle **[..=..] [..=..] ...** \stoptitle  $\label{eq:1} $$\star$tary graphs of a set of two different graphs of the set of two different graphs. $$\star$tary graphs of the set of two different graphs. $$\star$tary graphs of the set of two different graphs. $$\star$tary graphs of the set of two different graphs. $$\star$tary graphs of the set of two different graphs. $$\star$tary graphs of the set of two different graphs. $$\star$tary graphs of the set of two different graphs. $$\star$tary graphs of the set of two different graphs. $$\star$tary graphs of the set of two different graphs. $$\star$tary graphs of the set of two different graphs. $$\star$tary graphs of the set of two different graphs. $$\star$tary graphs of the set of two different graphs. $$\star$tary graphs of the set of two different graphs. $$\star$tary graphs of the set of two$ startparallel:example \startPARALLEL **...** \stopPARALLEL  $\label{eq:optimal} $$start parbuilder $$ \star tparbuider $$ \star tparbuider $$ \star tparboider $$$ 

startmiddlealigned **\startmiddlealigned ... \stopmiddlealigned** startmixedcolumns **\startmixedcolumns [...] [..=..] ... \stopmixedcolumns** startmixedcolumns:instance \startMIXEDCOLUMNS [..=..] ... \stopMIXEDCOLUMNS startmixedcolumns:instance:boxedcolumns \startboxedcolumns **[..=..] ...** \stopboxedcolumns startmixedcolumns:instance:itemgroupcolumns \startitemgroupcolumns **[..=..] ...** \stopitemgroupcolumns startmoduletestsection **being the startmoduletestsection** ... \stopmoduletestsection startnamedsection **being the contramed of the contramedsection**  $\ldots$ ] [..=..]  $\ldots$  \stopnamedsection startnamedsubformulas **\startnamedsubformulas [...] {...} ... \stopnamedsubformulas** startnicelyfilledbox **\startnicelyfilledbox [..=..] ... \stopnicelyfilledbox** startnointerference **\startnointerference ... \stopnointerference** startnotallmodes **\startnotallmodes [...] ... \stopnotallmodes** startomlijnd **\startomlijnd [...] [..=..] ... \stopomlijnd** startopmaak:instance \startMAKEUPopmaak [..=..] ... \stopMAKEUPopmaak startopmaak:instance:middle **behavior assumed as a startmiddleopmaak** [..=..] ... \stopmiddleopmaak startopmaak:instance:page \startpageopmaak **[..=..] ...** \stoppageopmaak startopmaak:instance:standard **beider as a startstandardopmaak [..=..]** ... \stopstandardopmaak startopmaak:instance:text \starttextopmaak **[..=..] ...** \stoptextopmaak startoutputstream **but a construct to the construction of the startoutputstream** [...] ... \stopoutputstream startpagefigure **by the startpagefigure [...]** [..=..] ... \stoppagefigure startpagegrid **\startpagegrid [...] [..=..] ... \stoppagegrid** startpagegridspan **blue and the startpagegridspan [...]** [..=..] ... \stoppagegridspan startpaginacommentaar **\startpaginacommentaar ... \stoppaginacommentaar** startparagraaf:instance  $\text{StartSECTION}$  [..=..] [..=..] ... \stopSECTION startparagraaf:instance:chapter **\startchapter [..=..]** [..=..] ... \stopchapter startparagraaf:instance:section **being a value of the startsection** [..=..] [..=..] ... \stopsection startparagraaf:instance:subject \startsubject **[..=..] [..=..] ...** \stopsubject startparagraaf:instance:subsection **\startsubsection [..=..]** [..=..] ... \stopsubsection startparagraaf:instance:subsubject \startsubsubject **[..=..] [..=..] ...** \stopsubsubject startparagraaf:instance:subsubsection \startsubsubsection **[..=..] [..=..] ...** \stopsubsubsection startparagraaf:instance:subsubsubject \startsubsubsubject **[..=..] [..=..] ...** \stopsubsubsubject startparagraaf:instance:subsubsubsection \startsubsubsubsection **[..=..] [..=..] ...** \stopsubsubsubsection startparagraaf:instance:subsubsubsubject \startsubsubsubsubject **[..=..] [..=..] ...** \stopsubsubsubsubject startparagraaf:instance:subsubsubsubsection \startsubsubsubsubsection **[..=..] [..=..] ...** \stopsubsubsubsubsection startparagraaf:instance:subsubsubsubsubject \startsubsubsubsubsubject **[..=..] [..=..] ...** \stopsubsubsubsubsubject startparagraphscell **being a startparagraphscell** ... \stopparagraphscell ... \stopparagraphscell ... \stopparagraphscell ... \stopPARAGRAPHS startparagraphs:example \startPARAGRAPHS **...** \stopPARAGRAPHS startplaatsformule **\startplaatsformule [..=..] ... \stopplaatsformule** startplaatsformule:argument **\startplaatsformule [...] ... \stopplaatsformule** startplaatsplaatsblok **\startplaatsplaatsblok [...] [..=..] [..=..] ... \stopplaatsplaatsblok**

```
startpositief below that the startpositief \setminus startpositief ... \stoppositief
startprodukt being the startprodukt \lambda has a startprodukt \ldots in \lambda , \lambda , \lambda , \lambda , \lambda , \lambda , \lambda , \lambda , \lambda , \lambda , \lambda , \lambda , \lambda , \lambda , \lambda , \lambda , \lambda , \lambda , \lambda , \lambda , \lambda , \startprodukt:string \startprodukt ... ... \stopprodukt
startprojekt \startprojekt [...] ... \stopprojekt
startprojekt:string \startprojekt ... ... \stopprojekt
startrandomized \startrandomized ... \stoprandomized
startrawsetups:string \startrawsetups ... ... \stoprawsetups
startreadingfile being the start of the start of the start of the startreadingfile ... \stopreadingfile
startregel \startregel [...]
startregellinks being the startegelling of the startregelling of the startregelling of the starting of the starting of the starting of the starting of the starting of the starting of the starting of the starting of the st
startregelmidden \startregelmidden ... \stopregelmidden
startregelrechts \startregelrechts ... \stopregelrechts
startregels:instance \setminusstartLINES [..=..] ... \stopLINES
startregels:instance:lines busines busines \left\{ \ldots \right\} ... \stoplines
startregime business in the contract of the startregime [...] ... \stopregime
startscript \startscript \lambda \startscript \ldots } ... \stopscript
\verb|startsetups......| \verb|startsetups......| \verb|stoptups|startshift \startshift [...] ... \stopshift
startsmal \startsmal [...] [..=..] ... \stopsmal
startsmal:assignment \startsmal [..=..] [...] ... \stopsmal
startsmal:name being the contract of the startsmal [...] [...] ... \stopsmal
startsom because the contract of the startsom (i...] ... \stopsom
startspread \startspread ... \stopspread
startstartstop being a start in the start in the start i...] ... \stop
startstartstop:example \startSTARTSTOP ... \stopSTARTSTOP
startstop:example \STARTSTOP {...}
startstyle business and the startstyle \text{matrix} ... \stopstyle
startstyle:argument \startstyle [...] ... \stopstyle
\verb|\startSTYLE ... |\stopSTYLE| |\stopSTYLE| |\stopSTYLE| |\stopSTYLE| |\stopSTYLE| |\stopSTYLE| |\stopSTYLE| |\stopSTYLE| |\stopSTYLE| |\stopSTYLE| |\stopSTYLE| |\stopSTYLE| |\stopSTYLE| |\stopSTYLE| |\stopSTYLE| |\stopSTYLE| |\stopSTYLE| |\stopSTYLE| |\stopSTYLE| |\stopSTYLE| |\stopSTYLE| |\stopSTYLE| |\stopSTYLE| |\stopSTYLE| |\stopSTYLE| |\stopSTYLE| |\stopSTYLE| |\stopSTYLE| |\stopSTYLE| |\stopSTYLE| |\stop
```
startplaatsplaatsblok:instance \startplaatsFLOAT [..=..]  $\ldots$  \stopplaatsFLOAT startplaatsplaatsblok:instance:chemical \startplaatschemical **[..=..] [..=..] ...** \stopplaatschemical startplaatsplaatsblok:instance:figure **\startplaatsfigure** [..=..] [..=..] ... \stopplaatsfigure startplaatsplaatsblok:instance:graphic \startplaatsgraphic **[..=..] [..=..] ...** \stopplaatsgraphic startplaatsplaatsblok:instance:intermezzo \startplaatsintermezzo **[..=..] [..=..] ...** \stopplaatsintermezzo startplaatsplaatsblok:instance:table \startplaatstable **[..=..] [..=..] ...** \stopplaatstable startplacepairedbox **\startplacepairedbox [...] [..=..] ... \stopplacepairedbox** startplacepairedbox:instance \startplaatsPAIREDBOX [..=..] ... \stopplaatsPAIREDBOX startplacepairedbox:instance:legend **by a startplaatslegend** [..=..] ... \stopplaatslegend startpositioning **being the startpositioning [...]** [..=..] ... \stoppositioning startpositionoverlay **\startpositionoverlay {...} ... \stoppositionoverlay** startprocessassignmentcommand **\startprocessassignmentcommand [..=..] ... \stopprocessassignmentcommand** startprocessassignmentlist **\startprocessassignmentlist [..=..] ... \stopprocessassignmentlist** startprocesscommacommand **\startprocesscommacommand [...] ... \stopprocesscommacommand** startprocesscommalist **by the contract of the contract of the contract intervention of the contract of the contract of the contract of the contract of the contract of the contract of the contract of the contract of the con** startprotectedcolors<br>startpublicatie **by the contract of the contract of the contract of the contract of the contract of the contract of the contract of the contract of the contract of the contract of the contract of the c** startpublicatie **\startpublicatie [...] [..=..] ... \stoppublicatie** startrawsetups **\startrawsetups [...] [...] ... \stoprawsetups** startregelcorrectie **\startregelcorrectie [...] ... \stopregelcorrectie** startregister **by a startegister [...]** [...]  $[\ldots]$  [...]  $[\ldots]$  [...+...+..] startreusableMPgraphic **\startreusableMPgraphic {...} {...} ... \stopreusableMPgraphic** startsectieblokomgeving **\startsectieblokomgeving [...] ... \stopsectieblokomgeving** startsectionblock **but all the contract of the contract of the contract of the startsectionblock startsectionblock <br>
\startSECTIONBLOCK [..=..] ... \stopSECTIONBLOCK** \startSECTIONBLOCK [..=..] ... \stopSECTIONBLOCK startsectionblock:instance:appendices \startappendices **[..=..] ...** \stopappendices startsectionblock:instance:backmatter \startbackmatter **[..=..] ...** \stopbackmatter startsectionblock:instance:bodymatter <br>startsectionblock:instance:frontmatter **(i.e..)** ... \stopfrontmatter **f** \startfrontmatter [..=..] ... \stopfrontmatter startsectionlevel **\startsectionlevel [...] [..=..] [..=..] ... \stopsectionlevel** startsetups **being the contract of the contract of the contract of the contract of the contract of the contract of the contract of the contract of the contract of the contract of the contract of the contract of the contrac** startsidebar **\startsidebar [...] [..=..] ... \stopsidebar** startsimplecolumns **\startsimplecolumns [..=..] ... \stopsimplecolumns** startspecialitem:item **blue contracts because the contracts of the startspecialitem**  $\ldots$ ] [...] ... \stopspecialitem startspecialitem:none **\startspecialitem [...] ... \stopspecialitem** startspecialitem:symbol **\startspecialitem [...] {...} ... \stopspecialitem** startsplitformula **\startsplitformula ... \stopsplitformula** startstaticMPfigure **\startstaticMPfigure {...} ... \stopstaticMPfigure** startstaticMPgraphic **\startstaticMPgraphic {...} {...} ... \stopstaticMPgraphic** startstrictinspectnextcharacter **\startstrictinspectnextcharacter ... \stopstrictinspectnextcharacter** startstructurepageregister **\startstructurepageregister [...] [...] [..=..] [..=..]** startsubformulas **\startsubformulas [...] ... \stopsubformulas** startsubjectlevel **\startsubjectlevel [...] [..=..] [..=..] ... \stopsubjectlevel** startsubsentence **\startsubsentence** ... \stopsubsentence

startsymbolset **\startsymbolset [...] ... \stopsymbolset** startTABLE **\startTABLE [..=..] ... \stopTABLE** starttabelkop **believing the starttabelkop [...]** ... \stoptabelkop starttabellen **\starttabellen \starttabellen**  $[...]$  ... \stoptabellen starttabellen:name **\starttabellen [...] ... \stoptabellen** starttabel:name **\starttabel [...] [..=..] ... \stoptabel**  $\label{eq:start} \texttt{start} \quad \left[ \ldots \right] \; \left[ \ldots = \ldots \right] \; \ldots \; \texttt{\texttt{start}} \; \texttt{start} \; \texttt{start} \; \texttt{$ starttekst **being the start of the start of the start of the start of the start of the start of the start of the start of the start of the start of the start of the start of the start of the start of the start of the start** starttekstlijn **besterve i starttekstlijn {...} ...** \stoptekstlijn starttexcode **by the condensation of the condensation of the condensation of the condensation of the condensation of the condensation of**  $\mathbb{R}^n$  **and**  $\mathbb{R}^n$  **and**  $\mathbb{R}^n$  **and**  $\mathbb{R}^n$  **and**  $\mathbb{R}^n$  **and**  $\mathbb{R}^n$ starttextcolor **\starttextcolor [...] ... \stoptextcolor** starttextflow **\starttextflow \starttextflow** [...] ... \stoptextflow starttokens **\starttokens [...] ... \stoptokens**  $\verb|startTypen:instance| \verb|startType[]...| \verb|startTypen:indspace| \verb|textType1| \verb|textline| \verb|textline| \verb|textline| \verb|textline| \verb|textline| \verb|textline| \verb|textline| \verb|textline| \verb|textline| \verb|textline| \verb|textline| \verb|textline| \verb|textline| \verb|textline| \verb|textline| \verb|textline| \verb|textline| \verb|textline| \verb|textline| \verb|textline| \verb|textline| \verb|textline| \verb|textline| \verb|textline| \verb|textline| \verb|textline| \verb|textline| \verb|textline| \verb|textline| \verb|textline| \verb|textline| \$ starttypen:instance:argument  $\setminus$ startTYPING [...] ... \stopTYPING starttypen:instance:argument:LUA \startLUA **[...] ...** \stopLUA  $starttype: instance: argument:MP$ starttypen:instance:argument:PARSEDXML \startPARSEDXML **[...] ...** \stopPARSEDXML starttypen:instance:argument:TEX  $\setminus$ startTEX  $[\dots]$  ...  $\setminus$ stopTEX starttypen:instance:argument:typing \starttyping **[...] ...** \stoptyping starttypen:instance:argument:XML starttypen:instance:LUA **blue**  $\{ . . . . . . . \times \}$ starttypen:instance:MP \startMP **[..=..] ...** \stopMP starttypen:instance:TEX  $\setminus$ startTEX [..=..] ... \stopTEX starttypen:instance:typing \starttyping **[..=..] ...** \stoptyping starttypen:instance:XML  $\setminus$  **\startXML** [..=..] ... \stopXML startuitlijnen **\startuitlijnen [...] ... \stopuitlijnen** startvanelkaar **\startvanelkaar ... \stopvanelkaar** startvast **\startvast [...] ... \stopvast** startvboxtohbox **\startvboxtohbox ... \stopvboxtohbox** startviewerlayer:example \startVIEWERLAYER **...** \stopVIEWERLAYER startwiskundematrix:instance:matrix \startmatrix **[..=..] ...** \stopmatrix startwiskundeuitlijnen:instance:align **[..**=..] ... \stopalign startxcell **\startxcell [...] [..=..] ... \stopxcell**

startsubstack **\startsubstack ... \stopsubstack** startTABLEbody **\startTABLEbody [..=..] ... \stopTABLEbody** startTABLEfoot **\startTABLEfoot [..=..] ... \stopTABLEfoot** startTABLEhead **\startTABLEhead [..=..] ... \stopTABLEhead** startTABLEnext **\startTABLEnext [..=..] ... \stopTABLEnext** starttabel **\starttabel [|...|] [..=..] ... \stoptabel** starttabelstaart **\starttabelstaart [...] ... \stoptabelstaart** starttabulatie **\starttabulatie** [|...|] **[..=..] ... \stoptabulatie OPT** starttabulatiekop **\starttabulatiekop [...] ... \stoptabulatiekop** starttabulatiestaart **\starttabulatiestaart [...] ... \stoptabulatiestaart** starttabulatie:instance  $\text{S}$  \startTABULATE [...] [..=..] ... \stopTABULATE starttabulatie:instance:legend \startlegend **[...] [..=..] ...** \stoplegend starttabulation:example \startTABULATION [...] [..=..] ... \stopTABULATION starttekstachtergrond **\starttekstachtergrond [...] [..=..] ... \stoptekstachtergrond** starttekstachtergrond:example \startTEXTBACKGROUND [..=..] ... \stopTEXTBACKGROUND  $\texttt{starttextdefinition} \dots \dots \dots \dots \dots \texttt{setinition}$ starttextbackgroundmanual **\starttextbackgroundmanual ... \stoptextbackgroundmanual** starttextcolorintent **\starttextcolorintent ... \stoptextcolorintent** starttransparent **\starttransparent [...] ... \stoptransparent** starttypen:instance:PARSEDXML \startPARSEDXML [..=..] ... \stopPARSEDXML starttypescript **by the contract of the contract of the contract of the contract of the contract of the contract of the contract of the contract of the contract of the contract of the contract of the contract of the contra** starttypescriptcollection **\starttypescriptcollection [...] ... \stoptypescriptcollection** startuitstellen **\startuitstellen [...] ... \stopuitstellen** startuniqueMPgraphic **\startuniqueMPgraphic {...} {...} ... \stopuniqueMPgraphic** startuniqueMPpagegraphic **\startuniqueMPpagegraphic {...} {...} ... \stopuniqueMPpagegraphic** startusableMPgraphic **\startusableMPgraphic {...} {...} ... \stopusableMPgraphic** startuseMPgraphic **biographic <b>StartuseMPgraphic {...}** {...} ... \stopuseMPgraphic  $\verb|\startusemath" is to \verb|startusemath" is to \verb|startusemath" is to \verb|startusemath" is to \verb|startusemath" is to \verb|startusemath" is to \verb|startusemath" is to \verb|startusemath" is to \verb|startusemath" is to \verb|startusemath" is to \verb|startusemath" is to \verb|startusemath" is to \verb|startusemath" is to \verb|startusemath" is to \verb|startusemath" is to \verb|startusemath" is to \verb|startusemath" is to \verb|startusemath" is to \verb|startusemath" is to \verb|startusemath" is to \verb|startusemath" is to \verb|startusemath" is to \verb|startize|.$ startusingbtxspecification **\startusingbtxspecification [...] ... \stopusingbtxspecification** startvboxregister **\startvboxregister ... ... \stopvboxregister** startvboxtohboxseparator **\startvboxtohboxseparator ... \stopvboxtohboxseparator** startviewerlayer **\startviewerlayer [...] ... \stopviewerlayer** startvtopregister **\startvtopregister** ... ... \stopvtopregister ... ... \stopvtopregister ... ... \stopMATHMATRIX startwiskundematrix:instance \startMATHMATRIX [..=..] ... \stopMATHMATRIX<br>startwiskundematrix:instance:mathmatrix \startmathmatrix [..=..] ... \stopmathmatrix \startmathmatrix [..=..] ... \stopmathmatrix startwiskundeuitlijnen:instance \startMATHALIGNMENT **[..=..] ...** \stopMATHALIGNMENT startwiskundeuitlijnen:instance:mathalignment \startmathalignment **[..=..] ...** \stopmathalignment startxcellgroup **by a startxcellgroup by the startxcellgroup**  $\ldots$ ]  $\ldots$  **by the startxcellgroup** 

startxmlraw **blue and the startxmlraw ... \stopxmlraw** ... \stopxmlraw ... \stopxmlraw stel **\stel [...]** stelalineasin:assignment **\stelalineasin** [...] [..=..] stelarrangerenin **by the stelar and the stelarrangerenin** [...]  $\label{eq:stelbalanko} \texttt{stelblankoin} \qquad \qquad \texttt{srelblankoin} \qquad \texttt{[...]}$ stelblokin **\stelblokin \stelblokin \stelblokin [...]** [..=..] stelblokjesin **\stelblokjesin**  $\setminus$ stelblokjesin [..=..] stelbovenin **business in the stellowenin [...]** [..=..] stelbufferin **business in the stellar stellar stellar stellar stellar stellar stellar stellar stellar stellar stellar stellar stellar stellar stellar stellar stellar stellar stellar stellar stellar stellar stellar stellar** stelciterenin **\stelciterenin**  $\ldots$ stelclipin **\stelclipin**  $\ldots$ steldunnelijnenin **beidunnelijnenin (...**...) [...=...]<br>stelformulein **beidunnelijnenin [...]** [....] [...=. stelformulein **\stelformulein \stelformulein** [...] [..=..]<br>stelformulesin **\stelformulesin \stelformulesin**  $\{ \ldots \}$  [..=.. stelformulesin **\stelformulesin** [...] [..=..]<br>stelformulierenin **\stelformulierenin** [ = 1 stelformulierenin **beider and the stelformulierenin** [..=..]<br>stelhoofdin **beider and the stelle of the stelle of the stelle of dimensional stelle of dimension**  $\lambda$  **and**  $\lambda$  **and**  $\lambda$  **and**  $\lambda$  **are stelled and**  $\lambda$  **and**  $\lambda$  **a** stelhoofdin **beloofdin heading heading heading heading heading heading heading heading heading heading heading heading heading heading heading heading heading heading heading heading** stelinmargein **\stelinmargein** [...] [..=..] stelinspringenin **below that the stelling of the stelling of the stelling of the stelling of the stelling of the stelling of the stelling of the stelling of the stelling of the stelling of the stelling of the stelling of t** stelinteractiein:name **\stelinteractiein [...]** stelinterliniein:argument **\stelinterliniein [...]** stelinterliniein:name **\stelinterliniein [...]** stelinvullijnenin **belinging in the stelling of the stellinvullijnenin** [..=..] stelinvulregelsin **but all the stelling of the stelling of the stelling of the stelling of the stelling of the stelling of the stelling of the stelling of the stelling of the stelling of the stelling of the stelling of the** stelkantlijnin **\stelkantlijnin [...] [..=..]** stelkleurenin **belief as a stelkleurenin [..=..]**  $\label{eq:stelkleurin} $$   
stelkleurin [...]$ stelkolommenin **\stelkolommenin** [..=..] stelkopin **b \stelkopin**  $\left[\ldots\right]$   $\left[\ldots\right]$   $\left[\ldots\right]$ 

startxgroup **being the contract of the startxgroup**  $\lambda$  (...] [... = ..] ... \stopxgroup startxmldisplayverbatim **\startxmldisplayverbatim [...]** ... \stopxmldisplayverbatim startxmlinlineverbatim \startxmlinlineverbatim \\that \that \that \that \that \that \that \that \that \that \that \that \that \that \that \startxmlinlineverbatim [...] ... \stopxmlinlineverbatim startxmlsetups **\startxmlsetups [...] [...] ... \stopxmlsetups** startxmlsetups:string **\startxmlsetups ... ... \stopxmlsetups** startxrow **\startxrow [...] [..=..] ... \stopxrow** startxrowgroup **\startxrowgroup [...] [..=..] ... \stopxrowgroup** startxtable **being the startxtable (i.e..)** ... \stopxtable startxtablebody **\startxtablebody [..=..] ... \stopxtablebody** startxtablebody:name **\startxtablebody [...] ... \stopxtablebody** startxtablefoot **\startxtablefoot [..=..] ... \stopxtablefoot** startxtablefoot:name **\startxtablefoot [...] ... \stopxtablefoot** startxtablehead **\startxtablehead [..=..] ... \stopxtablehead** startxtablehead:name **\startxtablehead [...] ... \stopxtablehead** startxtablenext **bluesses \startxtablenext** [..=..] ... \stopxtablenext startxtablenext:name **\startxtablenext [...] ... \stopxtablenext** startxtable:example \startXTABLE **[..=..] ...** \stopXTABLE startxtable:name **\startxtable [...] ... \stopxtable** stelachtergrondenin **\stelachtergrondenin [...] [...] [..=..]** stelachtergrondenin:page **\stelachtergrondenin [...]** [..=..]<br>stelachtergrondin **[...]** [..=..] stelachtergrondin **\stelachtergrondin [...] [..=..]** stelalineasin **being the stelalineasin**  $\Lambda$  [...] [...] [....] [....] stelblokkopjein **\stelblokkopjein** [...] [..=..] stelblokkopjesin **\stelblokkopjesin**  $\setminus$ stelblokkopjesin [...] [..=..] stelboventekstenin **beidenin beidenin \stelboventekstenin** [...] [...] [...] [...] [...] stelcommentaarin **below that is a stelcommental function**  $\setminus \setminus \set{1, 1}$  ....] [..=..] steldoordefinierenin **\steldoordefinierenin [...] [..=..]** steldoornummerenin **\steldoornummerenin [...]** [..=..]<br>steldunnelijnenin **\steldunnelijnenin [..=..]** \stelhoofdtekstenin [...] [...] [...] [...] [...] stelingesprongentextin **\stelingesprongentextin [...] [..=..]** stelinteractiebalkin **beider as a stelling of the stelling of the stelling of the stelling of the stelling of**  $\lambda$  **stelling**  $\lambda$  **stelling**  $\lambda$  **stelling**  $\lambda$  **stelling**  $\lambda$  **stelling**  $\lambda$  **stelling**  $\lambda$  **stelling**  $\lambda$  **stelling** stelinteractiein **\stelinteractiein [...] [..=..]** stelinteractiemenuin **business is a constant of the stelinteractiemenuin [...] [..=..]** stelinteractieschermin **beider and the stelling of the stellinteractieschermin** [..=..] stelinterliniein **\stelinterliniein [...] [..=..]** stelitemgroepin **belistely \stelitemgroepin [...]** [...] [...] [...] [...] . stelitemgroepin:assignment **being \stelitemgroepin** [...] [..=..] stelitemgroepin:instance \stelITEMGROUP [...] [...] [..=..] stelitemgroepin:instance:itemize<br>stelitemsin<br>stelitemsin [...] [..=..] stelitemsin **\stelitemsin [...] [..=..]** stelkadertekstenin **beidertekstenin (i...**] [..=..]<br>stelkadertekstin **beidertekstenin (i...]** [..=..] stelkadertekstin **\stelkadertekstin [...] [..=..]** stelkapitalenin **\stelkapitalenin [...] [..=..]** stelkopnummerin **belief as a contract of the steller with the steller with**  $\setminus$  **steller properties**  $\setminus$  **steller**  $\setminus$  **steller**  $\setminus$  **steller**  $\setminus$  **steller**  $\setminus$  **steller**  $\setminus$  **steller**  $\setminus$  **steller**  $\setminus$  **steller**  $\setminus$  **stel** 

stelkoppenin **\stelkoppenin** [...] [..=..] stelkorpsin **\stelkorpsin**  $\ldots$ } stellabeltekstin:instance \stelLABELtekst **[...] [..=..]** stellabeltekstin:instance:btxlabel **\stelbtxlabeltekst**  $[\dots]$   $[..]$ stellabeltekstin:instance:head  $\setminus$ stelheadtekst [...] [..=..] stellabeltekstin:instance:label \stellabeltekst **[...] [..=..]** stellabeltekstin:instance:mathlabel \stelmathlabeltekst **[...] [..=..]** stellabeltekstin:instance:operator **below as a stellabeltekst [...]** [..=..] stellabeltekstin:instance:prefix<br>stellabeltekstin:instance:suffix<br>  $\verb|\stelsuffixtekst [...] [...] ...]$ stellabeltekstin:instance:suffix \stelsuffixtekst **[...] [..=..]** stellabeltekstin:instance:taglabel \steltaglabeltekst [...] [..=..] stellabeltekstin:instance:unit \stelunittekst **[...] [..=..]** stellayoutin **be absoluted absolute \stellayoutin [...] [..=..]** stellayoutin:name **\stellayoutin [...]** stellijndiktein **beide van die verschiedligdiktein** [...] stellijstin **\stellijstin [...]** [..=..] stelmargeblokkenin **beidening the stellargeblokkenin [...]** [..=..] stelmarkeringin **between the stelmarkeringin** [...] [..=..] stelnaastplaatsenin **behaastplaatsenin heta \stelnaastplaatsenin** [..=..] stelomlijndin **\stelomlijndin [...] [..=..]** stelonderin **\stelonderin [...]** [..=..]<br>stelondertekstenin **\stelondertekstenin** [...] stelopmaakin **below as a stelopmaakin**  $\setminus$ stelopmaakin [...] [..=..] stelopsommingenin **because and a stelopsommingenin [...]** [..=..] stelpaginacommentaarin **\stelpaginacommentaarin [..=..]** stelpaginanummerin **beidering the stelpaginanum merin** [..=..] stelpaginanummeringin **\stelpaginanummeringin [..=..]** stelpaginaovergangenin **\stelpaginaovergangenin [...]** stelpaletin **\stelpaletin**  $\setminus$ stelpapierformaatin **below \stelpapierformaatin [...]** [..=..] stelpapierformaatin:name **\stelpapierformaatin [...] [...]** stelpapierin **\stelpapierin**  $\ldots$ stelparagraafnummerenin **\stelparagraafnummerenin [..=..]** stelplaatsblokin **blockin at a stelplaatsblokin [...]** [..=..] stelplaatsblokkenin **beidering as a stelplaatsblokkenin [...]** [..=..] stelplaatsbloksplitsenin **\stelplaatsbloksplitsenin [..=..]** stelplaatsin **being at a stelplaatsin (...**] [..=..] stelpositionerenin **busic in the stelposition of the stelpositionerenin** [...] [..=..] stelprogrammasin **being the stelprogrammasin [....**] stelrefererenin **by the steller of the steller of the steller of the steller of the steller of the steller stell** stelregelnummerenin **beidering as a stelregelnummerenin** [...] [..=..] stelregelsin **being a stelregelsin here**  $\setminus$ **stelregelsin** [...] [..=..] stelregisterin **business \stelregisterin** [...] [..=..] stelregisterin:argument **\stelregisterin [...] [...] [..=..]** stelregisterin:instance  $\setminus$ stelREGISTER [...] [..=..] stelregisterin:instance:index **business** \stelindex [...] [..=..] stelroterenin **\stelroterenin**  $\ldots$ stelsamengesteldelijstin **\stelsamengesteldelijstin [...] [..=..]** stelsamengesteldelijstin:instance \stelCOMBINEDLIST [..=..] stelsamengesteldelijstin:instance:content \stelcontent **[..=..]** stelsectieblokin **below \stelsectieblokin c**  $\lambda$  **l**  $\lambda$  **l**  $\$ stelsmallerin **being a stellar and the stellar stellar a**  $\setminus$  stellar allerin  $[\ldots]$   $[\ldots]$   $[\ldots]$ stelsorterenin **but also we have also we have also we have also we have also we have also we have also we have**  $\lambda$  $\verb|stelspatieringin [...]$ stelstartstopin **because the contract of the stelstartstopin [...]** [..=..] stelsubpaginanummerin **\stelsubpaginanummerin [..=..]** stelsymboolsetin **\stelsymboolsetin**  $\setminus$ stelsymboolsetin [...] stelsynoniemenin **because and a stelsynoniemenin**  $\text{set}$  [...] [..=..] steltaalin **\steltaalin**  $\left[\ldots\right]$  [..=..] steltabellenin **\steltabellenin [..=..]** steltabulatiein **\steltabulatiein**  $\left[\ldots\right]$  [...] [..=..] steltekstachtergrondin **beidering \steltekstachtergrondin [...]** [..=..] steltekstin **\steltekstin [...]** [..=..] steltekstlijnenin **\steltekstlijnenin [..=..]** steltolerantiein **\steltolerantiein**  $\cdot \cdot \cdot$ steltypein **\steltypein**  $\setminus$  **steltypein** [...] [..=..] steltypenin **\steltypenin** [...] [..=..] steluitlijnenin **belanding assets and the steluitlijnenin** [...] stelurlin **\stelurlin**  $\setminus$  \stelurlin  $[..=..]$ 

stelkoppeltekenin **belief and the stelkoppeltekenin [..=..]** \stelondertekstenin [...] [...] [...] [...] [...] steltekstinhoudin<br>steltekstliinenin<br>**beltekstliinenin beltekstliinenin** [..=..] [...] [...] [...] \stelteksttekstenin [...] [...] [...] [...] [...]

stelvoetin **below \stelvoetin [...]** [..=..] stelwitruimtein **\stelwitruimtein**  $\ldots$ stel:direct **\stel {...}** stoplinenote:instance  $\setminus$ stopLINENOTE [...] stoplinenote:instance:linenote \stoplinenote **[...]** stopregel  $\{... \}$ stopregister **by a stop-of-contract of the stop-of-contract of the stop-of-contract**  $\lambda$  **stop-of-contract**  $\lambda$  **stop-of-contract**  $\lambda$  **stop-of-contract**  $\lambda$  **stop-of-contract**  $\lambda$  **stop-of-contract**  $\lambda$  **stop-of-contract**  $\lambda$  **s** strippedcsname **business are all the set of the set of the set of the set of the set of the set of the set of the set of the set of the set of the set of the set of the set of the set of the set of the set of the set of th** strippedcsname:string **blue and the stripped control of the stripped csname ...** stripspaces **being a constructed by the stripspaces \from** ... \to \... structurelistuservariable **\structurelistuservariable {...}** structurenumber **\structurenumber**  $\label{thm:1}$  structuretitle  $$\text{}|$$ structureuservariable **being the contract of the structureuservariable {...}**<br>structurevariable **being the contract of the structure** \structurevariable {...} strut **\strut**  $\setminus$ strut strutdp **\strutdp**  $\left\{ \text{strutd} \right\}$ strutgap **\strutgap \strutgap** strutht **\strutht** struthtdp **\struthtdp**  $\setminus$ struthtdp struttedbox **\struttedbox {...}** strutwd **\strutwd** style **\style [..=..] {...}** styleinstance **by a styleinstance**  $\left.\cdot\right\}$ style:argument **\style [...]** {...} style:instance \STYLE {...} subpaginanummer **\subpaginanummer**  $\texttt{subsentence} \label{eq:subsentence} \verb|\subsentence| \texttt{...}$ subtractfeature **bubersum \subtractfeature [...]**  $% \begin{minipage}[c]{0.9\linewidth} \begin{minipage}[c]{0.9\linewidth} \begin{minipage}[c]{0.9\linewidth} \end{minipage}[c]{0.9\linewidth} \begin{minipage}[c]{0.9\linewidth} \begin{minipage}[c]{0.9\linewidth} \end{minipage}[c]{0.9\linewidth} \begin{minipage}[c]{0.9\linewidth} \end{minipage}[c]{0.9\linewidth} \begin{minipage}[c]{0.9\linewidth} \end{minipage}[c]{0.9\linewidth} \begin{minipage}[c]{0.9\linewidth} \end{minipage}[c]{0.9\linewidth} \begin{minipage}[c]{0.9\linewidth} \end{minipage}[c]{0$ suggestie:instance<br>suggestie:instance:argument<br> $\sqrt{TOOLTIP}$  [...] {...} {...} suggestie:instance:argument \TOOLTIP [...] {...} {...}<br>suggestie:instance:argument:tooltip \tooltip \tooltip [...] {...} {...} suggestie:instance:argument:tooltip \tooltip **[...] {...} {...}** suggestie:instance:tooltip  $\setminus \{x_0, y_1, \ldots, y_n\}$ <br>swapcounts  $\setminus \ldots \setminus \ldots$ swapcounts <br>swapcounts <br>swapdimens <br>  $\verb+swapdimens+. . . . . . . .$ swapface **\swapface**  $\setminus$ swapface swapmacros **\swapmacros \... \...** swaptypeface **\swaptypeface** switchnaarkorps **\switchnaarkorps [...]** switchstyleonly **\switchstyleonly [...]** switchstyleonly:command **\switchstyleonly \...** switchtocolor **\switchtocolor [...]** switchtointerlinespace:argument **\switchtointerlinespace [...]** switchtointerlinespace:name **\switchtointerlinespace [...]** symbolreference **by the symbolreference**  $\ldots$ symbool **\symbool**  $\sim$  \symbool  $[...]$   $[...]$ symbool:direct **\symbool** {...} synchronizeblank **bluesting and the synchronizeblank**  $\symchronizeblank$ synchronizeindenting **\synchronizeindenting** synchronizeoutputstreams **\synchronizeoutputstreams [...]** synchronizestrut **\synchronizestrut {...}** synchronizewhitespace **by the synchronizewhitespace \synchronizewhitespace** synctexblockfilename **being a constrained being a constrained by a constraine field**  $\gamma$  synctexpectfilename **by a constrained by a constraine**  $\gamma$ synctexresetfilename **being a synctexresetfilename \synctexresetfilename** {<br>synctexsetfilename **\synctexsetfilename** { synonym:instance  $\S$ YNONYM [...] {...} {...} synonym:instance:abbreviation **\abbreviation**  $\ldots$  {...} {...} systemlog **\systemlog {...}** {...} {...} systemlogfirst **because the contract of the systemlogfirst** {...} {...} {...}

stelveldenin **\stelveldenin [...] [..=..] [..=..] [..=..]** stelveldin **\stelveldin [...] [...] [..=..] [..=..] [..=..]** stelvoettekstenin **beidenin beidenin \stelvoettekstenin** [...] [...] [...] [...] [...] stelwiskundeuitlijnenin **\stelwiskundeuitlijnenin [...] [..=..]** stopstructurepageregister **\stopstructurepageregister [...] [...]** strictdoifelsenextoptional **\strictdoifelsenextoptional {...} {...}** strictdoifnextoptionalelse **\strictdoifnextoptionalelse {...} {...}**  $\label{eq:1} \begin{minip} \text{stripcharacter} \qquad \ldots \text{top} \qquad \ldots \text{top} \qquad \$ structurevariable **\structurevariable {...}** substituteincommalist **\substituteincommalist** {...} {...} \... \swapdimens \... \... switchtointerlinespace **\switchtointerlinespace [...] [..=..]** synchronizemarking **being the synchronizemarking [...]** [...] [...] synctexsetfilename **\synctexsetfilename {...}** systemloglast **\systemloglast {...}** {...}

systemsetups **by**  $\text{system}$  **systemsetups**  $\{... \}$ TABLE **\TABLE** TaBlE **\TaBlE** TEX **\TEX** TeX **\TeX** TheNormalizedFontSize **\TheNormalizedFontSize** TransparencyHack **\TransparencyHack** taal **\taal**  $\text{taal}$  ...] taal:example  $\triangle$ tabulateautoline **\tabulateautoline** tabulateautorule **\tabulateautorule** tabulateline **\tabulateline** tabulaterule **bulaterule and the set of the set of the set of the set of the set of the set of the set of the set of the set of the set of the set of the set of the set of the set of the set of the set of the set of the** taggedctxcommand **\taggedctxcommand {...}** tbox  $\{\ldots\}$ tekstachtergrond:example \TEXTBACKGROUND **{...}** tekstlijn **\tekstlijn**  $\text{t}$ ...} {...} testfeature **butters** testfeature  $\{\ldots\}$  {...} {...} testfeature once **butters** testfeature for a set of  $\ldots$ } { testpageonly **be the contract of the contract of the contract of the contract of the contract of the contract of the contract of the contract of the contract of the contract of the contract of the contract of the contract** testpagesync **contains the container of the container of the container of the container of the containing testpagesync [...] [...]** testpagina **between the contract of the contract of the contract of the contract of the contract of the contract of the contract of the contract of the contract of the contract of the contract of the contract of the contra** testtokens **\testtokens**  $\ldots$ } tex **\tex {...}** texdefinition **\texdefinition** {...} texsetup **between the contract of the contract of the contract of the contract of the contract of the contract of the contract of the contract of the contract of the contract of the contract of the contract of the contract** textcitation:alternative **business \textcitation [...]** [...] textcite **business and the contract of the contract of the contract of the contract of the contract of the contract of the contract of the contract of the contract of the contract of the contract of the contract of the c** textcite:alternative **business \textcite [...]** [...] textcite:userdata **butchers \textcite [..=..]** [..=..] textcontrolspace **business and the control of the controlspace**  $\text{tet}$ textflowcollector **\textflowcollector {...}** textmath **\textmath {...}** textminus **\textminus** textplus **\textplus \textplus** textvisiblespace **betwisiblespace**<br>
thainumerals (...) thainumerals **thainumerals**  $\{\ldots\}$  the first character  $\{\ldots\}$ thickspace **\thickspace**  $\tilde{f}$ thinspace **\thinspace \thinspace** threedigitrounding **threedigits \threedigitrounding {...}** tibetannumerals **\tibetannumerals {...}** tightlayer **butter the contract of the contract of the contract of the contract of the contract of the contract of the contract of the contract of the contract of the contract of the contract of the contract of the contr** tilde **\tilde \tilde \tilde \tilde \tilde \tilde \tilde \tilde \tilde \tilde \tilde \tilde \tilde \tilde \tilde \tilde \tilde \tilde \tilde \tilde \tilde \tilde \tilde \tilde** tlap **\tlap {...}** tochar **\tochar {...}** tolinenote **business tolinenote**  $\ldots$ toongrid **butch** toongrid **butch** toongrid  $\downarrow$  toongrid  $\downarrow$ ...] tooninstellingen **\tooninstellingen [...]** toonkader **hetaber is a contract toonkader [...]** [...] [...] toonkorps **business heating heating heating heating heating heating heating heating heating heating heating heating heating heating heating heating heating heating heating heating** toonkorpsomgeving **business \toonkorpsomgeving [...]** toonlayout **\toonlayout [...]** toonopmaak **hetalises is a sense of the sense of the sense of the sense of the sense of the sense of the sense of the sense of the sense of the sense of the sense of the sense of the sense of the sense of the sense of the** 

taggedlabeltexts **below that the control of the control of the control of the control of the control of the control of the control of the control of the control of the control of the control of the control of the control o** tekstreferentie **\tekstreferentie** [...] {...} testandsplitstring **be a set of the conductant of the conductant of the conductant of the conductant of the conductant of the conductant of the conductant of the conductant of the conductant of the conductant of the conduc** testfeatureonce **business \testfeatureonce** {...} {...} testkolom **\testfeatureonce** {...} {...} testkolom **\testkolom [...] [...]** textcitation **between the contract of the contract of the contract of the contract of the contract of the contract of the contract of the contract of the contract of the contract of the contract of the contract of the cont** textcitation:userdata **because the contract of the set of textcitation**  $[..=..]$   $[..=..]$ textormathchar **\textormathchar {...}** thefirstcharacter **\thefirstcharacter {...}** thenormalizedbodyfontsize **\thenormalizedbodyfontsize {...}** theremainingcharacters **\theremainingcharacters {...}** thirdoffivearguments **busines**  $\tilde{\{...}\}$   $\ldots$ }  $\ldots$ }  $\ldots$ }  $\ldots$ }  $\ldots$ } thirdoffourarguments **\thirdoffourarguments {...} {...} {...} {...}** thirdofsixarguments **\thirdofsixarguments {...} {...} {...} {...} {...} {...}** thirdofthreearguments **business \thirdofthreearguments** {...} {...} thirdofthreeunexpanded **\thirdofthreeunexpanded** {...} {...} tinyfont **\tinyfont** toelichting **\toelichting (...,...) (...,...) [..=..] {...}** toonkleur **\toonkleur [...]** toonkleurgroep **business \toonkleurgroep** [...] [...]

toonstruts **\toonstruts** toonsymboolset **\toonsymboolset [...]** topbox {...} topleftbox **\topleftbox \topleftbox \topleftbox \topleftbox \topleftbox \topleftbox \topleftbox \topleftbox \topleftbox \topleftbox \topleftbox \topleftbox \topleftbox \topleftbox \topleftbox** toplinebox **\toplinebox {...}** toprightbox **\toprightbox \toprightbox \toprightbox \toprightbox \toprightbox \toprightbox \toprightbox \toprightbox \toprightbox \toprightbox \toprightbox \toprightbox \toprightbox \toprightbox** topskippedbox **\topskippedbox {...}** tracecatcodetables **\tracecatcodetables** tracedfontname **business \tracedfontname {...}** traceoutputroutines **\traceoutputroutines** tracepositions **but all the contract of the contract of the contract of the contract of the contract of the contract of the contract of the contract of the contract of the contract of the contract of the contract of the co** transparent **the contract of the contract of the contract of the contract of the contract of the contract of the contract of the contract of the contract of the contract of the contract of the contract of the contract of t** triplebond **\triplebond** truefilename **\truefilename {...}** truefontname **business \truefontname {...}** ttraggedright **the contract of the contract of the contract of the contract of the contract of the contract of the contract of the contract of the contract of the contract of the contract of the contract of the contract of** twodigitrounding **the set of two set of two digitrounding {...}** tx  $\text{tx}$ txx  $\text{text}$ typ  $\text{typ}$   $\text{typ}$   $\ldots$ } type **\type [..=..] {...}** typebuffer:instance \typeBUFFER **[..=..]** typeface **\typeface**  $\setminus$ typescriptone **\typescriptone** typescriptprefix **\typescriptprefix {...}** typescriptthree **\typescriptthree** typescripttwo **\typescripttwo** type:angles **\type [..=..] <<...>>** type:example  $\Upsilon$  \TYPE [..=..] {...} type:example:angles \TYPE **[..=..] <<...>>** typ:angles **\typ [..=..] <<...>>** uit uit to the set of the set of the set of the set of the set of the set of the set of the set of the set of the set of the set of the set of the set of the set of the set of the set of the set of the set of the set of th uitgerekt **\uitgerekt [..=..] {...}** undepthed **\undepthed {...}** underset **\underset {...} {...}** undoassign **building the contract of the contract of the contract of the contract of the contract of the contract of the contract of the contract of the contract of the contract of the contract of the contract of the contr** unhhbox **\unhhbox** ... \with {...} unihex **\unihex {...}** unprotect **\unprotect**  $\text{Liprotect}$  ... \protect unprotected **\unprotected ...** \par unspaceafter **\unspaceafter \manume** \unspaceafter **\manume** \unspaceafter **\manume** \unspaceafter **\manume** \unspaceafter **\manume** \unspaceafter **\manume** \unspaceafter **\manume** \unspaceafter **\manume** \unspaceafter **\m** unspaced **\unspaced {...}** unspacestring **busing the set of the constant of the constant of the constant of the constant of the constant of the constant of the constant of the constant of the constant of the constant of the constant of the constant** uppercased **bundlers and the contract of the contract of the contract of the contract of the contract of the contract of the contract of the contract of the contract of the contract of the contract of the contract of the** upperleftdoubleninequote<br>
upperleftdoublesixquote<br>
upperleftdoublesixquote<br>
upperleftdoublesixquote upperleftdoublesixquote **\upperleftdoublesixquote \upperleftdoublesixquote \upperleftsingleninequote** upperleftsinglesixquote **\upperleftsinglesixquote** upperrightdoubleninequote **\upperrightdoubleninequote** upperrightdoublesixquote **\upperrightdoublesixquote** upperrightsingleninequote **\upperrightsingleninequote** upperrightsinglesixquote **\upperrightsinglesixquote**

toonpalet **business the compalet**  $\ldots$  [...] toonprint **1...** 1 [...] [...] [....] [....] transparencycomponents **\transparencycomponents {...}** typebuffer **\typebuffer [...] [..=..]** typedefinedbuffer **\typedefinedbuffer [...] [..=..]** typefile **\typefile [...] [..=..] {...}** typeinlinebuffer **\typeinlinebuffer [...] [..=..]** typesetbuffer **business \typesetbuffer [...]** [..=..] typesetfile **butterfulle the contract of the contract of the contract of the contract of the contract of the contract of the contract of the contract of the contract of the contract of the contract of the contract of the** uconvertnumber **\uconvertnumber {...} {...}** uedcatcodecommand **business \uedcatcodecommand \...** ... {...} undefinevalue **\undefinevalue {...}** unexpandeddocumentvariable **\unexpandeddocumentvariable {...}** uniqueMPgraphic **buniqueMPgraphic {...}** {..=..} uniqueMPpagegraphic **\uniqueMPpagegraphic {...} {..=..}** unregisterhyphenationpattern **\unregisterhyphenationpattern** [...] [...] unspaceargument **business \unspaceargument** ... \to \... untexargument **butters \untexargument {...}** \to \... untexcommand **bundened and the set of the set of the set of the set of the set of the set of the set of the set of the set of the set of the set of the set of the set of the set of the set of the set of the set of the set** uppercasestring **buying the set of the set of the set of the set of the set of the set of the set of the set of t** upperleftsingleninequote **\upperleftsingleninequote**

url  $\text{u}$ usealignparameter **\usealignparameter \...** useblankparameter **\useblankparameter \useblankparameter** \useblankparameter \useblankparameter \use  $\frac{1}{2}$ usebodyfont **busebodyfont**  $\{\ldots\}$ usebtxdefinitions **\usebtxdefinitions** [...] usecitation **busecitation busecitation has been has been has been has been has been has been has been has been has been has been has been has been has been has been has been has been has b** usecitation:direct **busecitation**  $\{\ldots\}$ usecolors **\usecolors**  $\qquad \qquad \text{usecolors}$ usecomponent **busecomponent**  $\cup$  **lusecomponent**  $\ldots$ useenvironment **buseenvironment**  $\ldots$ usefigurebase **busefigures busefigures has a set of the contract of the contract of the contract of the contract of the contract of the contract of the contract of the contract of the contract of the contract of the co** usegridparameter **business and the contract of the contract of the contract of the contract of the contract of the contract of the contract of the contract of the contract of the contract of the contract of the contract** useluamodule **\useluamodule [...]** useMPlibrary **\useMPlibrary [...]** useMPrun **\useMPrun** {...} {...} useproduct **\useff** \useproduct  $\left[ \ldots \right]$ useprofileparameter **business \useprofileparameter \...** useproject **\useproject**  $\{\ldots\}$ userpagenumber **\userpagenumber** usesetupsparameter **\usesetupsparameter \usesetupsparameter \...**<br>usestaticMPfigure **\usesetupsparameter \usestaticMPfigure** [..=. usesubpath **\usesubpath**  $\{\ldots\}$ usezipfile **bused bused bused usezipfile** [...] [...] utfchar **\utfchar {...}** utflower **\utflower** {...} utfupper<br>utilityregisterlength<br>utilityregisterlength<br>utilityregiste utilityregisterlength<br>
VerboseNumber<br>
VerboseNumber<br>
1...} vastespatie **\vastespatie \vastespatie \vastespatie** vastespaties **by a set of the contract of the contract of the contract of the contract of the contract of the contract of the contract of the contract of the contract of the contract of the contract of the contract of the** vec *\vec* {...} veld **\veld [...] [...]** verbatim **\verbatim \verbatim \verbatim \verbatim \verbatim \verbatim \verbatim \verbatim \verbatim \verbatim \verbatim \verbatim \verbatim \verbatim \verbatim \verbatim \verbatim \verbati** verbatimstring **butifully verbatimstring {...}** verbosenumber **\verbosenumber {...}** vergelijkpalet **\vergelijkpalet [...]** verhoog **\verhoog**  $\vee$ ... versie **\versie [...]** vertaal  $\{\cdot, =, \cdot\}$ veryraggedcenter **\veryraggedcenter** veryraggedleft **between the controller of the controller of the controller of the controller of the controller of the controller of the veryragged<br>
veryraggedright <b>between the controller of the controller of the controlle** vet **\vet** vetitalic **but also constant of the set of the set of the set of the set of the set of the set of the set of the set of the set of the set of the set of the set of the set of the set of the set of the set of the set of the** vetschuin **\vetschuin** vglue **\vglue ...**

usebodyfontparameter **\usebodyfontparameter**  $\ldots$ usebtxdataset **\usebtxdataset [...]** [...] [..=..] usedummycolorparameter **business \usedummycolorparameter {...}** usedummystyleandcolor **busedum**ystyleandcolor {...} {...} usedummystyleparameter **\usedummystyleparameter** {...} useexternalrendering **busets \useexternalrendering [...]** [...] [...] [...] usefile **\usefile [...] [...] [...]** useindentingparameter **buseindenting has a set of the constant of the constant of the constant of the constant of the constant of the constant of the constant of the constant of the constant of the constant of the consta** useindentnextparameter **\useindentnextparameter \useindentnextparameter \...**<br>useinterlinespaceparameter **\useinter** \useinterlinespaceparameter useinterlinespaceparameter **\useinterlinespaceparameter \...**<br>uselanguageparameter **\uselanguageparameter \...** uselanguageparameter **\uselanguageparameter \...** useMPenvironmentbuffer **\useMPenvironmentbuffer [...]** useMPgraphic **\useMPgraphic {...}** {..=..} useMPvariables **\useMPvariables** [...] [...] usemathstyleparameter **business \usemathstyleparameter \...** usereferenceparameter **busereferenceparameter**  $\iota$ ... usestaticMPfigure **\usestaticMPfigure [..=..] [...]** usetexmodule **busetexmodule busetexmodule**  $\{\ldots\}$  [...] [..=..] VerboseNumber **\VerboseNumber {...}** vboxreference **\vboxreference [...] {...}** veldstapel **\veldstapel [...] [...] [..=..]** verbergblokken **\verbergblokken [...] [...]** vergelijkkleurgroep **\vergelijkkleurgroep [...]** verhoog:argument **\verhoog cd:parentheses-s** verticalgrowingbar **betticalgrowing and the control of the control of the control of the control of the vertical<br>vertical position bar <b>heating bettical position bar**  $[.,=.,]$ verticalpositionbar **\verticalpositionbar [..=..]** verwerkblokken **\verwerkblokken [...] [...] [..=..]** veryraggedright **\veryraggedright** viewerlayer **building the contract of the contract of the viewerlayer [...] {...}** 

voetnoottekst **business voetnoottekst** [...]  $\{...$ } voetnoottekst:assignment **\voetnoottekst** [..=..] volgendesubpagina **\volgendesubpagina** volledigepaginanummer **\volledigepaginanummer** volledigregister:instance \volledigeREGISTER **[..=..]** volledigregister:instance:index **\volledigeindex** [..=..] voluit **\voluit {...}** vphantom **\vphantom {...}** vpos **\vpos {...} {...}** vsmash **\vsmash \vsmash \vsmash \vsmash \cdot \vsmash**  $\{ \ldots \}$ vsmashbox **\vsmashbox ...** vsmashed **\vsmashed {...}** vspace **\vspace**  $\{ \ldots \}$  [...] vspacing **by the contract of the contract of the contract of the contract of the contract of the contract of the contract of the contract of the contract of the contract of the contract of the contract of the contract of t** WEEKDAG **\WEEKDAG {...}** WOORD **\WOORD {...}** WOORDEN **\WOORDEN** {...}  $\begin{minipage}{.4\linewidth} \begin{tabular}{l} \hline\textbf{Wood} & \textbf{Wood} & \textbf{Wood} \\ \textbf{Wooden} & \textbf{Wooden} & \textbf{Wooden} \\ \hline \end{tabular} \end{minipage}$ wdofstring **\wdofstring {...}** weekdag **\weekdag {...}** widthofstring **\widthofstring {...}** wiskunde **by the contract of the contract of the contract of the contract of the contract of the contract of the contract of the contract of the contract of the contract of the contract of the contract of the contract of t** withoutpt **but without without without**  $\{...$ woord **\woord {...}** woordrechts **\woordrechts [...] {...}** words **\words**  $\{... \}$ wordtonumber **\wordtonumber {...}** {...} writestatus **\writestatus {...} {...}** XETEX **\XETEX** XeTeX **\XeTeX** xmladdindex **\xmladdindex {...}** xmlaftersetup **\xmlaftersetup {...}** {...} xmlall **\xmlall {...} {...}** xmlappendsetup **\xmlappendsetup {...}**<br>xmlapplyselectors  $\chi$ mlapplyselectors {. xmlatt **\xmlatt {...} {...}** xmlbadinclusions **\xmlbadinclusions {...}** xmlchainatt **\xmlchainatt** {...} {...} xmlcontext **\xmlcontext**  $\mathbb{C}$ ...} xmlcount **\xmlcount {...}** xmldefaulttotext **\xmldefaulttotext {...}** xmldirectives **\xmldirectives {...}** xmldirectivesafter **\xmldirectivesafter {...}** xmldirectivesbefore **\xmldirectivesbefore {...}** xmldisplayverbatim **\xmldisplayverbatim {...}** xmldoif **\xmldoif \xmldoif {...} {...}** {...} {...} {...}

 $\mathbf{v1}$   $\mathbf{v2}$   $\mathbf{v3}$ volledigregister **\volledigregister [...] [..=..]** WidthSpanningText **\WidthSpanningText {...} {...} {...}** Woorden **\Woorden {...}** widthspanningtext **\widthspanningtext {...} {...} {...}** writedatatolist **\writedatatolist [...] [..=..] [..=..]** xdefconvertedargument **\xdefconvertedargument \... {...}** xmlafterdocumentsetup **\xmlafterdocumentsetup {...} {...} {...}** xmlappenddocumentsetup **\xmlappenddocumentsetup {...} {...}** xmlapplyselectors **\xmlapplyselectors {...}** xmlattdef **\xmlattdef {...} {...} {...}** xmlattribute **\xmlattribute**  $\{...} \{...} \{... \}$ xmlattributedef **\xmlattributedef {...} {...} {...} {...}** xmlbeforedocumentsetup **\xmlbeforedocumentsetup {...} {...} {...}** xmlbeforesetup **\xmlbeforesetup {...} {...}** xmlchainattdef **\xmlchainattdef** {...} {...} xmlchecknamespace **\xmlchecknamespace {...} {...}** xmlcommand **\xmlcommand {...}** {...} {...} xmlconcat **\xmlconcat {...} {...} {...}** xmlconcatrange  $\text{Example 4.1:} \{...} \{...} \{...} \{...}\$ xmldoifelse **\xmldoifelse {...} {...} {...} {...}** xmldoifelseempty **\xmldoifelseempty {...} {...} {...} {...}** xmldoifelseselfempty **\xmldoifelseselfempty {...} {...} {...}** xmldoifelsetext **\xmldoifelsetext** {...} {...} {...} xmldoifelsevalue **\xmldoifelsevalue {...} {...} {...} {...}** xmldoifnot **\xmldoifnot {...}** {...} xmldoifnotselfempty **\xmldoifnotselfempty {...} {...}**

xmlelement **\xmlelement {...}** {...} xmlfilter **\xmlfilter**  $\{... \}$  {...} xmlfirst **\xmlfirst {...} {...}** xmlflush **\xmlflush {...}** xmlflushcontext **\xmlflushcontext {...}** xmlflushlinewise **\xmlflushlinewise {...}** xmlflushpure **\xmlflushpure {...}** xmlflushspacewise **\xmlflushspacewise {...}** xmlflushtext **\xmlflushtext {...}** xmlinclusion **\xmlinclusion {...}** xmlinclusions **\xmlinclusions {...}** xmlinfo **\xmlinfo**  $\lambda$ xmlinjector **\xmlinjector {...}** xmlinlineverbatim **\xmlinlineverbatim {...}**<br>xmlinstalldirective **\xmlinexerbatim {...**} xmllastatt **\xmllastatt** xmllastmatch **\xmllastmatch** xmllastpar **\xmllastpar** xmlloaddirectives **\xmlloaddirectives {...}** xmlmain **\xmlmain {...}** xmlname **\xmlname {...}** xmlnamespace **\xmlnamespace {...}** xmlnonspace  $\{\ldots\}$  {...} {...} xmlpar **\xmlpar {...} {...}** xmlparam **\xmlparam {...} {...} {...}** xmlpath **\xmlpath {...}** xmlpos **\xmlpos {...}** xmlprependsetup **\xmlprependsetup {...}**<br>xmlprettyprint **\xmlprettyprint** {...} xmlprettyprint **\xmlprettyprint {...}** {...} {<br>xmlprettyprinttext **\xmlprettyprinttext** {...} { xmlpure **\xmlpure {...}** {...} xmlraw **\xmlraw {...}** xmlrefatt **\xmlrefatt {...} {...}** xmlregisteredsetups **\xmlregisteredsetups** xmlregisterns **\xmlregisterns {...} {...}** xmlremovesetup **\xmlremovesetup {...}** xmlresetinjectors **\xmlresetinjectors** xmlresetsetups **\xmlresetsetups {...}** xmlsave **\xmlsave {...} {...}** xmlsetatt **\xmlsetatt {...} {...} {...}** xmlsetentity **\xmlsetentity** {...} {...}  $\{... \}$  {...} {...} } xmlsetinjectors **\xmlsetinjectors [...]** xmlsetpar **\xmlsetpar {...} {...} {...}** xmlsetup **\xmlsetup {...}** {...} xmlshow **\xmlshow {...}**

xmldoifnottext  $\{\ldots\}$  {...} {...} xmldoifselfempty **\xmldoifselfempty {...} {...}** xmldoiftext **\xmldoiftext {...}** {...} {...} xmlflushdocumentsetups **\xmlflushdocumentsetups {...} {...}** xmlinclude **\xmlinclude {...}** {...} {...} xmlinlineprettyprint **\xmlinlineprettyprint {...} {...}** xmlinlineprettyprinttext **\xmlinlineprettyprinttext {...} {...}** xmlinstalldirective **but all the set of the set of the set of the set of the set of the set of the set of the s**<br>xmllast {...} {...} {...} } xmllast **\xmllast {...} {...}** xmlloadbuffer **\xmlloadbuffer {...}** {...} xmlloaddata **\xmlloaddata {...} {...} {...}** xmlloadfile **\xmlloadfile {...} {...} {...}** xmlloadonly **\xmlloadonly {...}** {...} {...} xmlmapvalue **\xmlmapvalue {...} {...} {...}** xmlposition **\xmlposition \xmlposition**  $\ldots$  {...} {...} xmlprependdocumentsetup **\xmlprependdocumentsetup {...} {...}** xmlprettyprinttext **\xmlprettyprinttext {...} {...}** xmlprocessbuffer **\xmlprocessbuffer {...} {...} {...}** xmlprocessdata **\xmlprocessdata {...} {...} {...}** xmlprocessfile **\xmlprocessfile {...} {...} {...}** xmlregistereddocumentsetups **\xmlregistereddocumentsetups {...} {...}** xmlremapname **but all the set of the set of the set of the set of the set of the set of the set of the set of the set of the set of the set of the set of the set of the set of the set of the set of the set of the set of th** xmlremapnamespace  $\{\ldots\}$  {...}  $\{\ldots\}$ xmlremovedocumentsetup **\xmlremovedocumentsetup {...} {...}** xmlresetdocumentsetups **\xmlresetdocumentsetups {...}** xmlsetattribute **but all the set of the set of the set of the set of the set of the set of the set of the set of the set of the set of the set of the set of the set of the set of the set of the set of the set of the set of** xmlsetfunction **\xmlsetfunction {...} {...} {...}** xmlsetparam **\xmlsetparam {...} {...} {...} {...}** xmlsetsetup **\xmlsetsetup {...} {...} {...}**

xmltag **\xmltag {...}** xmlverbatim **\xmlverbatim {...}**<br>xsplitstring **\xmlverbatim {...}** xypos **\xypos {...}**

xmlsnippet **\xmlsnippet {...}** {...} xmlstrip<br>
xmlstrip {...} {...}<br>
xmlstripnolines {...} xmlstripnolines **\xmlstripnolines {...}** {...}<br>xmlstripped **\xmlstripped** {...} {...} xmlstripped **\xmlstripped {...}** {...}<br>xmlstrippednolines  $\{... \}$ xmlstrippednolines **\xmlstrippednolines {...} {...}** xmltexentity **\xmltexentity {...}** {...} xmltext **\xmltext {...} {...}** xmltobuffer **\xmltobuffer**  $\{\ldots\} \{... \}$ xmltobufferverbose **\xmltobufferverbose {...} {...} {...}** xmltofile **\xmltofile {...} {...} {...}** xmlvalue **\xmlvalue {...} {...} {...}** xsplitstring **\xsplitstring \... {...}**

**PRAGMA ADE Ridderstraat 27 8061GH Hasselt NL www.pragma-ade.com**